### NILTON TSUCHIYA

UTILIZAÇÃO DE TÉCNICAS BAYESIANAS EM MODELOS DE REGRESSÃO DE POISSON PARA DADOS DE CONTAGEM LONGITUDINAIS E DADOS DE CONTAGEM COM MEDIDAS REPETIDAS APRESENTANDO EXCESSO DE ZEROS

São Carlos

Agosto de 2008

UNIVERSIDADE FEDERAL DE SÃO CARLOS

Departamento de Estatística

### NILTON TSUCHIYA

### UTILIZAÇÃO DE TÉCNICAS BAYESIANAS EM MODELOS DE REGRESSÃO DE POISSON PARA DADOS DE CONTAGEM LONGITUDINAIS E DADOS DE CONTAGEM COM MEDIDAS REPETIDAS APRESENTANDO EXCESSO DE ZEROS

Dissertação apresentada ao Departamento de Estatística da Universidade Federal de São Carlos - DEs/UFSCar, como parte dos requisitos para obtenção do título de Mestre em Estatística.

Orientador: Prof. Dr. Jorge Alberto Achcar

São Carlos Agosto de 2008

### **Ficha catalográfica elaborada pelo DePT da Biblioteca Comunitária da UFSCar**

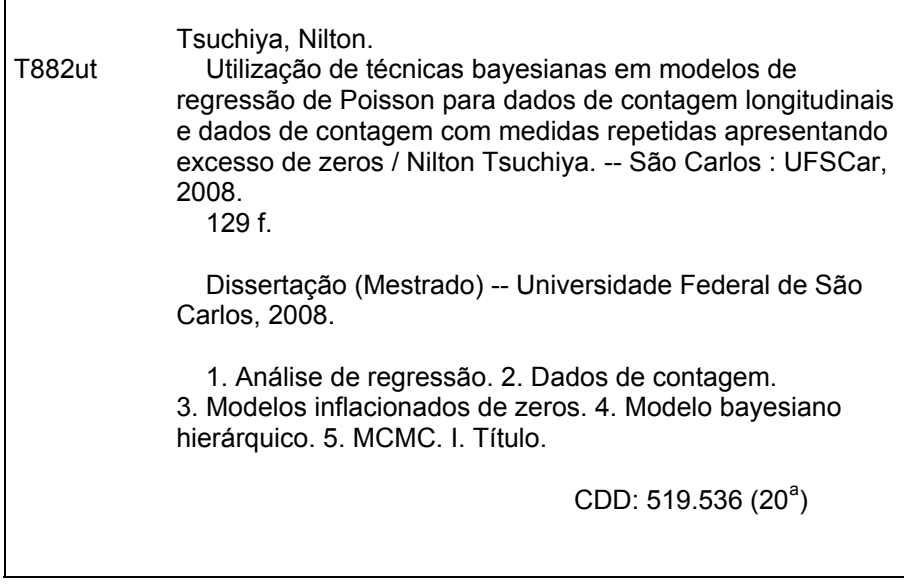

### Resumo

Nas pesquisas médicas e biológicas é comum encontrar dados de contagem. Por exemplo, as variáveis podem ser dadas pelo número de hospitalizações para cada paciente em unidades básicas de saúde. Para dados de contagem longitudinais, o uso de modelos de regressão de Poisson usuais, que assumem independência entre as observações, não é satisfatório, visto que as observações de um mesmo indivíduo são usualmente correlacionadas. Assim, efeitos aleatórios são considerados para capturar a possível correlação destas observações além de superdispersão associada a outros fatores. Neste trabalho são utilizados modelos Bayesianos hierárquicos considerando diferentes distribuições aos efeitos aleatórios para analisar tais tipos de dados. Aos efeitos aleatórios é atribuída uma distribuição normal, uma mistura de distribuições normais ou uma distribuição gama. Também são apresentados modelos de regressão de Poisson para dados com medidas repetidas apresentando excesso de zeros. Técnicas de simulação estocástica MCMC (Monte Carlo em Cadeias de Markov) são utilizadas para inferência e, em particular, para estimação dos parâmetros de interesse. Além disso, dados reais são considerados para ilustrar as metodologias propostas.

Palavras-chave: Dados de Contagem Longitudinais; Modelo de Regressão de Poisson; Modelos para Excesso de Zeros; Modelos Hierárquicos; Análise Bayesiana; Métodos MCMC.

## Abstract

In medical and biological researches we often find count data. For longitudinal count data, usual Poisson regression models, assuming independence among observations, are not applicable because of the correlation of these measures. This work presents hierarchical Bayesian models considering random effects to analyze longitudinal count data. A Normal and a Gamma distribution are considered to these effects besides the mixture of Normal distributions. We also present zero inflated Poisson (ZIP) regression models for repeated measures. Markov Chain Monte Carlo (MCMC) is used to estimate the parameters. Keywords: Longitudinal Count Data; Poisson Regression Model; Zero Inflated Model; Hierarchical Model; Bayesian Analysis; MCMC Methods.

# Sumário

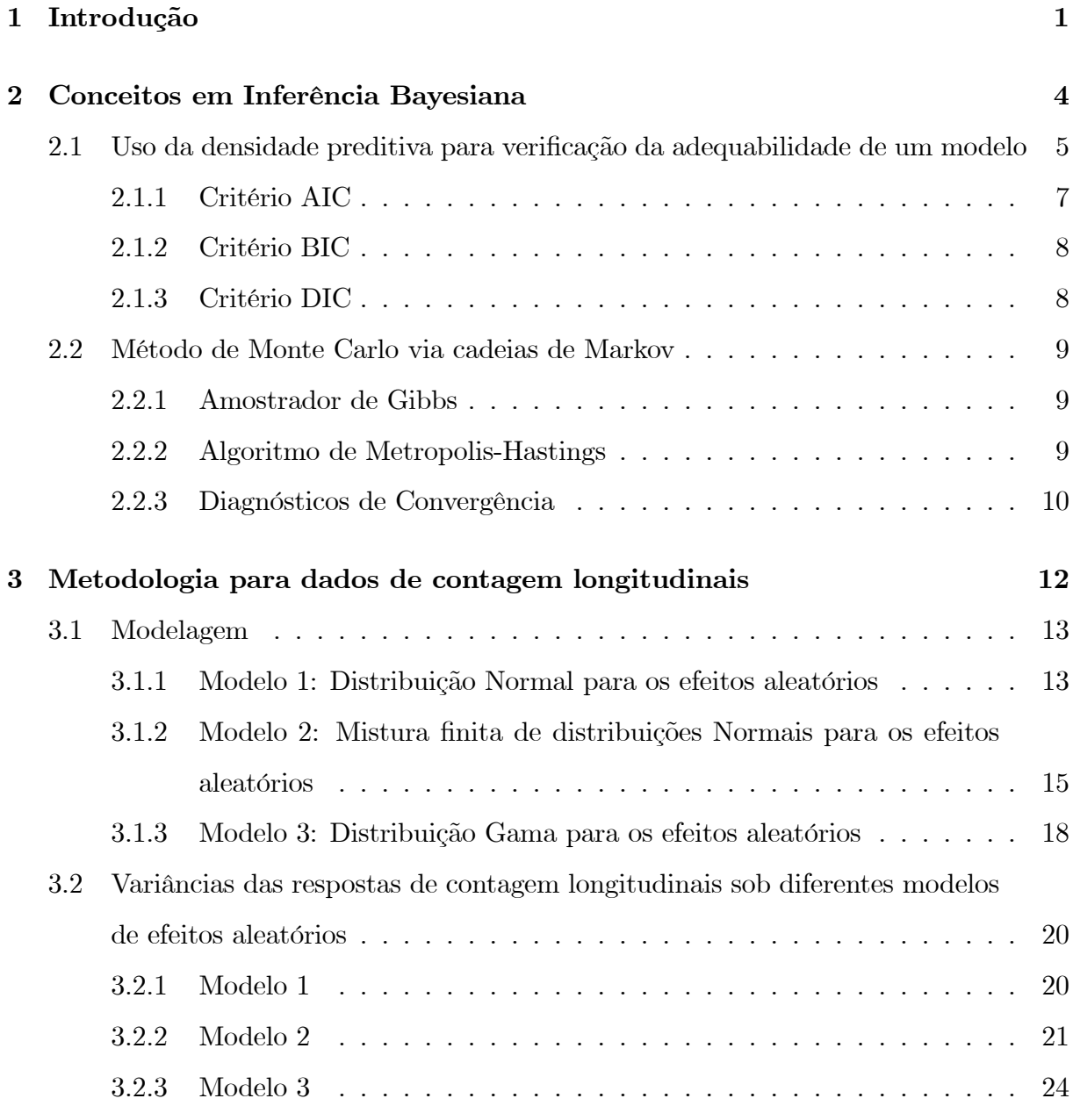

4 Metodologia para dados de contagem com medidas repetidas e excesso

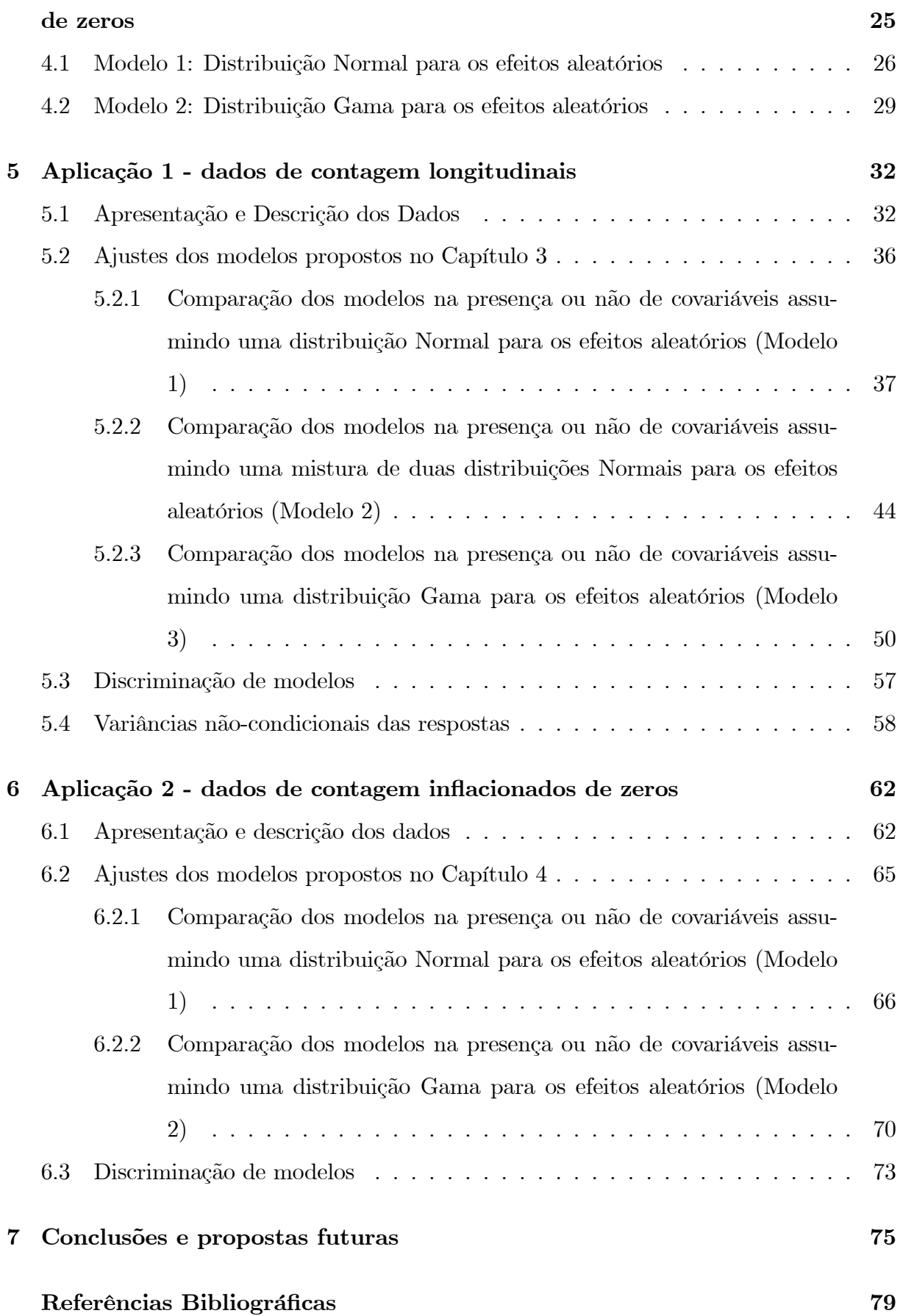

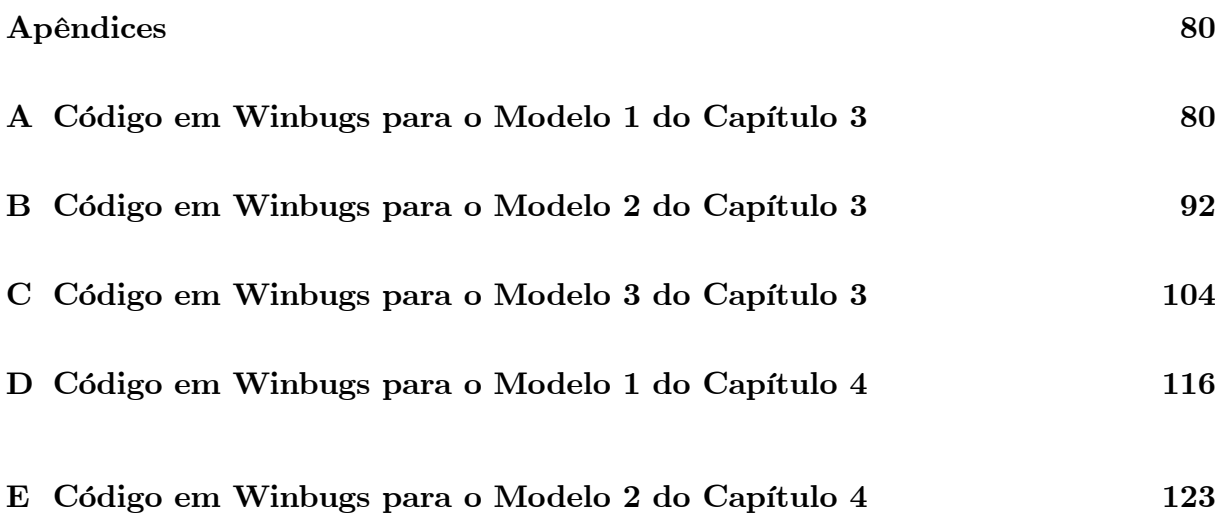

# Capítulo 1

## Introdução

Os modelos lineares normais foram utilizados durante muito tempo para a descrição dos fenômenos aleatórios. Mesmo quando a variável resposta parecia não seguir distribuição normal, recorria-se a uma transformação dos dados a fim de se obter este pressuposto. Com o avanço computacional, os métodos iterativos para estimação dos parâmetros começaram a ser utilizados. Assim, os modelos normais não-lineares, assumindo não-linearidade nos parâmetros, tiveram grande avanco. Porém, Nelder & Wedderburn (1972) propuseram uma teoria unificadora da modelagem estatística a que deram o nome de modelos lineares generalizados (MLGs), como uma extensão dos modelos lineares clássicos. Assim, a variável resposta que antes necessitava ser normal, agora poderia ser qualquer uma pertencente à família exponencial de distribuições. Os MLGs incluem, como casos especiais, os modelos de regressão linear e de análise de variância, os modelos logito e probito para dados de proporções, os modelos log-lineares, os modelos de resposta multinomial e alguns modelos comumente usados em dados de sobrevivência.

Dados de contagem são comuns em pesquisas médicas e biológicas. Por exemplo, as variáveis podem ser dadas pelos números de hospitalizações para cada paciente em unidades de saúde. Considerando estes tipos de dados, podemos utilizar um modelo de regressão de Poisson (GREENE, 1993; LINDSEY, 1997) quando as observações são independentes. Para dados de contagem longitudinais, o uso de modelos de regressão de Poisson usuais, que assumem independência entre as observações, não é satisfatório, visto que as observações de um mesmo indivíduo são usualmente correlacionadas. Vários modelos são propostos para dados desta natureza (GOLDSTEIN, 1995; BRYK & RAUN-

DENBUSH, 1992; LONGFORD, 1993). Além disso, modelos que incorporam superdispersão dos dados de contagem longitudinais também vêm sendo propostos (JOWAHEER & SUTRADHAR, 2002; LUCEÑO, 1995).

Para dados longitudinais, em que várias observações são realizadas para um mesmo indivíduo, o uso de modelos de regressão de efeitos mistos (efeitos fixo e aleatório) tem se tornado muito popular (SCHALL, 1991; LAIRD & WARE, 1982; LIANG & ZEGER, 1986). Neste caso, o efeito aleatório representa o efeito do indivíduo.

Uma outra vertente dos modelos de contagem são os modelos de regressão de Poisson inflacionados de zeros (ZIP). Este modelo assume uma mistura de duas distribuições: uma para as observações de zero com determinada probabilidade e outra para as demais observações. Uma aplicação em defeitos de manufatura é mostrada por Lambert (1992). Hall (2000) appresenta um modelo ZIP com efeitos aleatórios para medidas repetidas.

Além disso, os métodos Bayesianos têm sido amplamente empregados na modelagem dos dados de contagem. Tunaru (2002) apresenta um modelo hierárquico Bayesiano para dados de contagem múltiplos. Vários tipos de modelos de Poisson incluindo efeitos aleatórios têm sido propostos (STUKEL, 1993). Thall (1988) introduz um modelo de regressão misto Poisson-gama para analisar dados discretos em intervalos longitudinais em que um único efeito aleatório é incluído para explicar as respostas correlacionadas dentro do indivíduo sendo que este apresenta distribuição gama na população de indivíduos (ALBERT, 1992; LAWLESS, 1987).

Visto que na abordagem Bayesiana os parâmetros são considerados quantidades aleatórias (BOX & TIAO, 1992; PAULINO et. al., 2003), ou seja, assumem distribuições de probabilidade, o objetivo desta metodologia é a obtenção de medidas resumo ou densidades a posteriori para os parâmetros de interesse. Estas densidades são resultantes da combinação de informações da amostra (função de verossimilhança) e de informações a *priori* sobre os parâmetros (densidades *a priori*).

Deste modo, uma grande vantagem da inferência Bayesiana é a possibilidade da incorporação de informações adicionais provenientes de especialistas (de FINETTI et. al., 1974). Isto é muito útil principalmente em estudos da área de saúde, pois, geralmente, o pesquisador tem conhecimento prévio sobre características de uma doença, por exemplo.

Neste trabalho, são propostos modelos Bayesianos com efeitos aleatórios que, além de capturar a correlação de medidas repetidas para um mesmo indivíduo, incorporam

 $\bf{3}$ 

a superdispersão dos dados de contagem longitudinais. A metodologia estatística será ilustrada através de um conjunto de dados reais.

O Capítulo 2 apresenta uma revisão de alguns conceitos importantes em Inferência Bayesiana. O Capítulo 3 apresenta os modelos estatísticos propostos para os dados de contagem longitudinais. O Capítulo 4 apresenta modelos para dados de contagem com medidas repetidas e excesso de zeros. A aplicação da metolodogia proposta no Capítulo 3 é feita no Capítulo 5 e o Capítulo 6 apresenta uma aplicação para os modelos propostos no Capítulo 4. As conclusões e perspectivas futuras encontram-se no Capítulo 7.

### Capítulo 2

## Conceitos em Inferência Bayesiana

A Inferência Clássica busca fazer afirmações ou inferências sobre quantidades de interesse desconhecidas (parâmetros) associadas a um fenômeno aleatório a partir de uma amostra que da mesma foi selecionada. No enfoque Clássico o parâmetro  $\theta, \theta \in \Theta$  (espaço paramétrico), é tomado como um escalar ou vetor desconhecido, mas fixo. No enfoque Bayesiano o parâmetro  $\theta, \ \theta \in \Theta$ , é tomado como um escalar ou vetor aleatório (não observável). Deste modo, a filosofia Bayesiana propõe: o que é desconhecido (no caso, o parâmetro  $\theta$ ) é incerto e toda incerteza deve ser quantificada em termos de probabilidade.

Assim, os Bayesianos defendem que a informação inicial ou *a priori* pode ser formalmente representada por uma distribuição de probabilidade para  $\theta$ , chamada distribuição *a priori*,  $\pi(\boldsymbol{\theta})$ .

Seja  $y' = (y_1, \ldots, y_n)$  o vetor dos dados observados gerados por uma variável aleatória Y com densidade  $f(\mathbf{y} \mid \theta)$  (caso uniparamétrico). Na abordagem Bayesiana, toda inferência sobre  $\theta$  é determinada a partir da distribuição a posteriori para  $\theta$ , denotada por  $\pi(\theta | y)$ .

Utilizando o Teorema de Bayes, temos:

$$
\pi(\theta \mid \mathbf{y}) = \frac{\pi(\theta) f(\mathbf{y} \mid \theta)}{\int \pi(\theta) f(\mathbf{y} \mid \theta) d\theta} \tag{2.1}
$$
\n
$$
\propto \pi(\theta) f(\mathbf{y} \mid \theta)
$$

Em geral, não é necessário o cálculo da integral (uma constante) no denominador e, assim, a *posteriori* é proporcional à *priori* multiplicada pela verossimilhança. No caso discreto, substitui-se a integral do denominador por  $\sum_{a}$ .

### 2.1 Uso da densidade preditiva para verificação da adequabilidade de um modelo

Sejam:

 $y'_1 = (y_1, \ldots, y_n)$ : o vetor dos dados observados;  $y'_2 = (y_{n+1}, \ldots, y_m)$ : o vetor das observações futuras;  $\boldsymbol{\theta}' = (\theta_1, \dots, \theta_k)$ : o vetor de parâmetros.

Além disso, considere  $Y_i$  com função densidade  $f_{\theta}(y_i)$ .

A densidade preditiva de  $y_2$  dado  $y_1$  pode ser escrita como:

$$
f(\mathbf{y}_2 \mid \mathbf{y}_1) = \int_{\Theta} f(\mathbf{y}_2, \theta \mid \mathbf{y}_1) d\theta = \int_{\Theta} \frac{f(\mathbf{y}_2, \theta, \mathbf{y}_1)}{f(\mathbf{y}_1)} d\theta =
$$
\n
$$
= \int_{\Theta} \frac{f(\mathbf{y}_2, \theta, \mathbf{y}_1)}{f(\mathbf{y}_1, \theta)} \frac{f(\mathbf{y}_1, \theta)}{f(\mathbf{y}_1)} d\theta = \int_{\Theta} f(\mathbf{y}_2 \mid \mathbf{y}_1, \theta) f(\theta \mid \mathbf{y}_1) d\theta
$$
\n(2.2)

Supondo  $Y_2$  independente de  $Y_1$ , tem-se:

$$
f(\mathbf{y}_2 \mid \mathbf{y}_1) = \int_{\Theta} f(\mathbf{y}_2 \mid \boldsymbol{\theta}) f(\boldsymbol{\theta} \mid \mathbf{y}_1) d\boldsymbol{\theta}
$$
 (2.3)

em que:

 $f(\mathbf{y}_2 | \boldsymbol{\theta})$  é a densidade para  $\mathbf{Y}_2$  dado  $\boldsymbol{\theta}$ ;

 $f(\boldsymbol{\theta} | \boldsymbol{y}_1)$  é a posteriori para  $\boldsymbol{\theta}$  dado  $\boldsymbol{y}_1$ .

Sejam  $y' = (y_1, \ldots, y_n)$  o vetor de dados observados e  $\theta' = (\theta_1, \ldots, \theta_k)$  o vetor de parâmetros. Considere também  $f(\boldsymbol{y} \mid \boldsymbol{\theta})$  a densidade conjunta dos dados,  $\pi(\boldsymbol{\theta})$  e  $\pi(\theta | y)$  as distribuições a priori e a posteriori para  $\theta$ , respectivamente.

Assim, a densidade preditiva para  $y$  é dada por:

$$
f(\mathbf{y}) = \int_{\Theta} f(\mathbf{y} \mid \boldsymbol{\theta}) \pi(\boldsymbol{\theta}) d\boldsymbol{\theta}
$$
 (2.4)

Para comparação de dois modelos distintos,  $M_1$  e  $M_2$ , pode-se utilizar o fator de Bayes, definido por:

$$
BF_{12} = \frac{f(\mathbf{y} \mid M_1)}{f(\mathbf{y} \mid M_2)}\tag{2.5}
$$

em que  $f(\mathbf{y} \mid M_i)$  representa a densidade preditiva para  $\mathbf{y}$  considerando o modelo  $M_i$ ,  $i = 1, 2.$ 

A Tabela 1 apresenta uma escala de evidência para escolha de  $M_1$  proposta por Jeffreys (1961 apud DONATO & CHEN, 2005):

| $B_{12}$       | Evidência de $M_1$ |
|----------------|--------------------|
| (1, 3.2)       | Difícil Decisão    |
| (3.2, 10)      | Substancial        |
| (10, 100)      | Forte              |
| $(100,\infty)$ | Decisiva           |

Tabela 1: Escala de Evidência do Modelo  $M_1$ .

Nota-se que o fator de Bayes requer a especificação de uma distribuição a priori  $\pi(\theta)$  sob os dois modelos. Com distribuições a priori impróprias, podemos ter problemas com o uso do fator de Bayes. Por exemplo, se  $\pi(\theta_1) \propto c_1$ ,  $c_1$  arbitrário e se  $\pi(\theta_2) \propto c_2$ ,  $c_2$  arbitrário, tem-se que a razão  $c_1/c_2$  será arbitrária.

Uma sugestão para solucionar este problema é usar a distribuição *a posteriori* no lugar da *priori* no fator de Bayes. Assim, o fator de Bayes *a posteriori* (AITKIN, 1991)  $\acute{\text{e}}$  dado por:

$$
PostBF_{12} = \frac{\int_{\Theta} f(\mathbf{y} \mid \boldsymbol{\theta}_1) \pi(\boldsymbol{\theta}_1 \mid \mathbf{y}) d\boldsymbol{\theta}}{\int_{\Theta} f(\mathbf{y} \mid \boldsymbol{\theta}_2) \pi(\boldsymbol{\theta}_2 \mid \mathbf{y}) d\boldsymbol{\theta}}
$$
(2.6)

Uma outra alternativa para a solução deste problema é a utilização do pseudo fator de Bayes (Geisser & Eddy, 1979; Gelfand et. al. 1992). O pseudo fator de Bayes (PsBF) é definido por:

$$
PsBF = \prod_{i=1}^{n} \frac{f(y_{i,obs} \mid \bm{y}_{(i),obs}, M_1)}{f(y_{i,obs} \mid \bm{y}_{(i),obs}, M_2)}
$$
(2.7)

em que  $f(y_i | y_{(i)})$  indica a densidade de validação cruzada aplicada em  $y_i$  condicional às demais observações com exceção desta. Esta quantidade é também chamada de ordenada preditiva condicional (CPO). Estes valores indicam a verossimilhança de cada observação dadas todas as outras e, portanto, baixos valores de CPO devem corresponder a observações mal ajustadas (PAULINO et. al., 2003). Gelfand et. al. (1992 apud SINHA et.

al. 1999) mostrou que a CPO pode ser calculada por:

$$
CPO_{i} = \left\{ E_{\theta|\mathbf{y}} \left[ \frac{1}{f(y_{i} | \theta)} \right] \right\}^{-1}
$$
 (2.8)

Assim, as estimativas das CPO's podem ser aproximadas (LI et. al. 2006) usando uma amostra de  $\boldsymbol{\theta}$  de tamanho M, a partir da distribuição a posteriori  $\pi(\boldsymbol{\theta} | \mathbf{y})$ :

$$
CPO_{i} \approx \frac{1}{M} \sum_{j=1}^{M} \left[ f \left( y_{i} \mid \boldsymbol{\theta}^{j} \right) \right]^{-1} \tag{2.9}
$$

em que $\pmb{\theta}^j$ denota o valor de  $\pmb{\theta}$ na j-ésima iteração. Isto é, a CPO pode ser aproximada por uma média harmônica de verossimilhanças.

Pode-se também calcular uma medida sumário simples em termos das CPO's. Assim, define-se a pseudo verossimilhança marginal (PML) para o modelo  $M_k$  aplicada no logaritmo natural como  $LPML_{M_k} = \sum_{i=1}^{n} \ln (CPO_{i,M_k})$ . Escolhe-se o modelo com maior valor de LPML.

Além disso, existem alguns critérios baseados em aproximações ao fator de Bayes para comparações de dois modelos, os quais podem ser citados o critério AIC (Akaike *Information Criterion*), o critério BIC (*Bayesian Information Criterion*) e o critério DIC (Deviance Information Criterion). Estes critérios incorporam a complexidade do modelo no critério de seleção.

#### 2.1.1 Critério AIC

Seja:

$$
\Delta AIC = -2 \ln \left[ \frac{\sup_{M_1} f(x \mid \theta_1, M_1)}{\sup_{M_1} f(x \mid \theta_2, M_2)} \right] - 2 (p_2 - p_1)
$$
\n(2.10)

em que  $p_i$ ,  $i = 1, 2$  representa o número de parâmetros de cada modelo. Este critério é baseado em considerações frequentistas de eficiência assintótica, mas só aproxima  $-2 \ln BF$ se a informação contida na distribuição a priori aumentar na mesma razão que a informação contida na verossimilhança (PAULINO et. al., 2003). Assim, esta situação não é realista do ponto de vista da metodologia Bayesiana e, portanto, não é razoável a sua utilização neste contexto.

#### 2.1.2 Critério BIC

Seja:

$$
\Delta BIC = -2 \ln \left[ \frac{\sup_{M_1} f(x \mid \theta_1, M_1)}{\sup_{M_1} f(x \mid \theta_2, M_2)} \right] - (p_2 - p_1) \ln(n) \tag{2.11}
$$

em que n é a dimensão da amostra e  $p_i$ ,  $i = 1, 2$  é o número de parâmetros de cada modelo. Pode-se mostrar que para amostras de dimensão elevada,  $\Delta BIC$  é uma boa aproximação  $a - 2 \ln BF$ .

Carlin e Louis (2000 apud PAULINO et. al., 2003) sugerem uma modificação a este critério calculando para cada modelo  $M_i$  em competição:

$$
BIC_i = 2E \left[ \ln L \left( \theta_i \mid x, M_i \right) \right] - p_i \ln(n) \tag{2.12}
$$

escolhendo o modelo que apresenta o maior  $BIC_i$ . O problema na utilização deste critério está na definição adequada de  $n$  (tamanho da amostra) e de  $p_i$ , o número de parâmetros do modelo  $M_i$ . Esta dificuldade é encontrada principalmente em modelos hierárquicos.

#### 2.1.3 Critério DIC

A dificuldade encontrada anteriormente levou Spiegelhalter et. al. (2002) a sugerir uma generalização ao critério AIC baseada na distribuição a posteriori de  $D_i(\theta)$  $-2\ln\left[\frac{f(x|\theta,M_i)}{h(x)}\right]$ , em que  $h(x)$  é uma função apenas dos dados que não tem impacto na escolha do modelo. Propõem como medida da adequabilidade do modelo o valor esperado a posteriori de  $D_i(\theta)$  e como penalização  $p_{D_i}$  (diferença entre este valor esperado e o valor de  $D_i(\theta_i)$  calculado no valor esperado a posteriori de  $\theta_i$ ) associada à complexidade do modelo. Assim,

$$
p_{D_i} = E_{\left(\theta_i \mid x, M_i\right)} \left[D_i\left(\theta_i\right)\right] - D_i\left(E_{\left(\theta_i \mid x, M_i\right)}\left[\theta_i\right]\right) \tag{2.13}
$$

 $\mathbf{e}$ 

$$
DIC_{i} = E_{(\theta_{i}|x,M_{i})} [D_{i} (\theta_{i})] + p_{D_{i}} = 2E_{(\theta_{i}|x,M_{i})} [D_{i} (\theta_{i})] - D_{i} (E_{(\theta_{i}|x,M_{i})} [\theta_{i}]).
$$
 (2.14)

#### $2.2$ Método de Monte Carlo via cadeias de Markov

Deseja-se gerar uma amostra de uma distribuição a posteriori  $\pi(\theta | y)$ , mas não é possível fazer isto diretamente. A idéia do método é baseada na substituição da expressão analítica da densidade por uma amostra gerada a partir desta densidade.

#### $2.2.1$ **Amostrador de Gibbs**

Deseja-se obter inferências da posteriori conjunta  $\pi(\theta | y)$ . Para isso, simulamse amostras de  $\pi(\theta | y)$  a partir das distribuições condicionais completas  $\pi(\theta_i | y, \theta_{(i)})$ ,  $\boldsymbol{\theta}_{(i)} = (\theta_1, \ldots, \theta_{i-1}, \theta_{i+1}, \ldots, \theta_k).$ 

Dado um vetor de valores iniciais dos parâmetros  $\boldsymbol{\theta}^{(0)} = (\theta_1^{(0)}, \theta_2^{(0)}, \dots, \theta_k^{(0)})$ atualizar  $\boldsymbol{\theta}^{(0)}$  por  $\boldsymbol{\theta}^{(1)}$  a partir do algoritmo:

(*i*) Gerar  $\theta_1^{(1)}$  de  $\pi\left(\theta_1 \mid \mathbf{y}, \theta_2^{(0)}, \ldots, \theta_k^{(0)}\right)$ ; (*ii*) Gerar  $\theta_2^{(1)}$  de  $\pi \left( \theta_2 \mid \mathbf{y}, \theta_1^{(1)}, \theta_3^{(0)}, \ldots, \theta_k^{(0)} \right)$ ; (*iii*) Gerar  $\theta_3^{(1)}$  de  $\pi (\theta_3 | \mathbf{y}, \theta_1^{(1)}, \theta_2^{(1)}, \theta_4^{(0)}, \ldots, \theta_k^{(0)})$ ;  $\vdots$ 

(k) Gerard 
$$
\theta_k^{(1)}
$$
 de  $\pi\left(\theta_k \mid \mathbf{y}, \theta_1^{(1)}, \theta_2^{(1)}, \ldots, \theta_{k-1}^{(1)}\right)$ 

Repetir  $(i) - (k)$  um número grande de vezes até a obtenção de convergência.

#### $2.2.2$ Algoritmo de Metropolis-Hastings

Quando as distribuições condicionais necessárias para o amostrador de Gibbs não são conhecidas, recorre-se ao algoritmo de Metropolis-Hastings. A idéia básica é definir um núcleo de transição  $q(\theta;\beta)$  da distribuição  $p(\theta)$  que represente  $\pi(\theta_i | \theta_{(i)})$ , transformando  $\theta$  em  $\beta$ .

Algoritmo:

- (i) Iniciar com um valor  $\boldsymbol{\theta}^{(0)}$  e um indicador de estágio  $j = 0$ ;
- (ii) Gerar um ponto  $\beta$  de acordo com o núcleo de transição  $q\left(\theta^{(j)};\beta\right)$ ;
- (iii) Atualizar $\theta^{(j)}$  por  $\theta^{(j+1)} = \beta$  com probabilidade de transição

$$
p = \min \left\{ 1, \frac{p(\beta) q\left(\theta^{(j)}; \beta\right)}{p\left(\theta^{(j)}\right) q\left(\beta; \theta^{(j)}\right)} \right\}
$$

Ficar com  $\theta^{(j)}$  com probabilidade  $1 - p$ ;

(iv) Repetir (i) - (iii) até alcançar uma distribuição estacionária.

O fundamental é escolher um bom $q\left(\theta^{(j)};\beta\right)$ . Uma das possibilidade é explorar a forma conhecida da distribuição condicional  $\pi\left(\theta_i \mid \boldsymbol{\theta}_{(i)}, \boldsymbol{y}\right)$  para especificar uma densidade geradora de amostras candidatas. (CHIB & GREENBERG, 1995). Por exemplo,  $p(t) \propto \psi(t) h(t)$ , onde  $h(t)$  é uma densidade conhecida que pode ser simulada e  $\psi(t)$ é uniformemente limitada; daí, considerar  $q\left(\theta^{(j)};\beta\right)=h\left(\beta\right)$  para gerar amostras candidatas.

Deste modo, a probabilidade de transição só exige o cálculo da função  $\psi$  sendo dada por:

$$
p = \min\left\{1, \frac{\psi\left(\beta\right)}{\psi\left(\theta^{(j)}\right)}\right\} = \min\left\{1, \frac{\psi\left(\theta^{(j+1)}\right)}{\psi\left(\theta^{(j)}\right)}\right\}
$$

#### 2.2.3 Diagnósticos de Convergência

Para verificar convergência do algoritmo pode-se utilizar:

(a) Gráficos de séries temporais;

A linha deste gráfico deve estar sempre em torno de uma faixa, não apresentando muitas oscilações.

(b) Gráficos de autocorrelação;

O gráfico de autocorrelação dos parâmetros somente deve ter a primeira correlação alta sendo as demais próximas de zero, indicando assim que as amostras geradas são nãocorrelacionadas.

(c) Índices de convergência, como o índice de Gelman & Rubin (1992).

Gelman e Rubin utilizam procedimentos de análise de variância (ANOVA) para verificar a convergência de cadeias paralelas (com valores iniciais diferentes). A idéia é comparar as variabilidades "entre" e "dentro" das cadeias geradas. O método funciona da seguinte maneira:

Simular  $m \geq 2$  cadeias, cada uma de comprimento  $2n$ , descartando-se as n primeiras amostras;

Calcular a variabilidade entre cadeias

$$
\frac{U}{n} = \sum_{i=1}^{m} (\bar{\theta}_{i.} - \bar{\theta}_{..})^2 \diagup (m-1)
$$

em que  $\bar{\theta}_i$  é a média das *n* amostras geradas na *i*-ésima cadeia;  $\bar{\theta}_i$  é a média geral.

Define-se, também, a variabilidade dentro de cada cadeia,

$$
W = \frac{1}{m} \sum_{i=1}^{m} s_i^2
$$

em que  $s_i^2 = \frac{1}{n-1} \sum_{i=1}^n (\theta_{ij} - \bar{\theta}_{i.})^2$ ,  $i = 1, ..., m$ .

Assim, a variância da distribuição estudada (posteriori) pode ser estimada por:

$$
\hat{\sigma}^2 = \frac{n-1}{n}W + \frac{1}{n}U
$$

Gelman e Rubin mostraram que a distribuição de  $\theta$  dado y segue distribuição t de Student com centro em  $\hat{\mu}=\bar{\theta}_.,$ desvio-padrão $\sqrt{\hat{V}}=\sqrt{\hat{\sigma}^2+\frac{U}{mn}}$ e $\nu=\frac{2\hat{V}}{var(\hat{V})}$ graus de liberdade, em que:

$$
var\left(\hat{V}\right) = \left(\frac{n-1}{n}\right)^2 \frac{1}{m} var\left(s_i^2\right) + \left(\frac{m+1}{mn}\right)^2 \frac{2}{m-1} B^2 + \\ + 2 \frac{(m-1)(n-1)}{mn^2} \frac{n}{m} \left[ cov\left(s_i^2, \bar{u}_i^2\right) - 2 \bar{u}_{..} cov\left(s_i^2, \bar{u}_i\right) \right]
$$

Estima-se, então, o fator de redução de escala como:

$$
\sqrt{\hat{R}} = \sqrt{\frac{\hat{V}}{W} \frac{\nu}{\nu - 2}}
$$

Quando *n* é grande, o fator de redução pode ser simplificado para  $\sqrt{\hat{R}} = \sqrt{\frac{\hat{V}}{W}}$ . Nota-se, também, que  $\sqrt{\hat{R}}$  decresce para 1 quando  $n \to \infty$ . Em geral, se  $\sqrt{\hat{R}} < 1, 2$ , tem-se convergência das cadeias.

### Capítulo 3

# Metodologia para dados de contagem longitudinais

Assumindo-se uma distribuição de Poisson para  $X_{li}$ , com  $i = 1, ..., n$  (indivíduos) e  $l = 1, ..., k$  (tempos), tem-se:

$$
P\left(X_{li}=x_{li}\right)=\frac{\lambda_{li}^{x_{li}}e^{-\lambda_{li}}}{x_{li}!}
$$
\n(3.1)

em que  $x_{li} = 0, 1, 2, \ldots; l = 1, \ldots, k$  e  $i = 1, 2, \ldots, n$ . Observa-se que  $E(X_{li})$  $Var(X_{li}) = \lambda_{li}.$ 

Na presença de p covariáveis, assume-se o modelo de regressão de Poisson, dado por:

$$
\lambda_{li} = \alpha_l \exp\left(\mathbf{z}_i^{\prime} \boldsymbol{\beta}_l + w_i\right) \tag{3.2}
$$

em que  $\mathbf{z}'_i = (z_{1i}, z_{2i}, \dots, z_{pi})$  é o vetor de covariáveis do *i*-ésimo indivíduo  $(i = 1, \dots, n)$ ,  $\pmb{\beta}'_l=\left(\beta_{1l},\beta_{2l},\ldots,\beta_{pl}\right)$  é o vetor de parâmetros do modelo de regressão no  $l$ -ésimo tempo  $(l = 1, \ldots, k)$  e  $w_i$  o efeito aleatório na *i*-ésima observação que captura a correlação entre as medidas repetidas para cada indivíduo.

Assume-se que os efeitos aleatórios  $W_i$  são independentes e seguem uma distribuição a ser especificada.

Das equações (3.1) e (3.2), segue que a função de verossimilhança para  $\beta =$ 

$$
(\boldsymbol{\beta}'_1, \boldsymbol{\beta}'_2, \dots, \boldsymbol{\beta}'_k)', \ \boldsymbol{\alpha} = (\alpha_1, \alpha_2, \dots, \alpha_k)' \in \boldsymbol{w} = (w_1, w_2, \dots, w_n)' \in \text{dada por:}
$$
\n
$$
L(\boldsymbol{\beta}, \boldsymbol{\alpha}, \boldsymbol{w}) = \prod_{l=1}^k \prod_{i=1}^n \frac{e^{-\lambda_{li}} \lambda_{li}^{x_{li}}}{x_{li}!} \qquad (3.3)
$$
\n
$$
\propto \prod_{l=1}^k \prod_{i=1}^n \{ \exp[-\alpha_l \exp(\mathbf{z}'_i \boldsymbol{\beta}_l + w_i)] \} \times [\alpha_l \exp(\mathbf{z}'_i \boldsymbol{\beta}_l + w_i)]^{x_{li}}
$$

#### Modelagem  $3.1$

Nesta seção são apresentadas três formas diferentes para a modelagem dos efeitos aleatórios.

#### Modelo 1: Distribuição Normal para os efeitos aleatórios 3.1.1

Assumindo-se que os efeitos aleatórios  $W_i$  seguem uma distribuição Normal com média zero e variância $\sigma_w^2,$ ou seja,

$$
W_i \sim N\left(0, \sigma_w^2\right) \tag{3.4}
$$

e, além disso, considerando-se independência a priori entre os parâmetros, as seguintes densidades  $a$   $priori$ para $\beta_{jl},$   $\alpha_l$ e $\sigma_w^2$ são assumidas:

$$
(i) \ \beta_{jl} \sim N(0, a_{jl}^2), \ a_{jl} \text{ conhecido}, \ l = 1, \dots, k \text{ e } j = 1, \dots, p; \qquad (3.5)
$$
\n
$$
(ii) \ \alpha_l \sim \Gamma(b_l, c_l), \ b_l \text{ e } c_l \text{ conhecidos}, \ l = 1, \dots, k; \qquad (iii) \ \sigma_w^2 \sim I.G. (d, f), \ d \text{ e } f \text{ conhecidos.}
$$

em que  $\Gamma\left(b,c\right)$ denota uma distribuição gama com média $b/c$ e variância $b/c^{2}$ e  $I.G. \left(d,f\right)$ denota uma distribuição gama invertida com média  $f/(d-1)$  e variância  $f^2/[(d-1)(d-2)]$ .

Combinando-se as expressões  $(3.3)$ ,  $(3.4)$  e  $(3.5)$ , obtém-se a distribuição a poste-

 $\emph{riori conjunta para  $\boldsymbol{\theta} = \left(\boldsymbol{\beta}', \boldsymbol{\alpha}', \boldsymbol{w}', \sigma_w^2\right)$$  $\int'$ , dada por:

$$
\pi(\boldsymbol{\theta} \mid \boldsymbol{x}) \propto \left\{ \prod_{j=1}^{p} \prod_{l=1}^{k} e^{-\frac{\beta_{jl}^{2}}{2a_{jl}^{2}}} \right\} \times \left\{ \prod_{i=1}^{n} \frac{1}{\sqrt{\sigma_{w}^{2}}} e^{-\frac{w_{v}^{2}}{2\sigma_{w}^{2}}} \right\} \times \left\{ \prod_{l=1}^{k} \alpha_{l}^{b_{l}-1} e^{-c_{l}\alpha_{l}} \right\} \times \left(\sigma_{w}^{2}\right)^{-(d+1)} e^{-\frac{f}{\sigma_{w}^{2}}} \times \left\{ \prod_{i=1}^{n} \prod_{l=1}^{k} \left[ \exp\left(-\alpha_{l} e^{\mathbf{z}_{i}^{\prime}\boldsymbol{\beta}_{l}+w_{i}}\right) \left(\alpha_{l} e^{\mathbf{z}_{i}^{\prime}\boldsymbol{\beta}_{l}+w_{i}}\right)^{x_{li}} \right] \right\}
$$
\n(3.6)

sendo  $x$  o vetor de dados observados.

As distribuições condicionais para o amostrador de Gibbs são dadas por:

$$
(i) \ \pi\left(\beta_{jl} \mid \boldsymbol{\theta}_{(\beta_{jl})}, \boldsymbol{x}\right) \propto \exp\left\{-\frac{\beta_{jl}^2}{2a_{jl}^2} + \beta_{jl} \sum_{i=1}^n z_{ji} x_{li} - \alpha_l \sum_{i=1}^n \exp\left(\mathbf{z}_i' \boldsymbol{\beta}_l + w_i\right)\right\}, \qquad (3.7)
$$

em que  $\bm{\theta}_{\left(\beta_{jl}\right)}$  denota o vetor com todos os parâmetros exceto  $\beta_{jl};$   $j=1,\ldots,p;$   $l=1,\ldots,k;$ 

$$
(ii) \alpha_l | \boldsymbol{\theta}_{(\alpha_l)}, \boldsymbol{x} \sim \Gamma \left[ b_l + \sum_{i=1}^n x_{li}; \ c_l + \sum_{i=1}^n \exp \left( \mathbf{z}_i' \boldsymbol{\beta}_l + w_i \right) \right], \qquad (3.8)
$$

em que  $\boldsymbol{\theta}_{(\alpha_l)}$  denota o vetor com todos os parâmetros exceto  $\alpha_l, \, l=1,\ldots,k;$ 

$$
(iii) \ \pi\left(w_i \mid \boldsymbol{\theta}_{(w_i)}, \boldsymbol{x}\right) \propto \exp\left\{-\frac{w_i^2}{2\sigma_w^2} + w_i \sum_{l=1}^k x_{li} - e^{w_i} \sum_{l=1}^k \alpha_l \exp\left(\mathbf{z}_i' \boldsymbol{\beta}_l\right)\right\},\tag{3.9}
$$

em que  $\boldsymbol{\theta}_{(w_i)}$  denota o vetor com todos os parâmetros exceto  $w_i, \, i=1,\ldots,n;$ 

$$
(iv) \sigma_w^2 \mid \boldsymbol{\theta}_{(\sigma_w^2)}, \boldsymbol{x} \sim I.G. \left[ d + \frac{n}{2}; \ f + \frac{1}{2} \sum_{i=1}^n w_i^2 \right], \tag{3.10}
$$

em que  $\pmb{\theta}_{(\sigma_w^2)}$ denota o vetor com todos os parâmetros exceto $\sigma_w^2.$ 

Nota-se que as distribuições condicionais em  $(3.7)$  e em  $(3.9)$  de  $\beta_{jl}$  e  $w_i$  apresentam forma desconhecida e, portanto, devem ser geradas utilizando o algoritmo Metropolis-Hastings.

### 3.1.2 Modelo 2: Mistura finita de distribuições Normais para os efeitos aleatórios

Como alternativa para o ajuste de dados longitudinais, considera-se agora o modelo de Poisson assumindo uma mistura finita de distribuições Normais (DIEBOLT & ROBERT, 1994) para os efeitos aleatórios  $W_i$ ,  $i = 1, ..., n$ , dada por:

$$
\pi(w_i) = \sum_{r=1}^{R} p_r \phi_r(w_i \mid \mu_r, \sigma_r^2)
$$
\n(3.11)

em que  $\sum_{r=1}^{n} p_r = 1$  e  $\phi_r$  denota uma densidade Normal com média  $\mu_r$  e variância  $\sigma_r^2$ , ou seja,  $N(\mu_r, \sigma_r^2)$ .

Aqui, consideram-se as mesmas densidades *a priori* (3.5) para  $\beta_{jl}$  e  $\alpha_l$ ,  $l = 1, ..., k$ e  $j = 1, \ldots, p$ . Além disso, são assumidas também as seguintes distribuições a priori para  $\mu_r, \sigma_r^2 \in \mathbf{p} = (p_1, \ldots, p_R)'$ :

(i) 
$$
\mu_r \sim N(f_r, g_r^2)
$$
,  $f_r$  e  $g_r$  conhecidos,  $r = 1, ..., R$    
\n(ii)  $\sigma_r^2 \sim I.G.(h_r, q_r)$ ,  $h_r$  e  $q_r$  conhecidos,  $r = 1, ..., R$    
\n(iii)  $\mathbf{p} \sim D(s_1, ..., s_R)$ ,  $s_1, ..., s_R$  conhecidos

Nota:  $D(s_1, \ldots, s_R)$  denota uma distribuição de Dirichlet.

Assumindo-se independência *a priori* entre os parâmetros e combinando-se as expressões  $(3.3)$ ,  $(3.5)$ ,  $(3.11)$  e  $(3.12)$ , obtém-se a distribuição *a posteriori* conjunta para  $\boldsymbol{\theta} = (\boldsymbol{\beta}, \boldsymbol{\alpha}, \boldsymbol{w}, \boldsymbol{\mu}, \boldsymbol{\sigma}^2, \boldsymbol{p})'$  dada por:

$$
\pi(\boldsymbol{\theta} \mid \boldsymbol{x}) \propto \psi(\boldsymbol{\theta}) \left\{ \prod_{i=1}^{n} \sum_{r=1}^{R} p_r \phi_r \left( w_i \mid \mu_r, \sigma_r^2 \right) \right\}
$$
(3.13)

em que:

$$
\psi(\theta) = \left\{ \prod_{j=1}^{p} \prod_{l=1}^{k} e^{-\frac{\beta_{jl}^2}{2a_{jl}^2}} \right\} \times \left\{ \prod_{l=1}^{k} \alpha_l^{b_l - 1} e^{-c_l \alpha_l} \right\} \times \left\{ \prod_{r=1}^{R} e^{-\frac{1}{2g_r^2} (\mu_r - f_r)^2} \right\} \times (3.14)
$$
\n
$$
\times \left\{ \prod_{r=1}^{R} (\sigma_r^2)^{-(h_r + 1)} \exp\left(-\frac{q_r}{\sigma_r^2}\right) \right\} \times \left\{ \prod_{r=1}^{R} p_r^{s_r - 1} \right\} \times \left\{ \prod_{i=1}^{n} \prod_{l=1}^{k} \left[ \exp\left(-\alpha_l e^{\mathbf{z}_i^{\prime} \beta_l + w_i}\right) \left(\alpha_l e^{\mathbf{z}_i^{\prime} \beta_l + w_i}\right)^{x_{li}} \right] \right\}
$$
\n(3.14)

e  $\mu = (\mu_1, ..., \mu_R)'$  e  $\sigma^2 = (\sigma_1^2, ..., \sigma_R^2)'$ .

Nota-se que em (3.13), independentemente da distribuição a priori adotada, o termo

$$
\prod_{i=1}^{n} \sum_{r=1}^{R} p_r \phi_r \left( w_i \mid \mu_r, \sigma_r^2 \right) \tag{3.15}
$$

não permite expressar as densidades condicionais como um produto de componentes independentes.

Para a simplificação da *posteriori* conjunta e das distribuições condicionais completas para o amostrador de Gibbs, introduz-se uma variável latente (TANNER & WONG, 1987)  $\mathbf{V}_i = (V_{i1}, \dots, V_{iR})'$  para cada observação. Assume-se também que as distribuições condicionais de  $\mathbf{V}_i$  dado  $\boldsymbol{\theta}$  e  $\boldsymbol{x}$  têm distribuição Multinomial,  $Mult[1,(u_{i1},...,u_{iR})]$ , com probabilidades dadas por

$$
u_{ir} = \frac{s_r (p_r, w_i, \mu_r, \sigma_r^2)}{\sum_{r=1}^{R} s_r (p_r, w_i, \mu_r, \sigma_r^2)}
$$
(3.16)

em que  $s_r(p_r, w_i, \mu_r, \sigma_r^2) = p_r \phi_r(w_i | \mu_r, \sigma_r^2), \sum_{r=1}^R u_{ir} = 1$  e  $\sum_{r=1}^R v_{ir} = 1$ , para  $i = 1, ..., n$ , ou seja,

$$
\pi(\boldsymbol{v}_1,\ldots,\boldsymbol{v}_n \mid \boldsymbol{\theta}, \boldsymbol{x}) \propto \frac{\prod_{i=1}^n \prod_{r=1}^n \left[p_r \phi_r(w_i \mid \mu_r, \sigma_r^2)\right]^{v_{ir}}}{\prod_{i=1}^n \sum_{r=1}^R s_r(p_r, w_i, \mu_r, \sigma_r^2)}
$$
(3.17)

Combinando-se as expressões (3.13) e (3.17), obtém-se a distribuição a posteriori conjunta para  $\theta$  e V dado x como um produto de componentes independentes, isto é,

$$
\pi(\boldsymbol{v}_1,\ldots,\boldsymbol{v}_n,\boldsymbol{\theta} \mid \boldsymbol{x}) \propto \psi(\boldsymbol{\theta}) \prod_{i=1}^n \prod_{r=1}^R \left[ p_r \phi_r\left(w_i \mid \mu_r, \sigma_r^2\right) \right]^{v_{ir}} \tag{3.18}
$$

sendo  $\psi(\boldsymbol{\theta})$  dado em (3.14).

Assumindo-se um caso especial de  $(3.11)$ , com  $R = 2$ , tem-se a seguinte distribuição *a priori* para  $p_1 (p_1 + p_2 = 1)$ :

$$
p_1 \sim Beta(s_1, s_2) \tag{3.19}
$$

em que  $Beta(s_1, s_2)$  denota uma distribuição Beta com média  $s_1/(s_1 + s_2)$  e variância  $s_1s_2/\left[ (s_1 + s_2 + 1) (s_1 + s_2)^2 \right]$ 

A distribuição condicional de  $V_i$  dado  $\boldsymbol{\theta}$  e  $\boldsymbol{x}$  é Bernoulli,  $Bin(1, u_i)$ , com probabilidades de sucesso

$$
u_i = \frac{p_1 \phi_1 (w_i \mid \mu_1, \sigma_1^2)}{p_1 \phi_1 (w_i \mid \mu_1, \sigma_1^2) + p_2 \phi_2 (w_i \mid \mu_2, \sigma_2^2)}
$$
(3.20)

ou seja,

$$
\pi\left(v_i \mid \boldsymbol{\theta}, \boldsymbol{x}\right) \propto u_i^{v_i} \left(1 - u_i\right)^{1 - v_i} \tag{3.21}
$$

Para a geração de amostras da distribuição a posteriori conjunta em (3.17), considerando  $R = 2$ , utiliza-se o Amostrador de Gibbs. Considerando-se  $\boldsymbol{\theta}^{(0)} = (\theta_1^{(0)}, \theta_2^{(0)}, \dots, \theta_p^{(0)})$ o vetor com os valores iniciais dos parâmetros, procede-se da seguinte maneira:

- (a) Gerar uma amostra de  $v^{(1)} = (v_1^{(1)}, v_2^{(1)}, \dots, v_n^{(1)})'$  da equação (3.20);
- (b) Gerar uma amostra de  $\boldsymbol{\theta} = (\theta_1, \theta_2, \dots, \theta_p)$  das distribuições condicionais  $\pi\left(\theta_1^{(1)}\mid \theta_2^{(0)},\ldots,\theta_p^{(0)},\boldsymbol{v}^{(1)},\boldsymbol{x}\right),\ldots,\pi\left(\theta_p^{(1)}\mid \theta_1^{(1)},\theta_2^{(1)},\ldots,\theta_{p-1}^{(1)},\boldsymbol{v}^{(1)},\boldsymbol{x}\right);$ 
	- (c) Repetir os passos (a) e (b) um número grande de vezes até obter convergência.

Deste modo, as distribuições condicionais para o algoritmo descrito acima são dadas por:

$$
(i) \ \pi \left(w_i \mid \boldsymbol{\theta}_{(w_i)}, \boldsymbol{x}, \boldsymbol{v}\right) \propto N \left[\frac{v_i \mu_1 \sigma_2^2 + (1 - v_i) \mu_2 \sigma_1^2 + \sigma_1^2 \sigma_2^2 \sum_{l=1}^k x_{li}}{v_i \sigma_2^2 + (1 - v_i) \sigma_1^2}; \frac{\sigma_1^2 \sigma_2^2}{v_i \sigma_2^2 + (1 - v_i) \sigma_1^2}\right] \psi_{1i}(\boldsymbol{\theta})
$$
\n(3.22)

em que  $\psi_{1i}(\boldsymbol{\theta}) = \exp\left\{-\sum_{l=1}^k \alpha_l \exp(\mathbf{z}_i^l \boldsymbol{\beta}_l + w_i)\right\}$  e  $\boldsymbol{\theta}_{(w_i)}$  é o vetor com todos os parâmetros

exceto  $w_i$ ,  $i = 1, \ldots, n$ ;

$$
(ii) \sigma_r^2 \mid \boldsymbol{\theta}_{(\sigma_r^2)}, \mathbf{x}, \mathbf{v} \sim I.G. \left[ h_r + \frac{1}{2} \sum_{i=1}^n \gamma_i; \ q_r + \frac{1}{2} \sum_{i=1}^n \gamma_i \left( w_i - \mu_r \right)^2 \right] \tag{3.23}
$$

 $r=1,2;$ em que $\gamma_i=\left\{ \begin{array}{c} v_i \mbox{ se } r=1\\ 1-v_i \mbox{ se } r=2 \end{array} \right. ;$ 

$$
(iii) \ \mu_r \mid \boldsymbol{\theta}_{(\mu_r)}, \boldsymbol{x}, \boldsymbol{v} \sim N \begin{bmatrix} g_r^2 \sum_{i=1}^n \gamma_i w_i + \sigma_r^2 f_r \\ \frac{g_r^2 \sum_{i=1}^n \gamma_i w_i + \sigma_r^2}{g_r^2 \sum_{i=1}^n \gamma_i + \sigma_r^2} ; \frac{\sigma_r^2 g_r^2}{g_r^2 \sum_{i=1}^n \gamma_i + \sigma_r^2} \end{bmatrix}
$$
(3.24)

 $r = 1, 2;$ 

$$
(iv) \ p_1 \mid \boldsymbol{\theta}_{(\mu_r)}, \boldsymbol{x}, \boldsymbol{v} \sim Beta\left(s_1 + \sum_{i=1}^n v_i; \ s_2 + n - \sum_{i=1}^n v_i\right) \qquad (3.25)
$$

Observa-se que as distribuições condicionais para $\beta_{jl}$ e $\alpha_l$ são as mesmas dadas em (3.7) e (3.8),  $j = 1, ..., p$  e  $l = 1, ..., k$ .

#### 3.1.3 Modelo 3: Distribuição Gama para os efeitos aleatórios

Modificando-se a média em (3.2), considera-se agora o seguinte modelo:

$$
\lambda_{li} = w_i \alpha_l \exp\left(\mathbf{z}_i' \mathbf{\beta}_l\right) \tag{3.26}
$$

em que  $w_i$  é o efeito aleatório ou "fragilidade",  $l = 1, ..., k$  e  $i = 1, ..., n$ .

Assume-se que os efeitos aleatórios  $W_i$  são independentes e seguem distribuição gama com ambos os parâmetros iguais a $\phi^{-1},$ ou seja,

$$
W_i \sim \Gamma\left(\phi^{-1}, \phi^{-1}\right) \tag{3.27}
$$

Isto é,  $E(W_i) = \frac{\phi^{-1}}{\phi^{-1}} = 1$  e  $Var(W_i) = \frac{\phi^{-1}}{(\phi^{-1})^2} = \phi$ . Das equações (3.3) e (3.26), segue que a função de verossimilhança para  $\beta$ ,  $\alpha$  e  $w$  é dada por:

$$
L(\boldsymbol{\beta}, \boldsymbol{\alpha}, \boldsymbol{w}) = \prod_{l=1}^{k} \prod_{i=1}^{n} \frac{e^{-\lambda_{li}} \lambda_{li}^{x_{li}}}{x_{li}!}
$$
\n
$$
\propto \prod_{l=1}^{k} \prod_{i=1}^{n} \{ \exp[-w_i \alpha_l \exp(\mathbf{z}_i' \boldsymbol{\beta}_l)] \} \times [w_i \alpha_l \exp(\mathbf{z}_i' \boldsymbol{\beta}_l)]^{x_{li}}
$$
\n(3.28)

Assumindo-se independência a priori entre os parâmetros, consideram-se as seguintes densidades  $a$   $priori$ para $\beta_{jl},$   $\alpha_{l}$ e $\phi$ 

$$
(i) \beta_{jl} \sim N(0, a_{jl}^2), a_{jl} \text{ conhecido}, l = 1, ..., k \text{ e } j = 1, ..., p; \qquad (3.29)
$$
  

$$
(ii) \alpha_l \sim \Gamma(b_l, c_l), b_l \text{ e } c_l \text{ conhecidos}, l = 1, ..., k; \qquad (iii) \phi \sim \Gamma(d, f), d \text{ e } f \text{ conhecidos.}
$$

Combinando-se as expressões  $(3.27), (3.28)$  e  $(3.29),$  obtém-se a distribuição a posteriori conjunta para  $\boldsymbol{\theta} = (\boldsymbol{\beta}, \boldsymbol{\alpha}, \boldsymbol{w}, \phi)'$ , dada por:

$$
\pi(\boldsymbol{\theta} \mid \boldsymbol{x}) \propto \left\{ \prod_{j=1}^{p} \prod_{l=1}^{k} e^{-\frac{\beta_{jl}^{2}}{2a_{jl}^{2}}} \right\} \times \left\{ \prod_{l=1}^{k} \alpha_{l}^{b_{l}-1} e^{-c_{l}\alpha_{l}} \right\} \times \left\{ \prod_{i=1}^{n} w_{i}^{\phi^{-1}-1} e^{-\phi^{-1}w_{i}} \right\} \times \left\{ \phi^{d-1} e^{-f\phi} \right\} \times \left\{ \sum_{l=1}^{k} \prod_{i=1}^{n} \left\{ \exp\left[-w_{i}\alpha_{l} \exp\left(\mathbf{z}_{i}^{\prime} \boldsymbol{\beta}_{l}\right)\right] \right\} \times \left[w_{i}\alpha_{l} \exp\left(\mathbf{z}_{i}^{\prime} \boldsymbol{\beta}_{l}\right)\right]^{x_{li}} \right\}
$$
\n
$$
(3.30)
$$

sendo  $x$  o vetor dos dados observados.

As distribuições condicionais para o Amostrador de Gibbs são dadas por:

$$
(i) \ \pi\left(\beta_{jl} \mid \boldsymbol{\theta}_{(\beta_{jl})}, \boldsymbol{x}\right) \propto \exp\left\{-\frac{\beta_{jl}^2}{2a_{jl}^2}\right\} \exp\left\{\beta_{jl} \sum_{i=1}^n z_{ji} x_{li} - \alpha_l \sum_{i=1}^n w_i \exp\left(\mathbf{z}_i' \boldsymbol{\beta}_l\right)\right\} \tag{3.31}
$$

em que  $\theta_{(\beta_{il})}$  denota o vetor com todos os parâmetros exceto  $\beta_{jl}, j = 1, ..., p$  e  $l =$  $1, \ldots, k$ .

$$
(ii) \ \alpha_l \mid \boldsymbol{\theta}_{(\alpha_l)}, \boldsymbol{x} \sim \Gamma \left( b_l + \sum_{i=1}^n x_{li}; \ c_l + \sum_{i=1}^n w_i \exp \left( \mathbf{z}_i' \boldsymbol{\beta}_l \right) \right) \tag{3.32}
$$

em que  $\boldsymbol{\theta}_{(\alpha_l)}$  denota o vetor com todos os parâmetros exceto  $\alpha_l, \, l=1,\ldots,k.$ 

$$
(iii) \ \ w_i \mid \boldsymbol{\theta}_{(w_i)}, \boldsymbol{x} \sim \Gamma\left(\phi^{-1} + \sum_{l=1}^k x_{li}; \ \phi^{-1} + \sum_{l=1}^k \alpha_l \exp\left(\mathbf{z}_i' \boldsymbol{\beta}_l\right)\right) \tag{3.33}
$$

em que  $\boldsymbol{\theta}_{(w_i)}$  denota o vetor com todos os parâmetros exceto  $w_i, \, i=1,\ldots,n.$ 

$$
(iv) \ \pi \left( \phi \mid \boldsymbol{\theta}_{(\phi)}, \boldsymbol{x} \right) \propto \left( \prod_{i=1}^{n} w_i \right)^{1/\phi} \phi^{d-1} \exp \left( -\frac{1}{\phi} \sum_{i=1}^{n} w_i - \phi f \right) \tag{3.34}
$$

Nota-se que as distribuições condicionais em (3.31) e (3.34) de  $\beta_{jl}$  e  $\phi$  apresentam forma desconhecida e, portanto, devem ser geradas utilizando o algoritmo Metropolis-Hastings.

# 3.2 Variâncias das respostas de contagem longitudinais sob diferentes modelos de efeitos aleatórios

Nesta seção são desenvolvidos os cálculos das esperanças e variâncias não-condicionais dos modelos considerados.

### 3.2.1 Modelo 1

As esperanças e variâncias condicionais das respostas são dadas, considerando-se a expressão  $(3.1)$ , por:

$$
E(X_{li} | \boldsymbol{\beta}_l, \alpha_l, \mathbf{z}_i, w_i) = \alpha_l \exp(\mathbf{z}_i' \boldsymbol{\beta}_l + w_i)
$$
(3.35)  

$$
Var(X_{li} | \boldsymbol{\beta}_l, \alpha_l, \mathbf{z}_i, w_i) = \alpha_l \exp(\mathbf{z}_i' \boldsymbol{\beta}_l + w_i)
$$

Considerando esse modelo, a esperança não-condicional é dada por:

$$
E(X_{li} | \boldsymbol{\beta}_l, \alpha_l, \mathbf{z}_i) = E[E(X_{li} | \boldsymbol{\beta}_l, \alpha_l, \mathbf{z}_i, w_i)]
$$
\n
$$
= \alpha_l \exp(\mathbf{z}_i' \boldsymbol{\beta}_l) E[e^{W_i}]
$$
\n(3.36)

**Resultado 1**: Se  $W_i$  são variáveis aleatórias independentes e identicamente distribuí-

das  $N(0, \sigma_w^2)$ , então  $e^{W_i}$  tem distribuição log-normal com média  $E(e^{W_i}) = \exp\left(\frac{\sigma_w^2}{2}\right)e^{W_i}$ variância Var  $(e^{W_i}) = e^{\sigma_w^2} (e^{\sigma_w^2} - 1).$ 

Através do Resultado 1, tem-se:

$$
E\left(X_{li} \mid \boldsymbol{\beta}_l, \alpha_l, \mathbf{z}_i\right) = \alpha_l \exp\left(\mathbf{z}_i' \boldsymbol{\beta}_l\right) \exp\left(\frac{\sigma_w^2}{2}\right) \tag{3.37}
$$

para  $l = 1, ..., k$  e  $i = 1, ..., n$ .

A variância não-condicional é calculada por:

$$
Var(X_{li} | \beta_l, \alpha_l, \mathbf{z}_i) = Var[E(X_{li} | \beta_l, \alpha_l, \mathbf{z}_i, w_i)] + E[Var(X_{li} | \beta_l, \alpha_l, \mathbf{z}_i, w_i)]
$$
  

$$
= \alpha_l^2 \exp(2\mathbf{z}_i' \beta_l) Var(e^{W_i}) + \alpha_l \exp(\mathbf{z}_i' \beta_l) E[e^{W_i}]
$$
(3.38)  

$$
= \alpha_l^2 \exp(2\mathbf{z}_i' \beta_l) e^{\sigma_w^2} (e^{\sigma_w^2} - 1) + \alpha_l \exp(\mathbf{z}_i' \beta_l) \exp(\frac{\sigma_w^2}{2})
$$

De  $(3.37)$  e  $(3.38)$ , verifica-se que a variabilidade extra-Poisson (superdispersão) é dada por:

$$
\alpha_l^2 e^{\sigma_w^2} \left( e^{\sigma_w^2} - 1 \right) \exp \left( 2 \mathbf{z}_i' \boldsymbol{\beta}_l \right) \tag{3.39}
$$

para  $l = 1, ..., k$  e  $i = 1, ..., n$ .

#### $3.2.2$ Modelo 2

As esperanças e variâncias condicionais das respostas são as mesmas dadas em (3.35), com  $W_i$  sendo uma mistura finita de distribuições Normais com densidade  $\pi(w_i)$  $\sum_{r=1}^{n} p_r \phi_r(w_i \mid \mu_r, \sigma_r^2).$ 

Considerando esse modelo, a esperança não-condicional é dada por:

$$
E(X_{li} | \boldsymbol{\beta}_l, \alpha_l, \mathbf{z}_i) = E[E(X_{li} | \boldsymbol{\beta}_l, \alpha_l, \mathbf{z}_i, w_i)]
$$
  
= 
$$
\alpha_l \exp(\mathbf{z}_i' \boldsymbol{\beta}_l) E[e^{W_i}]
$$
 (3.40)

Resultado 2:

$$
\mu_M = E[W_i] = \int_{-\infty}^{\infty} w_i \pi(w_i) dw_i
$$
  
\n
$$
= \int_{-\infty}^{\infty} w_i \sum_{r=1}^{R} p_r \phi_r(w_i | \mu_r, \sigma_r^2) dw_i
$$
  
\n
$$
= \sum_{r=1}^{R} p_r \int_{-\infty}^{\infty} w_i \phi_r(w_i | \mu_r, \sigma_r^2) dw_i
$$
  
\n
$$
= \sum_{r=1}^{R} p_r \mu_r
$$
  
\n(3.41)

$$
E\left[W_{i}^{2}\right] = \int_{-\infty}^{\infty} w_{i}^{2} \pi\left(w_{i}\right) dw_{i} = \int_{-\infty}^{\infty} w_{i}^{2} \sum_{r=1}^{R} p_{r} \phi_{r}\left(w_{i} \mid \mu_{r}, \sigma_{r}^{2}\right) dw_{i}
$$
  
\n
$$
= \sum_{r=1}^{R} p_{r} \int_{-\infty}^{\infty} w_{i}^{2} \phi_{r}\left(w_{i} \mid \mu_{r}, \sigma_{r}^{2}\right) dw_{i}
$$
  
\n
$$
= \sum_{r=1}^{R} p_{r}\left(\sigma_{r}^{2} + \mu_{r}^{2}\right)
$$
\n(3.42)

$$
\sigma_M^2 = Var(W_i) = E(W_i^2) - [E(W_i)]^2
$$
\n
$$
= \sum_{r=1}^R p_r (\sigma_r^2 + \mu_r^2) - \mu_M^2
$$
\n(3.43)

Assim,  $W_i \sim (\mu_M, \sigma_M^2)$ .

Resultado 3 (Método "delta"): Se W é uma variável aleatória seguindo distribuição com média  $\mu$  e variância  $\sigma^2$ , ou seja,  $W \sim (\mu, \sigma^2)$ , então  $g(W) \stackrel{a}{\sim} (g(\mu); [g'(\mu)]^2 \sigma^2)$ .

Como $W_i \sim (\mu_M, \sigma_M^2)$ utilizando-se o Resultado 3, tem-se:

$$
g\left(W_{i}\right) = \exp\left(W_{i}\right) \stackrel{a}{\sim} \left(g\left(\mu_{M}\right); \left[g'\left(\mu_{M}\right)\right]^{2} \sigma_{M}^{2}\right) \tag{3.44}
$$

Assim,

$$
g(\mu_M) = e^{\mu_M} = \exp\left(\sum_{r=1}^R p_r \mu_r\right)
$$
  
\n
$$
g'(\mu_M) = e^{\mu_M} = \exp\left(\sum_{r=1}^R p_r \mu_r\right)
$$
\n(3.45)

Com $\sigma_M^2$  dado em (3.43) tem-se:

$$
g\left(W_i\right) = \exp\left(W_i\right) \stackrel{a}{\sim} \left(\exp\left(\mu_M\right); \exp\left(2\mu_M\right) \sigma_M^2\right) \tag{3.46}
$$

isto é,

$$
E\left[e^{W_i}\right] \approx \exp\left(\mu_M\right) \tag{3.47}
$$
  

$$
Var\left[e^{W_i}\right] \approx \sigma_M^2 \exp\left(2\mu_M\right)
$$

Portanto, a esperança não-condicional é dada por:

$$
E\left(X_{li} \mid \boldsymbol{\beta}_{l}, \alpha_{l}, \mathbf{z}_{i}\right) \approx \alpha_{l} \exp\left(\mathbf{z}_{i}^{\prime} \boldsymbol{\beta}_{l}\right) \exp\left(\sum_{r=1}^{R} p_{r} \mu_{r}\right) \tag{3.48}
$$

Utilizando-se os resultados acima, a variância não-condicional é dada por:

$$
Var(X_{li} | \beta_l, \alpha_l, \mathbf{z}_i) = Var[E(X_{li} | \beta_l, \alpha_l, \mathbf{z}_i, w_i)] + E[Var(X_{li} | \beta_l, \alpha_l, \mathbf{z}_i, w_i)]
$$
  

$$
= \alpha_l^2 \exp(2\mathbf{z}_i' \boldsymbol{\beta}_l) Var(e^{W_i}) + \alpha_l \exp(\mathbf{z}_i' \boldsymbol{\beta}_l) E[e^{W_i}] \qquad (3.49)
$$
  

$$
\approx \alpha_l^2 \exp(2\mathbf{z}_i' \boldsymbol{\beta}_l) \sigma_M^2 \exp(2\mu_M) + \alpha_l \exp(\mathbf{z}_i' \boldsymbol{\beta}_l) \exp(\mu_M)
$$

De  $(3.48)$  e  $(3.49)$ , verifica-se que a variabilidade extra-Poisson é dada por:

$$
\alpha_l^2 \exp\left(2\mathbf{z}_i'\boldsymbol{\beta}_l\right) \left[\sum_{r=1}^R p_r \left(\sigma_r^2 + \mu_r^2\right) - \mu_M^2\right] \exp\left(2\sum_{r=1}^R p_r \mu_r\right) \tag{3.50}
$$

#### Modelo 3 3.2.3

As esperanças e variâncias condicionais das respostas são dadas por:

$$
E(X_{li} | \boldsymbol{\beta}_l, \alpha_l, \mathbf{z}_i, w_i) = w_i \alpha_l \exp(\mathbf{z}_i' \boldsymbol{\beta}_l)
$$
(3.51)  

$$
Var(X_{li} | \boldsymbol{\beta}_l, \alpha_l, \mathbf{z}_i, w_i) = w_i \alpha_l \exp(\mathbf{z}_i' \boldsymbol{\beta}_l)
$$

Considerando esse modelo, a esperança não-condicional é dada por:

$$
E(X_{li} | \boldsymbol{\beta}_l, \alpha_l, \mathbf{z}_i) = E[E(X_{li} | \boldsymbol{\beta}_l, \alpha_l, \mathbf{z}_i, w_i)]
$$
\n
$$
= \alpha_l \exp(\mathbf{z}_i' \boldsymbol{\beta}_l) E[W_i]
$$
\n(3.52)

Como  $W_i \sim \Gamma(\phi^{-1}, \phi^{-1}),$  então  $E(W_i) = \frac{\phi^{-1}}{\phi^{-1}} = 1$  e  $Var(W_i) = \frac{\phi^{-1}}{(\phi^{-1})^2} = \phi.$ Logo,

$$
E\left(X_{li} \mid \boldsymbol{\beta}_l, \alpha_l, \mathbf{z}_i\right) = \alpha_l \exp\left(\mathbf{z}_i' \boldsymbol{\beta}_l\right) \tag{3.53}
$$

A variância não-condicional é calculada da seguinte maneira:

$$
Var(X_{li} | \boldsymbol{\beta}_{l}, \alpha_{l}, \mathbf{z}_{i}) = Var[E(X_{li} | \boldsymbol{\beta}_{l}, \alpha_{l}, \mathbf{z}_{i}, w_{i})] + E[Var(X_{li} | \boldsymbol{\beta}_{l}, \alpha_{l}, \mathbf{z}_{i}, w_{i})]
$$
  
\n
$$
= \alpha_{l}^{2} \exp(2\mathbf{z}_{i}^{\prime} \boldsymbol{\beta}_{l}) Var(W_{i}) + \alpha_{l} \exp(\mathbf{z}_{i}^{\prime} \boldsymbol{\beta}_{l}) E[W_{i}]
$$
(3.54)  
\n
$$
= \alpha_{l}^{2} \exp(2\mathbf{z}_{i}^{\prime} \boldsymbol{\beta}_{l}) \phi + \alpha_{l} \exp(\mathbf{z}_{i}^{\prime} \boldsymbol{\beta}_{l})
$$

De  $(3.53)$  e  $(3.54)$ , verifica-se que a variabilidade extra-Poisson é dada por:

$$
\alpha_l^2 \phi \exp\left(2\mathbf{z}_i' \boldsymbol{\beta}_l\right) \tag{3.55}
$$

### Capítulo 4

# Metodologia para dados de contagem com medidas repetidas e excesso de zeros

Assumindo-se  $X_{li}$ , com  $i = 1, ..., n$  (unidades amostrais) e  $l = 1, ..., k$  (medidas repetidas para a mesma unidade), uma variável aleatória de valor inteiro não-negativo e supondo que  $X_{li} = 0$  ocorre numa frequência acima do que é permitido modelar através de uma distribuição de Poisson usual, pode-se modelar estes tipos de dados através da seguinte função de probabilidade de  $X_{li}$  (ANGERS & BISWAS, 2003):

$$
p(x_{li}) = P(X_{li} = x_{li}) = \begin{cases} \theta_{li} + (1 - \theta_{li}) e^{-\lambda_{li}}, & \text{se } x_{li} = 0\\ (1 - \theta_{li}) \frac{e^{-\lambda_{li}\lambda_{li}^{x_{li}}}}{x_{li}}, & \text{se } x_{li} = 1, 2, 3, ... \end{cases}
$$
(4.1)

em que  $(1 - e^{\lambda_{li}})^{-1} < \theta_{li} < 1, \lambda_{li} > 0$ , para  $l = 1, ..., k$  e  $i = 1, ..., n$ .

Pode-se interpretar este modelo da seguinte maneira: para um dado valor de  $\lambda_{li}$ , o parâmetro  $\theta_{li}$  controla a probabilidade de excesso de zeros.

Na presença de p covariáveis, assume a função de ligação logito para  $\theta_{li}$ :

$$
\theta_{li} = \frac{\exp\left(\mathbf{z}_i'\boldsymbol{\gamma}_l + w_i\right)}{1 + \exp\left(\mathbf{z}_i'\boldsymbol{\gamma}_l + w_i\right)}
$$
(4.2)

em que  $\mathbf{z}'_i = (z_{1i}, z_{2i}, \dots, z_{pi})$  é o vetor de covariáveis da *i*-ésima unidade amostral, *i* =  $1,\ldots,n, \gamma'_{l}=(\gamma_{1l},\gamma_{2l},\ldots,\gamma_{pl})$  é o vetor de parâmetros associadas a essas covariáveis no *l*-ésimo tempo  $(l = 1, ..., k)$  e  $w_i$  o efeito aleatório na *i*-ésima observação que captura a correlação entre as medidas repetidas para cada unidade experimental.

Assim, tem-se a seguinte função de verossimilhança para os parâmetros:

$$
L(\boldsymbol{\beta}, \boldsymbol{\lambda}, \boldsymbol{w}, \boldsymbol{\gamma}) \propto \prod_{l=1}^{k} \prod_{i=1}^{n} \left\{ \left[ \theta_{li} + (1 - \theta_{li}) e^{-\lambda_{li}} \right] \times I_{\{0\}}(x_{li}) \right\} \times \left\{ \left( 1 - \theta_{li} \right) \left[ e^{-\lambda_{li}} \lambda_{li}^{x_{li}} \right] \times I_{\{1, 2, \ldots\}}(x_{li}) \right\}
$$
(4.3)

em que $I_{\{m\}}\left(x_{li}\right)$ denota uma função indicadora que assume 1, se $x_{li}$ assumir o valor $m$ e zero, em caso contrário. Nota-se que a verossimilhança é um produto de somas. Para a simplificação da mesma, será introduzida uma variável latente  $V_{li}$  para cada observação, sendo que a distribuição condicional desta variável dados todos os parâmetros  $(\beta, \lambda, w, \gamma)$ e os valores observados  $x$ , é Bernoulli com probabilidade de sucesso  $p_{li}$ , ou seja:

$$
V_{li} | \boldsymbol{\beta}, \boldsymbol{\lambda}, \boldsymbol{w}, \boldsymbol{\gamma}, \boldsymbol{x} \sim Bin(1, p_{li}) \qquad (4.4)
$$

em que

$$
p_{li} = \frac{\theta_{li}}{\theta_{li} + (1 - \theta_{li}) e^{-\lambda_{li}}} \tag{4.5}
$$

Deste modo, a verossimilhança ampliada é dada por:

$$
L_A \propto \prod_{l=1}^k \prod_{i=1}^n \left\{ \left[ \theta_{li}^{v_{li}} \left( 1 - \theta_{li} \right)^{1 - v_{li}} \exp \left[ - \left( 1 - v_{li} \right) \lambda_{li} \right] \times I_{\{0\}} \left( x_{li} \right) \right] \times \right\}
$$
\n
$$
\times \left[ \left( 1 - \theta_{li} \right) \lambda_{li}^{x_{li}} \exp \left( -\lambda_{li} \right) \times I_{\{1, 2, \dots\}} \left( x_{li} \right) \right] \right\}
$$
\n(4.6)

### 4.1 Modelo 1: Distribuição Normal para os efeitos aleatórios

Para este modelo, é assumida a seguinte expressão para  $\lambda_{li}$ , dada por:

$$
\lambda_{li} = \alpha_l \exp\left(\mathbf{z}_i' \mathbf{\beta}_l + w_i\right) \tag{4.7}
$$

em que  $\mathbf{z}'_i$  é o mesmo definido anteriormente,  $\beta'_l = (\beta_{1l}, \beta_{2l}, \dots, \beta_{pl})$  é o vetor de parâmetros do modelo de regressão no *l*-ésimo tempo  $(l = 1, ..., k)$  e  $w_i$  o efeito aleatório na  $i$ -ésima observação.

Além disso, assumindo-se que os efeitos aleatórios  $W_i$  seguem distribuição Normal com média zero e variância $\sigma_w^2$ 

$$
W_i \sim N\left(0, \sigma_w^2\right) \tag{4.8}
$$

e considerando-se independência a priori entre os parâmetros, as seguintes densidades  $a$  ${\it priori}$ para $\beta_{jl},$   $\gamma_{jl},\ \alpha_l$ e $\sigma_w^2$  :

\n- (i) 
$$
\beta_{jl} \sim N(0, a_{jl}^2)
$$
,  $a_{jl}$  conhecido,  $l = 1, \ldots, k$  e  $j = 1, \ldots, p$ ;
\n- (i)  $\gamma_{jl} \sim N(0, g_{jl}^2)$ ,  $g_{jl}$  conhecido,  $l = 1, \ldots, k$  e  $j = 1, \ldots, p$ ;
\n- (iii)  $\alpha_l \sim \Gamma(b_l, c_l)$ ,  $b_l$  e  $c_l$  conhecidos,  $l = 1, \ldots, k$ ;
\n- (iv)  $\sigma_w^2 \sim I.G.(d, f)$ ,  $d$  e  $f$  conhecidos.
\n

Combinando-se as expressões  $(4.6)$ ,  $(4.8)$  e  $(4.9)$ , obtém-se a distribuição a posteriori conjunta para $\pmb{\theta}=\Big(\pmb{\beta}',\pmb{\gamma}',\pmb{\alpha}',\pmb{w}',\sigma_w^2\Big)',$ dada por:

$$
\pi(\boldsymbol{\theta} \mid \boldsymbol{v}, \boldsymbol{x}) \propto \left\{ \prod_{j=1}^{p} \prod_{l=1}^{k} e^{-\frac{\beta_{jl}^{2}}{2a_{jl}^{2}}} \right\} \times \left\{ \prod_{j=1}^{p} \prod_{l=1}^{k} e^{-\frac{\gamma_{jl}^{2}}{2a_{jl}^{2}}} \right\} \times \left\{ \prod_{i=1}^{40} \frac{1}{\sqrt{\sigma_{w}^{2}}} e^{-\frac{w_{l}^{2}}{2\sigma_{w}^{2}}} \right\} \times \left\{ \prod_{l=1}^{k} \alpha_{l}^{b_{l}-1} e^{-c_{l}\alpha_{l}} \right\} \times (\sigma_{w}^{2})^{-(d+1)} e^{-\frac{f}{\sigma_{w}^{2}}} \times \left\{ \prod_{i=1}^{k} \prod_{i=1}^{n} \frac{\exp \left\{ (\mathbf{z}_{i}' \gamma_{l} + w_{i}) v_{li} - \alpha_{l} e^{(\mathbf{z}_{i}' \beta_{l} + w_{i})} (1 - v_{li}) \right\}}{1 + \exp (\mathbf{z}_{i}' \gamma_{l} + w_{i})} \right\} \times I_{\{0\}} \left(x_{li}\right) \right\} \times \left\{ \prod_{l=1}^{k} \prod_{i=1}^{n} \frac{\alpha_{l}^{x_{li}} \exp (\mathbf{z}_{i}' \beta_{l} x_{li} + w_{i} x_{li}) \exp \left( -\alpha_{l} e^{(\mathbf{z}_{i}' \beta_{l} + w_{i})} \right)}{1 + \exp (\mathbf{z}_{i}' \gamma_{l} + w_{i})} \times I_{\{1,2,...\}} \left(x_{li}\right) \right\}
$$

As distribuições condicionais para o amostrador de Gibbs são dadas por:

$$
(i) \ \pi\left(\beta_{jl} \mid \boldsymbol{\theta}_{(\beta_{jl})}, \boldsymbol{x}\right) \propto \exp\left\{-\frac{\beta_{jl}^2}{2a_{jl}^2}\right\} \times \left\{\exp\left[-\alpha_l \sum_{i=1}^n (1 - v_{li}) e^{(\mathbf{z}_i' \boldsymbol{\beta}_l + w_i)}\right] I_{\{0\}}(x_{li})\right\} \times \left\{\exp\left[\beta_{jl} \sum_{i=1}^n z_{ji} x_{li} - \alpha_l \sum_{i=1}^n e^{(\mathbf{z}_i' \boldsymbol{\beta}_l + w_i)}\right] I_{\{1,2,\dots\}}(x_{li})\right\},
$$
\n(4.11)

em que  $\bm{\theta}_{\left(\beta_{jl}\right)}$  denota o vetor com todos os parâmetros exceto  $\beta_{jl};$   $j=1,\ldots,p;$   $l=1,\ldots,k;$ 

$$
(ii) \alpha_l | \boldsymbol{\theta}_{(\alpha_l)}, \boldsymbol{x} \sim \Gamma[b^*; c^*], \qquad (4.12)
$$

em que  $\boldsymbol{\theta}_{(\alpha_l)}$  denota o vetor com todos os parâmetros exceto  $\alpha_l,~l~=~1,\ldots,k;~b^*~=~$  $b_l + \sum_l^n$  $i=1$  $x_{li}$  e  $c^* = c_l + \sum_{i=1}^{n}$  $\sum_{i=1}^{n} (1 - v_{li}) e^{(\mathbf{z}'_i \mathbf{\beta}_l + w_i)} I_{\{0\}}(x_{li}) + \sum_{i=1}^{n}$  $i=1$  $e^{\left( {\bf z}_i' \boldsymbol \beta_l + w_i \right)} I_{\{1,2,\ldots\}} \left( x_{li} \right);$ 

$$
(iii) \ \pi \left(w_i \mid \boldsymbol{\theta}_{(w_i)}, \boldsymbol{x}\right) \propto \exp\left\{-\frac{w_i^2}{2\sigma_w^2}\right\} \times \prod_{l=1}^k \frac{1}{1 + \exp\left(\mathbf{z}_i' \boldsymbol{\gamma}_l + w_i\right)}
$$
\n
$$
\times \exp\left\{\sum_{l=1}^k \left[w_i v_{li} - (1 - v_{li}) \alpha_l e^{\left(\mathbf{z}_i' \boldsymbol{\beta}_l + w_i\right)}\right] I_{\{0\}}\left(x_{li}\right)\right\} (4.13)
$$
\n
$$
\times \exp\left\{\sum_{l=1}^k \left[w_i x_{li} - \alpha_l e^{\left(\mathbf{z}_i' \boldsymbol{\beta}_l + w_i\right)}\right] I_{\{1,2,\dots\}}\left(x_{li}\right)\right\}
$$

em que  $\boldsymbol{\theta}_{(w_i)}$  denota o vetor com todos os parâmetros exceto  $w_i, \, i=1,\ldots,n;$ 

$$
(iv) \sigma_w^2 \mid \boldsymbol{\theta}_{(\sigma_w^2)}, \boldsymbol{x} \sim I.G. \left[ d + \frac{n}{2}; \ f + \frac{1}{2} \sum_{i=1}^n w_i^2 \right] \tag{4.14}
$$

em que  $\pmb{\theta}_{(\sigma_w^2)}$ denota o vetor com todos os parâmetros exceto $\sigma_w^2.$ 

$$
(v) \ \pi\left(\gamma_{jl} \mid \boldsymbol{\theta}_{(\beta_{jl})}, \boldsymbol{x}\right) \propto \exp\left\{-\frac{\gamma_{jl}^2}{2g_{jl}^2}\right\} \times \prod_{i=1}^n \frac{1}{1 + \exp\left(\mathbf{z}_i' \boldsymbol{\gamma}_l + w_i\right)} \qquad (4.15)
$$

$$
\times \left\{\exp\left(\gamma_{jl} \sum_{i=1}^n z_{ji} v_{li}\right) I_{\{0\}}\left(x_{li}\right)\right\}
$$

em que  $\bm{\theta}_{\left(\gamma_{jl}\right)}$  denota o vetor com todos os parâmetros exceto  $\gamma_{jl};$   $j=1,\ldots,p;$   $l=1,\ldots,k;$ Nota-se que as distribuições condicionais em  $(4.11)$ ,  $(4.13)$ ,  $(4.14)$ ,  $(4.15)$  apresen-

tam forma desconhecida e, portanto, devem ser geradas utilizando o algoritmo Metropolis-Hastings.
#### Distribuição Gama para os efeitos 4.2 Modelo 2: aleatórios

Para este modelo, é assumida a seguinte expressão para  $\lambda_{li}$ , dada por:

$$
\lambda_{li} = w_i \alpha_l \exp\left(\mathbf{z}_i' \mathbf{\beta}_l\right) \tag{4.16}
$$

em que  $\mathbf{z}'_i$ ,  $\boldsymbol{\beta}'_l$  e  $w_i$  são os mesmos definidos anteriormente, para  $l = 1, \ldots, k$  e  $i = 1, \ldots, n$ .

Assume-se que os efeitos aleatórios  $W_i$  são independentes e seguem distribuição gama com ambos os parâmetros iguais a  $\phi^{-1}$ , ou seja,

$$
W_i \sim \Gamma\left(\phi^{-1}, \phi^{-1}\right) \tag{4.17}
$$

Assumindo-se independência *a priori* entre os parâmetros, consideram-se as seguintes densidades *a priori* para  $\beta_{jl}$ ,  $\alpha_l$  e  $\phi$ :

$$
(i) \ \beta_{jl} \sim N(0, a_{jl}^2), \ a_{jl} \text{ conhecido}, \ l = 1, \dots, k \text{ e } j = 1, \dots, p;
$$
\n
$$
(ii) \ \gamma_{jl} \sim N(0, g_{jl}^2), \ g_{jl} \text{ conhecido}, \ l = 1, \dots, k \text{ e } j = 1, \dots, p;
$$
\n
$$
(iii) \ \alpha_l \sim \Gamma(b_l, c_l), \ b_l \text{ e } c_l \text{ conhecidos}, \ l = 1, \dots, k;
$$
\n
$$
(iv) \ \phi \sim \Gamma(d, f), \ d \text{ e } f \text{ conhecidos}.
$$
\n
$$
(iv) \ \phi \sim \Gamma(d, f), \ d \text{ e } f \text{ conhecidos}.
$$

Combinando-se as expressões  $(4.6)$ ,  $(4.17)$  e  $(4.18)$ , obtém-se a distribuição a posteriori conjunta para $\pmb{\theta}=\Big(\pmb{\beta}',\pmb{\gamma}',\pmb{\alpha}',\pmb{w}',\phi\Big)',$ dada por:

$$
\pi(\boldsymbol{\theta} \mid \boldsymbol{x}) \propto \left\{ \prod_{j=1}^{p} \prod_{l=1}^{k} e^{-\frac{\beta_{jl}^{2}}{2a_{jl}^{2}}} \right\} \times \left\{ \prod_{j=1}^{p} \prod_{l=1}^{k} e^{-\frac{\gamma_{jl}^{2}}{2a_{jl}^{2}}} \right\} \times \left\{ \prod_{l=1}^{k} \alpha_{l}^{b_{l}-1} e^{-c_{l}\alpha_{l}} \right\} \times \left\{ \prod_{i=1}^{n} w_{i}^{\phi^{-1}-1} e^{-\phi^{-1}w_{i}} \right\} \times \left\{ \phi^{d-1} e^{-f\phi} \right\} \times \left\{ \sum_{l=1}^{k} \alpha_{l}^{b_{l}-1} e^{-c_{l}\alpha_{l}} \right\} \times \prod_{l=1}^{k} \prod_{i=1}^{n} \left\{ \left[ \frac{\exp \left\{ (\mathbf{z}_{i}^{\prime} \gamma_{l} + w_{i}) v_{li} - w_{i} \alpha_{l} e^{(\mathbf{z}_{i}^{\prime} \boldsymbol{\beta}_{l})} (1 - v_{li}) \right\}}{1 + \exp (\mathbf{z}_{i}^{\prime} \gamma_{l} + w_{i})} \right] \times I_{\{0\}} \left(x_{li} \right) \right\} \times \left\{ \frac{w_{i}^{x_{li}} \alpha_{l}^{x_{li}} \exp (\mathbf{z}_{i}^{\prime} \boldsymbol{\beta}_{l} x_{li}) \exp \left( -w_{i} \alpha_{l} e^{(\mathbf{z}_{i}^{\prime} \boldsymbol{\beta}_{l})} \right)}{1 + \exp (\mathbf{z}_{i}^{\prime} \gamma_{l} + w_{i})} \right\} \times I_{\{1, 2, \ldots\}} \left(x_{li} \right) \right\}
$$

As distribuições condicionais para o amostrador de Gibbs são dadas por:

$$
(i) \ \pi\left(\beta_{jl} \mid \boldsymbol{\theta}_{(\beta_{jl})}, \boldsymbol{v}, \boldsymbol{x}\right) \propto \exp\left\{-\frac{\beta_{jl}^2}{2a_{jl}^2}\right\}
$$
\n
$$
\times \left\{\exp\left[-\alpha_l \sum_{i=1}^n w_i (1 - v_{li}) e^{\left(\mathbf{z}_i' \boldsymbol{\beta}_l\right)}\right] I_{\{0\}}\left(x_{li}\right)\right\}
$$
\n
$$
\times \left\{\exp\left[\beta_{jl} \sum_{i=1}^n z_{ji} x_{li} - \alpha_l \sum_{i=1}^n w_i e^{\left(\mathbf{z}_i' \boldsymbol{\beta}_l\right)}\right] I_{\{1,2,\ldots\}}\left(x_{li}\right)\right\},\right\}
$$
\n(4.20)

em que  $\theta_{(\beta_{il})}$  denota o vetor com todos os parâmetros exceto  $\beta_{jl}$ ;  $j = 1, \ldots, p; l = 1, \ldots, k;$ 

$$
(ii) \alpha_l | \boldsymbol{\theta}_{(\alpha_l)}, \boldsymbol{v}, \boldsymbol{x} \sim \Gamma[b^*; c^*], \qquad (4.21)
$$

em que 
$$
\theta_{(\alpha_l)}
$$
 denota o vector com todos os parâmetros exceto  $\alpha_l$ ,  $l = 1, ..., k$ ;  $b^* =$   
\n
$$
b_l + \sum_{i=1}^n x_{li} e c^* = c_l + \sum_{i=1}^n w_i (1 - v_{li}) e^{(\mathbf{z}_i' \boldsymbol{\beta}_l)} I_{\{0\}}(x_{li}) + \sum_{i=1}^n w_i e^{(\mathbf{z}_i' \boldsymbol{\beta}_l)} I_{\{1,2,...\}}(x_{li});
$$
\n
$$
(iii) \ \pi(w_i \mid \boldsymbol{\theta}_{(w_i)}, \mathbf{v}, \mathbf{x}) \propto w_i^{\phi^{-1} - 1} \exp(\phi^{-1} w_i) \times \prod_{l=1}^k \frac{1}{1 + \exp(\mathbf{z}_i' \gamma_l + w_i)}
$$
\n
$$
\times \left[ \exp \left\{ w_i \sum_{l=1}^k \left[ v_{li} - (1 - v_{li}) \alpha_l e^{(\mathbf{z}_i' \boldsymbol{\beta}_l)} \right] \right\} I_{\{0\}}(x_{li}) \right] \tag{4.22}
$$
\n
$$
\times \left[ \exp \left\{ w_i \sum_{l=1}^k \left[ x_{li} - \alpha_l e^{(\mathbf{z}_i' \boldsymbol{\beta}_l + w_i)} \right] \right\} I_{\{1,2,...\}}(x_{li}) \right]
$$

em que  $\boldsymbol{\theta}_{(w_i)}$  denota o vetor com todos os parâmetros exceto  $w_i$ ,  $i = 1, ..., n$ ;

$$
(iv) \ \pi \left( \phi \mid \boldsymbol{\theta}_{(\phi)}, \boldsymbol{v}, \boldsymbol{x} \right) \propto \left( \prod_{i=1}^{n} w_i \right)^{1/\phi} \phi^{d-1} \exp \left( -\frac{1}{\phi} \sum_{i=1}^{n} w_i - \phi f \right), \qquad (4.23)
$$

em que  $\theta_{(\phi)}$  denota o vetor com todos os parâmetros exceto  $\phi$ .

$$
(v) \ \pi\left(\gamma_{jl} \mid \boldsymbol{\theta}_{(\beta_{jl})}, \boldsymbol{x}\right) \propto \exp\left\{-\frac{\gamma_{jl}^2}{2g_{jl}^2}\right\} \times \prod_{i=1}^n \frac{1}{1 + \exp\left(\mathbf{z}_i' \boldsymbol{\gamma}_l + w_i\right)} \qquad (4.24)
$$

$$
\times \left\{\exp\left(\gamma_{jl} \sum_{i=1}^n z_{ji} v_{li}\right) I_{\{0\}}\left(x_{li}\right)\right\},
$$

em que  $\theta_{(\gamma_{il})}$  denota o vetor com todos os parâmetros exceto  $\gamma_{jl}$ ;  $j = 1, \ldots, p; l = 1, \ldots, k;$ 

Nota-se que as distribuições condicionais em  $(4.20)$ ,  $(4.22)$ ,  $(4.23)$ ,  $(4.24)$  apresentam forma desconhecida e, portanto, devem ser geradas utilizando o algoritmo Metropolis-Hastings.

## Capítulo 5

# Aplicação 1 - dados de contagem longitudinais

Neste Capítulo é apresentado um conjunto de dados reais e realizada a modelagem através das três formas apresentadas no Capítulo 3.

### 5.1 Apresentação e Descrição dos Dados

O conjunto de dados (BRADSTREET, 1992) refere-se a um estudo sobre a toxicidade oral em cachorros. Trinta e dois cachorros (dezesseis machos e dezesseis fêmeas) foram designados aleatoriamente a um grupo controle ou a uma das três doses graduadas  $(8, 25 \text{ e } 75 \text{ mg/kg})$  de um composto sob investigação. A dosagem oral foi realizada diariamente, sete dias por semana, por um período de 12 semanas consecutivas. Amostras de sangue foram coletadas antes do tratamento e novamente nas semanas 4, 8 e 12 a partir da veia jugular de cada animal logo após ao jejum noturno. Os níveis de fosfatase alcalina (unidades por litro) foram examinados a partir dessas amostras.

O objetivo desta pesquisa era verificar a possível existência de diferenças na quantidade da enzima nos diferentes tempos, doses e conforme o gênero dos animais (machos e fêmeas). A Tabela 2 apresenta os dados deste estudo em que a variável resposta é a quantidade de unidades de fosfatase alcalina por litro e as covariáveis são as doses e o gênero. A Tabela 3 apresenta algumas estatísticas descritivas da variável resposta segundo gênero e tempo.

|                |                |                  | Machos           |     |     | Fêmeas |                  |                  |     |        |
|----------------|----------------|------------------|------------------|-----|-----|--------|------------------|------------------|-----|--------|
| Dose           |                |                  | Tempos (Semanas) |     |     |        |                  | Tempos (Semanas) |     |        |
| (mg/kg)        | Animal         | $\boldsymbol{0}$ | $\overline{4}$   | 8   | 12  | Animal | $\boldsymbol{0}$ | $\overline{4}$   | 8   | 12     |
|                | $\mathbf{1}$   | 169              | 136              | 125 | 122 | 17     | 125              | 105              | 92  | 86     |
| $\overline{0}$ | $\overline{2}$ | 291              | 282              | 218 | 154 | $18\,$ | 138              | 94               | 81  | 72     |
|                | 3              | 158              | 128              | 104 | 91  | 19     | 113              | 91               | 81  | 72     |
|                | $\overline{4}$ | 122              | 113              | 91  | 82  | 20     | 137              | 94               | 79  | $75\,$ |
|                | $\overline{5}$ | 203              | 171              | 141 | 109 | 21     | 170              | 150              | 125 | 121    |
| 8              | 6              | 178              | 154              | 127 | 114 | 22     | 139              | 127              | 103 | 94     |
|                | $\overline{7}$ | 141              | 104              | 90  | 80  | 23     | 131              | 152              | 112 | 99     |
|                | 8              | 181              | 143              | 120 | 125 | 24     | 125              | 105              | 91  | $82\,$ |
|                | 9              | 101              | 80               | 78  | 83  | 25     | 113              | 101              | 89  | 122    |
| 25             | 10             | 199              | 149              | 147 | 142 | 26     | 150              | 113              | 105 | 90     |
|                | 11             | 141              | 138              | 118 | 108 | $27\,$ | 155              | 161              | 134 | 116    |
|                | 12             | 149              | 131              | 133 | 134 | 28     | 133              | 197              | 218 | 159    |
|                | 13             | 135              | 218              | 204 | 226 | 29     | 113              | 148              | 122 | 143    |
| 75             | 14             | 153              | 164              | 148 | 146 | 30     | 102              | 191              | 172 | 162    |
|                | 15             | 147              | 192              | 205 | 167 | 31     | 128              | 226              | 261 | 279    |
|                | 16             | 157              | 168              | 168 | 165 | $32\,$ | 91               | 173              | 156 | 202    |

Tabela 2: Dados sobre o estudo sobre toxicidade em cachorros.

| Gênero | Tempo        | Média   | Variância | CV <sup>(a)</sup> | Mínimo | Máximo | Mediana |
|--------|--------------|---------|-----------|-------------------|--------|--------|---------|
|        | Basal        | 164,06  | 1849, 13  | 0, 26             | 101    | 291    | 155     |
| Machos | $\rm T_2$    | 154, 44 | 2272, 93  | 0, 31             | 80     | 282    | 146     |
|        | $T_3$        | 138,56  | 1775, 86  | 0, 30             | 78     | 218    | 130     |
|        | $T_4$        | 128,00  | 1502, 80  | 0, 30             | 80     | 226    | 123, 5  |
| Fêmeas | <b>Basal</b> | 128,94  | 402, 46   | 0, 16             | 91     | 170    | 131     |
|        | $T_2$        | 139, 25 | 1771,80   | 0, 30             | 91     | 226    | 127     |
|        | $T_3$        | 126, 31 | 2730, 63  | 0,41              | 79     | 261    | 105     |
|        | $T_4$        | 123, 38 | 3127, 18  | 0,45              | 72     | 279    | 99      |
|        | <b>Basal</b> | 146,50  | 1407, 87  | 0, 26             | 291    | 91     | 140     |
| Geral  | $\rm T_2$    | 146,84  | 2016, 65  | 0, 31             | 282    | 80     | 145, 5  |
|        | $T_3$        | 132, 44 | 2219, 29  | 0, 36             | 261    | 78     | 123, 5  |
|        | $\rm T_4$    | 125,69  | 2245, 83  | 0, 38             | 279    | 72     | 118,5   |

Tabela 3: Estatísticas descritivas para o conjunto de dados considerado.

(a) CV: Coeficiente de variação;  $CV = desvio-padrão/média.$ 

Através da Tabela 3, nota-se que para os cachorros machos, parece haver uma diminuição das médias das unidades de enzima à medida que o tempo passa. Entretanto, esse fato parece não ocorrer entre as fêmeas. Entre machos e fêmeas, parece existir uma diferença entre os valores médios da variável resposta, que são menores para as fêmeas. Analisando os coeficientes de variação, nota-se que parece não haver muita variabilidade entre os tempos (no caso geral). Nota-se, também, que a variância em todos os casos é maior que a média, caracterizando possível superdispersão dos dados.

A Figura 1 apresenta o boxplot dos dados segundo o gênero do animal e a Figura 2 apresenta os perfis das quantidades médias de unidades de fosfatase alcalina.

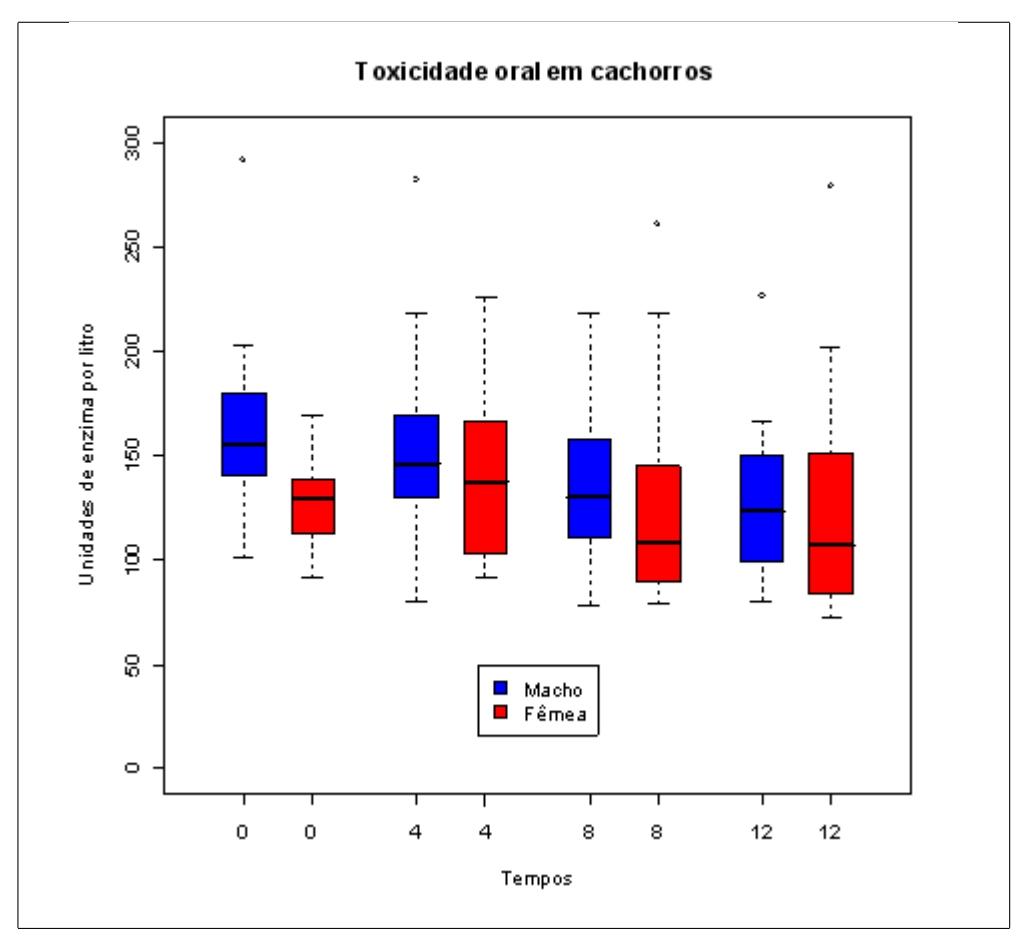

Figura 1: Boxplot para os dados sobre a toxicidade oral em cachorros.

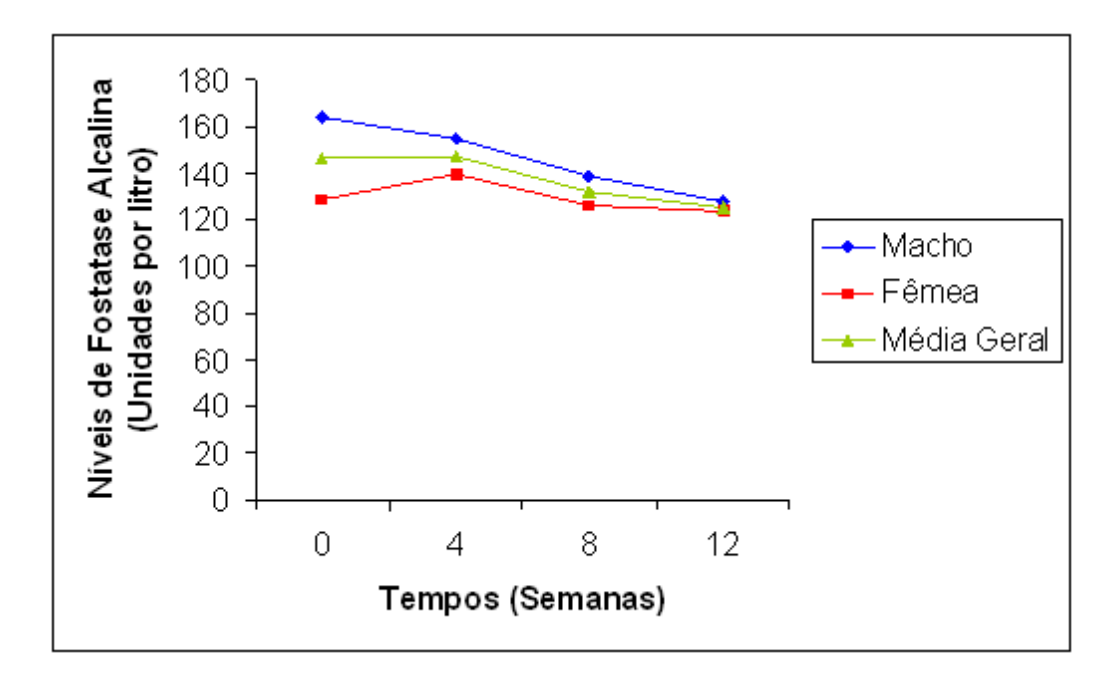

Figura 2: Perfil médio de unidades de fosfatase alcalina por litro.

Através das Figuras 2 e 3, nota-se que parece haver diferenças entre machos e fêmeas quanto à quantidade de unidades de enzima por litro. Nota-se, também, que parece haver uma diminuição destas unidades nos quatro tempos considerados.

#### Ajustes dos modelos propostos no Capítulo 3  $5.2$

Para analisar os dados da Tabela 2, foi considerada a distribuição de Poisson para  $X_{li}, i = 1, \ldots, 32; l = 1, 2, 3, 4$  (3.1) e os diferentes modelos de regressão introduzidos no Capítulo 3, na presença ou não de um vetor de covariáveis  $\mathbf{Z}'_i = (Z_{1i}, Z_{2i})$  para cada animal,  $i = 1, ..., 32$ , sendo que  $Z_{1i}$  denota a covariável gênero  $(Z_{1i} = 1$  para machos e  $Z_{1i} = 0$  para fêmeas) e  $Z_{2i}$  denota a covariável dose ( $Z_{2i} = 0, 8, 25$  ou 75). Associados a cada covariável, tem-se os parâmetros de regressão  $\beta_{11}, \beta_{12}, \beta_{13}$  e  $\beta_{14}$  (covariável  $Z_{1i}$  nos 4 tempos) e  $\beta_{21}, \beta_{22}, \beta_{23}$  e  $\beta_{24}$  (covariável  $Z_{2i}$  nos 4 tempos).

### 5.2.1 Comparação dos modelos na presença ou não de covariáveis assumindo uma distribuição Normal para os efeitos aleatórios (Modelo 1)

Considerando-se as distribuições *a priori* em (3.5) com  $a_{jl}^2 = 10^6$  e  $b_l = c_l$  $d\,=\,f\,=\,0,001,\;j\,=\,1,2$ e $\,l\,=\,1,2,3,4,$  foram simuladas duas cadeias, cada uma com 330000 amostras das distribuições condicionais para cada parâmetro. Destas amostras, foram descartadas as 30000 primeiras para eliminar os efeitos dos valores iniciais ("burnin samples") e consideradas as iterações  $100^a, 200^a, 300^a, \ldots$  ("salto"de tamanho 100), para evitar autocorrelações entre os valores gerados. Assim, a amostra final utilizada na obtenção dos sumários a posteriori dos parâmetros de interesse foi de tamanho 6000.

Uma grande simplificação na geração das amostras da distribuição a posteriori de interesse se dá através do uso do *software* Winbugs (SPIEGELHALTER et. al., 2003), que só requer a introdução da distribuição dos dados e das distribuições a priori para os parâmetros; Assim, optou-se pelo uso deste *software* na geração das amostras. A convergência do algoritmo foi verificada graficamente e através do critério de Gelman-Rubin.

A Tabela 4 apresenta as estimativas dos par'metros e os respectivos intervalos de credibilidade (IC) do modelo sem a inclusão de covariáveis. Da mesma maneira, a Tabela 5 apresenta os resultados para o modelo com a inclusão de covariáveis.

| parâmetros            | Média    | IC $(95%)$ |         |
|-----------------------|----------|------------|---------|
| $\alpha_1$            | 142,00   | 129,00     | 155, 80 |
| $\alpha$ <sub>2</sub> | 142, 30  | 128,90     | 156, 30 |
| $\alpha_3$            | 128, 30  | 116, 50    | 141, 10 |
| $\alpha_4$            | 121, 80  | 110, 50    | 134, 10 |
| $\sigma_w^2$          | 0,07     | 0,04       | 0, 12   |
| $\alpha_1 - \alpha_2$ | $-0, 34$ | $-6,04$    | 5,50    |
| $\alpha_1 - \alpha_3$ | 13,61    | 7,85       | 19,40   |
| $\alpha_1 - \alpha_4$ | 20, 20   | 14, 41     | 26, 26  |
| $\alpha_2-\alpha_3$   | 13, 95   | 8,08       | 19,77   |
| $\alpha_2 - \alpha_4$ | 20,54    | 14,74      | 26, 49  |
| $\alpha_3 - \alpha_4$ | 6,60     | 1,29       | 12,01   |

Tabela 4: Estimativas a posteriori dos parâmetros

do modelo sem covariáveis

Dos resultados da Tabela 4, nota-se que somente o parâmetro  $\alpha_1 - \alpha_2$ não é significativo, ou seja, o intervalo de credibilidade contém o valor zero. Assim, a quantidade de enzimas no primeiro e segundo tempos È maior que a quantidade de enzimas dos outros tempos, isto é, houve diminuição da quantidade de fosfatase alcalina a partir de 8 semanas, continuando este decaimento na semana 12.

| Parâmetro    | Média   | IC $(95\%)$ |         | Parâmetro    | Média    |          | IC $(95\%)$          |
|--------------|---------|-------------|---------|--------------|----------|----------|----------------------|
| $\alpha_1$   | 135,70  | 117,40      | 155,80  | $\alpha_3$   | 99, 97   | 86,50    | 115, 20              |
| $\alpha_2$   | 118, 10 | 102,40      | 135, 30 | $\alpha_4$   | 90, 31   | 78,07    | 103,80               |
| $\sigma_w^2$ | 0,05    | 0,03        | 0,08    |              |          |          |                      |
|              |         |             |         |              |          |          |                      |
| Gênero       |         |             |         | Dose         |          |          |                      |
| $\beta_{11}$ | 0,226   | 0,062       | 0,389   | $\beta_{21}$ | $-0,002$ | $-0,005$ | $4.9 \times 10^{-4}$ |
| $\beta_{12}$ | 0, 108  | $-0,055$    | 0,280   | $\beta_{22}$ | 0,005    | 0,002    | 0,008                |
| $\beta_{13}$ | 0, 103  | $-0,063$    | 0,271   | $\beta_{23}$ | 0,007    | 0,004    | 0,010                |
| $\beta_{14}$ | 0,053   | $-0,111$    | 0, 220  | $\beta_{24}$ | 0,009    | 0,006    | 0,012                |

Tabela 5: Estimativas a posteriori dos parâmetros do modelo considerando a presença de covariáveis.

Dos resultados da Tabela 5, observa-se que os parâmetros relacionados à covariável gênero são significativos apenas para o tempo 1, ou seja, o parâmetro $\beta_{11}$ possui intervalo de credibilidade que não contém o valor zero. Para a covariável dose, os parâmetros significativos são para as doses 2, 3 e 4 ( $\beta_{22}, \beta_{23}$  e  $\beta_{24}$ ).

Seja  $\theta_{ljk} = \alpha_l \exp \left( \beta_{1l} z_{1j} + \beta_{2l} z_{2k} \right)$  a quantidade média das unidades de enzimas por litro para o l-ésimo tempo ( $l = 1, 2, 3, 4$ ), o j-ésimo gênero (j = 1 se machos e  $j\,=\,0$ se fêmeas, ou seja,  $z_{11}\,=\,1$ e $z_{10}\,=\,0)$ e a  $k\mbox{-}$ ésima dose ( $k\,=\,1,2,3,4$ para as doses  $z_{21} = 0, z_{22} = 8, z_{23} = 25$  e  $z_{24} = 75$ , respectivamente). A Tabela 6 apresenta as comparações destas quantidades para os todos os tempos dentro dos gêneros variando as doses.

| Tempo          |                                                    | Fêmeas   |                             |          | Machos                                                                                                |          |                   |          |
|----------------|----------------------------------------------------|----------|-----------------------------|----------|----------------------------------------------------------------------------------------------------|----------|-------------------|----------|
|                | Parâmetro                                          | Média    | IC $(95\%)$                 |          | Parâmetro                                                                                             | Média    | IC $(95\%)$       |          |
|                | $\theta_{101} - \theta_{102}$                      | 2,70     | $-0,30$                     | 6,24     | $\theta_{111} - \theta_{112}$                                                                         | 3,38     | $-0,37$           | 7,71     |
|                | $\theta_{101} - \theta_{103}$                      | 8,21     | $-0,95$                     | 18,66    | $\theta_{111} - \theta_{113}$                                                                         | 10,26    | $-1,17$           | 23,09    |
| $\mathbf{1}$   | $\theta_{101} - \theta_{104}$                      | 22,73    | $-2,86$                     | 49,33    | $\theta_{111} - \theta_{114}$                                                                         | 28,43    | $-3,54$           | 61,04    |
|                | $\theta_{102} - \theta_{103}$                      | 5,51     | $-0,64$                     | 12,43    | $\theta_{112} - \theta_{113}$                                                                         | 6,89     | $-0,80$           | 15,36    |
|                | $\theta_{102} - \theta_{104}$                      | 20,03    | $-2,56$                     | 42,95    | $\theta_{112} - \theta_{114}$                                                                         | 25,05    | $-3,16$           | 53,34    |
|                | $\theta_{103} - \theta_{104}$                      | 14,53    | $-1,92$                     | 30,53    | $\theta_{113} - \theta_{114}$                                                                         | 18,16    | $-2,37$           | 37,96    |
|                | $\theta_{201} - \theta_{202}$                      | $-4,72$  | $-7,06$                     | $-2,12$  | $\theta_{211} - \theta_{212}$                                                                         | $-5,25$  | $-7,82$           | $-2,34$  |
|                | $\theta_{201} - \theta_{203}$                      | $-15,43$ | $-23,57$                    | $-6,75$  | $\theta_{211} - \theta_{213}$                                                                         | $-17,17$ | $-26,10$          | $-7,46$  |
| $\sqrt{2}$     | $\theta_{201} - \theta_{204}$                      | $-53,23$ | $-86,27$                    | $-21,40$ | $\theta_{211} - \theta_{214}$                                                                         | $-59,22$ | $-95,31$          | $-23,66$ |
|                | $\theta_{202} - \theta_{203}$                      | $-10,71$ | $-16,51$                    | $-4,63$  | $\theta_{212} - \theta_{213}$                                                                         | $-11,92$ | $-18,26$          | $-5,12$  |
|                | $\theta_{202} - \theta_{204}$                      | $-48,51$ | $-79,19$                    | $-19,28$ | $\theta_{212} - \theta_{214}$                                                                         | $-53,97$ | $-87,55$          | $-21,31$ |
|                | $\theta_{203} - \theta_{204}$                      | $-37,8$  | $-62,66$                    | $-14,66$ | $\theta_{213} - \theta_{214}$                                                                         | $-42,05$ | $-69,30$          | $-16,20$ |
|                | $\theta_{301} - \theta_{302}$                      | $-5,70$  | $-7,69$                     | $-3,59$  | $\theta_{311} - \theta_{312}$                                                                         | $-6,32$  | $-8,52$           | $-3,97$  |
|                | $\theta_{301}-\theta_{303}$                        | $-18,98$ | $-26,12$                    | $-11,62$ | $\theta_{311} - \theta_{313}$                                                                         | $-21,01$ | $-28,89$          | $-12,85$ |
| $\sqrt{3}$     | $\theta_{301} - \theta_{304}$                      | $-69,05$ | $-102,10$                   | $-38,97$ | $\theta_{311} - \theta_{314}$                                                                         | $-76,44$ | $-112,40$         | $-42,91$ |
|                | $\theta_{302} - \theta_{303}$                      | $-13,28$ | $-18,44$                    | $-8,04$  | $\theta_{312} - \theta_{313}$                                                                         | $-14,70$ | $-20,37$          | $-8,89$  |
|                | $\theta_{302} - \theta_{304}$                      | $-63,34$ | $-94,42$                    | $-35,40$ | $\theta_{312}-\theta_{314}$                                                                           | $-70,13$ | $-104,00$         | $-38,98$ |
|                | $\theta_{303} - \theta_{304}$                      | $-50,07$ | $-75,77$                    | $-27,35$ | $\theta_{313} - \theta_{314}$                                                                         | $-55,43$ | $-83,6$           | $-30,15$ |
|                | $\theta_{401} - \theta_{402}$                      | $-6,84$  | $-8,67$                     | $-4,94$  | $\theta_{411} - \theta_{412}$ -7,21                                                                   |          | $-9,12$           | $-5,20$  |
|                | $\theta_{401} - \theta_{403}$ -23,21 -29,94 -16,33 |          |                             |          | $\theta_{411} - \theta_{413}$ -24,44 -31,55 -17,20                                                    |          |                   |          |
| $\overline{4}$ | $\theta_{401} - \theta_{404}$                      |          | $-89,70$ $-123,40$ $-58,15$ |          | $\theta_{411} - \theta_{414}$ -94,47 -130,00 -61,09                                                   |          |                   |          |
|                | $\theta_{402} - \theta_{403}$                      |          | $-16,36$ $-21,28$ $-11,39$  |          | $\theta_{412}-\theta_{413}$                                                                           |          | $-17,23$ $-22,43$ | $-11,99$ |
|                | $\theta_{402} - \theta_{404}$ -82,86 -114.8 -53,24 |          |                             |          | $\theta_{412} - \theta_{414}$ -87,26 -121,10 -55,85                                                   |          |                   |          |
|                |                                                    |          |                             |          | $\theta_{403} - \theta_{404}$ -66,50 -93,62 -41,81 $\theta_{413} - \theta_{414}$ -70,03 -98,67 -43,92 |          |                   |          |

Tabela 6: Comparações das estimativas a posteriori dos parâmetros considerando todos os tempos, dentro de cada gênero e variando as doses.

Dos resultados da Tabela 6, nota-se que para o tempo 1, não existem diferenças

entre as mÈdias das unidades de enzimas para as diferentes doses, tanto considerando machos quanto fêmeas (todos os intervalos de credibilidade contêm o valor zero). Para os demais tempos, todas as diferenças são significativas, ou seja, para doses maiores do composto, o número médio de unidades de enzima aumenta, tanto para machos quanto para fêmeas.

A Tabela 7 apresenta as comparações entre gêneros fixando-se as mesmas doses, considerando-se todos os tempos.

| Tempo          | parâmetros                    | Média  | IC $(95\%)$ |        |
|----------------|-------------------------------|--------|-------------|--------|
|                | $\theta_{111} - \theta_{101}$ | 34, 16 | 8,43        | 59,83  |
| $\mathbf{1}$   | $\theta_{112} - \theta_{102}$ | 33, 49 | 8, 26       | 58,64  |
|                | $\theta_{113} - \theta_{103}$ | 32, 11 | 8,03        | 56,05  |
|                | $\theta_{114}-\theta_{104}$   | 28,47  | 7,05        | 50, 29 |
|                | $\theta_{211} - \theta_{201}$ | 13, 31 | $-7,58$     | 33,80  |
| $\overline{2}$ | $\theta_{212} - \theta_{202}$ | 13,84  | $-7, 89$    | 35,08  |
|                | $\theta_{213} - \theta_{203}$ | 15,05  | $-8,56$     | 38,28  |
|                | $\theta_{214}-\theta_{204}$   | 19,31  | $-10, 84$   | 49, 25 |
|                | $\theta_{311} - \theta_{301}$ | 10,71  | $-6,78$     | 28, 37 |
| 3              | $\theta_{312} - \theta_{302}$ | 11,32  | $-7, 15$    | 29,96  |
|                | $\theta_{313} - \theta_{303}$ | 12,74  | $-8,00$     | 33,64  |
|                | $\theta_{314} - \theta_{304}$ | 18, 10 | $-11, 10$   | 48, 29 |
|                | $\theta_{411} - \theta_{401}$ | 4,79   | $-11, 16$   | 20, 48 |
| $\overline{4}$ | $\theta_{412} - \theta_{402}$ | 5,15   | $-12,08$    | 21,94  |
|                | $\theta_{413} - \theta_{403}$ | 6,02   | $-13,98$    | 25, 73 |
|                | $\theta_{414} - \theta_{404}$ | 9,56   | $-21,94$    | 40, 90 |

Tabela 7: Comparações das estimativas a posteriori dos parâmetros entre gêneros dentro dos tempos para cada dose.

Dos resultados da Tabela 7, nota-se que só existem diferenças significativas entre machos e fêmeas no tempo basal (tempo inicial do estudo) para todas as doses. Nos demais tempos, todas as diferenças são não-significativas, ou seja, possuem intervalos de credibilidade que contêm o valor zero.

A Tabela  $8$  apresenta as comparações entre os tempos, dentro de cada dose para  $\,$ ambos os gêneros.

| Dose           |                                                  | Fêmeas  |          |             | Machos                                                                                                    |          |                |             |  |
|----------------|--------------------------------------------------|---------|----------|-------------|----------------------------------------------------------------------------------------------------|----------|----------------|-------------|--|
|                | Parâmetro                                        | Média   |          | IC $(95\%)$ | Parâmetro                                                                                                    | Média    |                | IC $(95\%)$ |  |
|                | $\theta_{101} - \theta_{201}$                    | 17,75   | 8,34     | 27,39       | $\theta_{111} - \theta_{211}$                                                                                                    | 38,61    | 27,72          | 49,94       |  |
|                | $\theta_{101} - \theta_{301}$                    | 35,85   | 26,15    | 46,39       | $\theta_{111} - \theta_{311}$                                                                                                    | 59,31    | 47,64          | 72,02       |  |
| $\mathbf{1}$   | $\theta_{101} - \theta_{401}$                    | 45,54   | 35,69    | 56,61       | $\theta_{111} - \theta_{411}$                                                                                                    | 74,92    | 62,34          | 88,94       |  |
|                | $\theta_{201} - \theta_{301}$                    | 18,10   | 10,09    | 26,87       | $\theta_{211} - \theta_{311}$                                                                                                    | 20,70    | 12,15          | 29,88       |  |
|                | $\theta_{201}-\theta_{401}$                      | 27,79   | 19,63    | 37,12       | $\theta_{211}-\theta_{411}$                                                                                                    | 36,31    | 27,46          | 46,38       |  |
|                | $\theta_{301} - \theta_{401}$                    | 9,69    | 2,32     | 17,37       | $\theta_{311} - \theta_{411}$                                                                                                    | 15,61    | 7,94           | 23,62       |  |
|                | $\theta_{102} - \theta_{202}$                    | 10,34   | 1,79     | 19,08       | $\theta_{112} - \theta_{212}$                                                                                                    | 29,98    | 20,16          | 39,98       |  |
|                | $\theta_{102} - \theta_{302}$                    | 27,45   | 18,83    | 36,74       | $\theta_{112} - \theta_{312}$                                                                                                    | 49,61    | 39,42          | 60,59       |  |
| $\overline{2}$ | $\theta_{102} - \theta_{402}$                    | 36,00   | 27,33    | 45,74       | $\theta_{112} - \theta_{412}$                                                                                                    | 64,33    | 53,44          | 76,42       |  |
|                | $\theta_{202} - \theta_{302}$                    | 17,11   | 9,39     | 25,48       | $\theta_{212} - \theta_{312}$                                                                                                    | 19,63    | 11,35          | 28,38       |  |
|                | $\theta_{202} - \theta_{402}$                    | 25,66   | 17,85    | 34,54       | $\theta_{212} - \theta_{412}$                                                                                                    | 34,35    | 25,80          | 43,66       |  |
|                | $\theta_{302}-\theta_{402}$                      | 8,55    | 1,37     | 16,04       | $\theta_{312} - \theta_{412}$                                                                                                    | 14,72    | 7,14           | 22,55       |  |
|                | $\theta_{103} - \theta_{203}$                    | $-5,88$ | $-13,77$ | 2,00        | $\theta_{113} - \theta_{213}$                                                                                                    | 11,17    | 2,61           | 19,82       |  |
|                | $\theta_{103} - \theta_{303}$                    | 8,66    | 0,95     | 16,51       | $\theta_{113} - \theta_{313}$                                                                                                    | 28,03    | 19,37          | 37,21       |  |
| $\sqrt{3}$     | $\theta_{103} - \theta_{403}$                    | 14,13   | 6,42     | 21,94       | $\theta_{113} - \theta_{413}$                                                                                                    | 40,21    | 31,37          | 49,79       |  |
|                | $\theta_{203} - \theta_{303}$                    | 14,55   | 6,79     | 22,46       | $\theta_{213} - \theta_{313}$                                                                                                    | 16,86    | 8,79           | 25,32       |  |
|                | $\theta_{203} - \theta_{403}$                    | 20,01   | 12,34    | 28,40       | $\theta_{213} - \theta_{413}$                                                                                                    | 29,04    | 20,82          | 37,75       |  |
|                | $\theta_{303} - \theta_{403}$                    | 5,46    | $-1,80$  | 12,94       | $\theta_{313} - \theta_{413}$                                                                                                    | 12,18    | 4,65           | 19,93       |  |
|                | $\theta_{104} - \theta_{204}$ -58,21             |         | $-75,22$ | $-43,52$    | $\theta_{114} - \theta_{214}$                                                                                                    | $-49,05$ | $-66,41$       | $-33,14$    |  |
|                |                                                  |         |          |             |                                                                                                    |          |                |             |  |
| $\overline{4}$ |                                                  |         |          |             | $\theta_{104} - \theta_{304}$ -55,93 -72,39 -41,61 $\theta_{114} - \theta_{314}$ -45,57 -63,06 -30,40<br>$\theta_{104} - \theta_{404}$ -66,90 -85,44 -50,61 $\theta_{114} - \theta_{414}$ -47,99 -65,03 -32,15 |          |                |             |  |
|                |                                                  |         |          |             | $\begin{vmatrix} \theta_{204} - \theta_{304} & 2.27 & -11.61 & 16.14 \end{vmatrix}$ $\theta_{214} - \theta_{314}$ 3.48                                                                                         |          | $-12,26$ 19,08 |             |  |
|                |                                                  |         |          |             | $\theta_{204} - \theta_{404} \quad \  \, -8,69 \quad \  \, -23,17 \quad \  \, 5,75 \ \ \left  \ \theta_{214} - \theta_{414} \quad \  \  \, 1,06 \right.$                                                       |          | $-14,71$ 17,01 |             |  |
|                | $\theta_{304} - \theta_{404}$ -10,96 -25,26 3,53 |         |          |             | $\theta_{314} - \theta_{414}$ -2,42                                                                                                    |          | $-18,05$       | 12,88       |  |

Tabela 8: Comparações das estimativas a posteriori dos parâmetros entre os tempos dentro de cada dose variando o gênero.

Dos resultados da Tabela 8, considerando-se as doses e $2,$ todas as diferenças

são significativas, ou seja, houve diminuição do número de enzimas conforme o tempo aumenta. Para a dose 3, somente as diferenças entre os tempos 1 e 2 e entre os tempos 3 e 4 são não significativas, para as fêmeas. Nos machos, todas as diferenças são significativas. Para a dose 4, as diferenças entre o tempo 1 e os demais foram significativas, ou seja, houve aumento do número de enzimas somente comparando-se o tempo 1 com os restantes. Comparando-se os tempos 2, 3 e 4 entre si, não existem diferenças significativas, tanto para machos quanto para fêmeas.

#### $5.2.2$ Comparação dos modelos na presença ou não de covariáveis assumindo uma mistura de duas distribuições Normais para os efeitos aleatórios (Modelo 2)

Assumindo-se uma mistura de duas distribuições Normais em  $(3.8)$ ,  $R = 2$ , para os efeitos aleatórios e as distribuições *a priori* em  $(3.9)$  e  $(3.5)$  com  $f_1 = 0, 5, f_2 = -0, 5,$  $g_1^2=g_2^2=30,\, h_1=h_2=q_1=q_2=10,\, a_{jl}^2=10^6\,\,{\rm e}\,\, b_l=c_l=0,001,\, j=1,2\,\,{\rm e}\,\, l=1,2,3,4,$ foram simuladas duas cadeias, cada uma com 31000000 amostras das distribuições condicionais para cada parâmetro. Destas amostras, foram descartadas as 1000000 primeiras para eliminar os efeitos dos valores iniciais ("burn-in samples") e consideradas as iterações  $10000^a$ ,  $20000^a$ ,  $30000^a$ , ... ("salto"de tamanho 10000), para evitar autocorrelações entre os valores gerados. Assim, a amostra final utilizada na obtenção dos sumários a posteriori dos parâmetros de interesse foi de tamanho 6000.

A Tabela 9 apresenta as estimativas dos parâmetros e os respectivos intervalos de credibilidade (IC) do modelo sem a inclusão de covariáveis. Da mesma maneira, a Tabela 10 apresenta os resultados para o modelo com a inclusão de covariáveis.

| parâmetros            | Média    |         | IC $(95\%)$ |
|-----------------------|----------|---------|-------------|
| $\alpha_1$            | 143,60   | 65,05   | 285,60      |
| $\alpha_2$            | 143,90   | 65,26   | 286,70      |
| $\alpha_3$            | 129,80   | 58,68   | 259,00      |
| $\alpha_4$            | 123, 10  | 55,88   | 245,80      |
| $\sigma_1^2$          | 0,87     | 0,08    | 5, 19       |
| $\sigma_2^2$          | 1,34     | 0,09    | 7,62        |
| $\mu_1$               | 0,44     | 0,07    | 0, 80       |
| $\mu_2$               | $-0,42$  | $-0,78$ | $-0,05$     |
| $\alpha_1 - \alpha_2$ | $-0, 28$ | $-7,51$ | 6, 31       |
| $\alpha_1 - \alpha_3$ | 13,74    | 5, 11   | 30, 34      |
| $\alpha_1 - \alpha_4$ | 20, 46   | 8,48    | 43, 42      |
| $\alpha_2-\alpha_3$   | 14,02    | 5, 26   | 31,28       |
| $\alpha_2 - \alpha_4$ | 20,74    | 8,64    | 43,84       |
| $\alpha_3-\alpha_4$   | 6,726    | 0,97    | 18,05       |

Tabela 9: Estimativas a posteriori dos parâmetros

do modelo sem covariáveis

Dos resultados da Tabela 9, nota-se que somente o parâmetro  $\alpha_1$   $\alpha_2$ não é significativo, ou seja, o intervalo de credibilidade contém o valor zero. Assim, a quantidade de enzimas no primeiro e segundo tempos È maior que a quantidade de enzimas dos outros tempos, isto é, houve diminuição da quantidade de fosfatase alcalina a partir de 8 semanas, continuando este decaimento na semana 12.

| Parâmetro    | Média   | IC $(95\%)$ |         | Parâmetro    | Média    | IC $(95\%)$           |         |
|--------------|---------|-------------|---------|--------------|----------|-----------------------|---------|
| $\alpha_1$   | 137,40  | 56, 12      | 289,80  | $\mu_1$      | 0,42     | 0,07                  | 0,78    |
| $\alpha_2$   | 119,50  | 48,95       | 250, 20 | $\mu_2$      | $-0, 41$ | $-0,78$               | $-0,05$ |
| $\alpha_3$   | 101, 30 | 41, 22      | 211,60  | $\sigma_1^2$ | 0, 72    | 0, 33                 | 1,62    |
| $\alpha_4$   | 91, 49  | 37, 29      | 193, 10 | $\sigma_2^2$ | 0,79     | 0, 35                 | 1,70    |
|              |         |             |         |              |          |                       |         |
| Gênero       |         |             |         | Dose         |          |                       |         |
| $\beta_{11}$ | 0,207   | $-0,323$    | 0,743   | $\beta_{21}$ | $-0,001$ | $-0,010$              | 0,008   |
| $\beta_{12}$ | 0,091   | $-0,435$    | 0.629   | $\beta_{22}$ | 0,006    | $-0,003$              | 0,015   |
| $\beta_{13}$ | 0,084   | $-0,435$    | 0.614   | $\beta_{23}$ | 0,008    | $-9.4 \times 10^{-4}$ | 0,017   |
| $\beta_{14}$ | 0,035   | $-0,493$    | 0.571   | $\beta_{24}$ | 0,010    | 0,001                 | 0,019   |

Tabela 10: Estimativas a posteriori dos parâmetros do modelo considerando a presença de covariáveis.

Dos resultados da Tabela 10, observa-se que todos os parâmetros relacionados à covariável gênero são não-significativos (possuem intervalos de credibilidade que não contêm o valor zero. Para a covariável dose, o parâmetro significativo refere-se à dose 4  $(\beta_{24}).$ 

Seja a quantidade  $\theta_{ljk}$  definida anteriormente. A Tabela 11 apresenta as comparações destas quantidades para os todos os tempos dentro dos gêneros variando as doses.

| Tempo            |                                              | Fêmeas   |                     |         |                                              | Machos    |                     |         |  |  |
|------------------|----------------------------------------------|----------|---------------------|---------|----------------------------------------------|-----------|---------------------|---------|--|--|
|                  | Parâmetro                                    | Média    | IC $(95%)$          |         | Parâmetro                                    | Média     | IC $(95\%)$         |         |  |  |
|                  | $\theta_{101} - \theta_{102}$                | 2,08     | $-7,57$             | 16,41   | $\theta_{111} - \theta_{112}$                | 2,59      | $-9,41$             | 19,91   |  |  |
|                  | $\theta_{101} - \theta_{103}$                | 5,80     | $-25,21$            | 47,84   | $\theta_{111} - \theta_{113}$                | 7,23      | $-30,86$            | 58,02   |  |  |
| $\mathbf{1}$     | $\theta_{101} - \theta_{104}$                | 11,80    | $-90,49$            | 115,90  | $\theta_{111}-\theta_{114}$                  | 14,81     | $-111,80$           | 143,00  |  |  |
|                  | $\theta_{102} - \theta_{103}$                | 3,72     | $-17,62$            | 31,26   | $\theta_{112} - \theta_{113}$                | 4,64      | $-21,40$            | 38,10   |  |  |
|                  | $\theta_{102} - \theta_{104}$                | 9,72     | $-82,86$            | 99,59   | $\theta_{112} - \theta_{114}$                | 12,22     | $-102,60$           | 122,10  |  |  |
|                  | $\theta_{103} - \theta_{104}$                | 6,00     | $-65,26$            | 68,48   | $\theta_{113} - \theta_{114}$                | 7,58      | $-81,19$            | 83,56   |  |  |
|                  | $\theta_{201} - \theta_{202}$                | $-5,35$  | $-16,74$            | 3,36    | $\theta_{211} - \theta_{212}$                | $-5,84$   | $-18,50$            | 3,70    |  |  |
|                  | $\theta_{201} - \theta_{203}$                | $-18,13$ | $-58,13$            | 10,25   | $\theta_{211} - \theta_{213}$                | $-19,80$  | $-64,13$            | 11,28   |  |  |
| $\overline{2}$   | $\theta_{201} - \theta_{204}$                | $-70,41$ | $-246,40$           | 28,68   | $\theta_{211} - \theta_{214}$                | $-76,86$  | $-269,10$           | 31,55   |  |  |
|                  | $\theta_{202} - \theta_{203}$                | $-12,78$ | $-41,45$            | 6,89    | $\theta_{212} - \theta_{213}$                | $-13,96$  | $-45,66$            | 7,58    |  |  |
|                  | $\theta_{202}-\theta_{204}$                  | $-65,07$ | $-229,90$           | 25,33   | $\theta_{212} - \theta_{214}$                | $-71,02$  | $-251,50$           | 27,82   |  |  |
|                  | $\theta_{203} - \theta_{204}$                | $-52,28$ | $-189,00$           | 18,39   | $\theta_{213} - \theta_{214}$                | $-57,06$  | $-206,50$           | 20,38   |  |  |
|                  | $\theta_{301} - \theta_{302}$                | $-6,28$  | $-16,96$            | 0,79    | $\theta_{311} - \theta_{312}$                | $-6,81$   | $-18,58$            | 0,89    |  |  |
|                  | $\theta_{301} - \theta_{303}$                | $-21,48$ | $-59,66$            | 2,43    | $\theta_{311} - \theta_{313}$                | $-23,31$  | $-65,15$            | 2,75    |  |  |
| $\boldsymbol{3}$ | $\theta_{301} - \theta_{304}$                | $-86,25$ | $-267,10$           | 7,13    | $\theta_{311} - \theta_{314}$                | $-93,57$  | $-291,70$           | 8,06    |  |  |
|                  | $\theta_{302} - \theta_{303}$                | $-15,20$ | $-42,71$            | 1,65    | $\theta_{312} - \theta_{313}$                | $-16,50$  | $-46,90$            | 1,86    |  |  |
|                  | $\theta_{302} - \theta_{304}$                | $-79,98$ | $-250,30$           | 6,35    | $\theta_{312} - \theta_{314}$                | $-86,76$  | $-273,10$           | 7,17    |  |  |
|                  | $\theta_{303} - \theta_{304}$                | $-64,78$ | $-208,90$           | 4,70    | $\theta_{313} - \theta_{314}$                | $-70,26$  | $-227,40$           | 5,30    |  |  |
|                  | $\theta_{401}-\theta_{402}$                  | $-7,39$  | $-17,98$            | $-0,90$ | $\theta_{411}-\theta_{412}$                  | $-7,64$   | $-18,76$            | $-0,99$ |  |  |
|                  | $\theta_{401} - \theta_{403}$ -25,66 -64,62  |          |                     | $-2,88$ | $\theta_{411} - \theta_{413}$ -26,53 -66,90  |           |                     | $-3,13$ |  |  |
| $\overline{4}$   | $\theta_{401}-\theta_{404}$                  |          | $-108,30$ $-305,20$ | $-9,11$ | $\theta_{411}-\theta_{414}$                  | $-111,90$ | $-318,60$           | $-9,71$ |  |  |
|                  | $\theta_{402} - \theta_{403}$ -18,27 -46,64  |          |                     | $-1,97$ | $\theta_{412} - \theta_{413}$ -18,88 -48,07  |           |                     | $-2,14$ |  |  |
|                  | $\theta_{402} - \theta_{404}$                |          | $-100,90$ $-287,40$ | $-8,18$ | $\theta_{412}-\theta_{414}$                  |           | $-104,20$ $-300,70$ | $-8,70$ |  |  |
|                  | $\theta_{403} - \theta_{404}$ -82,64 -241,90 |          |                     | $-6,17$ | $\theta_{413} - \theta_{414}$ -85,36 -253,00 |           |                     | $-6,57$ |  |  |

Tabela 11: Comparações das estimativas a posteriori dos parâmetros considerando todos os tempos, dentro de cada gênero e variando as doses.

Dos resultados da Tabela 11, nota-se que para os tempos 1, 2 e 3 não existem

diferenças entre as médias das unidades de enzimas para as diferentes doses, tanto considerando machos quanto fêmeas (todos os intervalos de credibilidade contêm o valor zero). Para tempo 4, todas as diferenças são significativas, ou seja, para doses maiores do composto, o número médio de unidades de enzima aumenta, tanto para machos quanto para fêmeas.

A Tabela 12 apresenta as comparações entre gêneros fixando-se as mesmas doses, considerando-se todos os tempos.

| Tempo          | parâmetros                    | Média  | IC $(95\%)$ |         |
|----------------|-------------------------------|--------|-------------|---------|
|                | $\theta_{111} - \theta_{101}$ | 31, 90 | $-51,48$    | 141,90  |
| $\mathbf{1}$   | $\theta_{112} - \theta_{102}$ | 31, 39 | $-50,02$    | 139, 10 |
|                | $\theta_{113} - \theta_{103}$ | 30,47  | $-48,59$    | 135, 50 |
|                | $\theta_{114} - \theta_{104}$ | 28,89  | $-46, 36$   | 133, 50 |
|                | $\theta_{211} - \theta_{201}$ | 11,54  | $-59, 24$   | 94,97   |
| $\overline{2}$ | $\theta_{212} - \theta_{202}$ | 12,04  | $-62, 49$   | 98,50   |
|                | $\theta_{213} - \theta_{203}$ | 13, 22 | $-68, 12$   | 108, 30 |
|                | $\theta_{214}-\theta_{204}$   | 17,99  | $-95, 85$   | 148, 20 |
|                | $\theta_{311} - \theta_{301}$ | 9,08   | $-52, 35$   | 79,53   |
| 3              | $\theta_{312} - \theta_{302}$ | 9,62   | $-55, 18$   | 82,80   |
|                | $\theta_{313} - \theta_{303}$ | 10, 92 | $-61, 86$   | 93, 26  |
|                | $\theta_{314} - \theta_{304}$ | 16, 40 | $-93,79$    | 144, 10 |
|                | $\theta_{411} - \theta_{401}$ | 3, 31  | $-52,48$    | 62, 35  |
| 4              | $\theta_{412} - \theta_{402}$ | 3,57   | $-56, 77$   | 66,61   |
|                | $\theta_{413} - \theta_{403}$ | 4,18   | $-67, 21$   | 78,46   |
|                | $\theta_{414} - \theta_{404}$ | 6, 90  | $-116, 10$  | 132, 60 |

Tabela 12: Comparações das estimativas a posteriori dos parâmetros entre gêneros dentro dos tempos para cada dose.

Dos resultados da Tabela 12, nota-se que todas as diferenças são não-significativas, ou seja, não existem diferenças entre machos e fêmeas.

A Tabela 13 apresenta as comparações entre os tempos, dentro de cada dose para

ambos os gêneros.

| Dose           |                                                                                                    | Fêmeas  |             |           | Machos                                            |       |                         |          |  |
|----------------|----------------------------------------------------------------------------------------------------|---------|-------------|-----------|---------------------------------------------------|-------|-------------------------|----------|--|
|                | Parâmetro                                                                                               | Média   | IC $(95\%)$ |           | Parâmetro                                         | Média | IC $(95\%)$             |          |  |
|                | $\theta_{101} - \theta_{201}$                                                                           | 17,88   | 5,44        | 43,25     | $\theta_{111} - \theta_{211}$                     | 38,23 | 14,43                   | 84,29    |  |
|                | $\theta_{101} - \theta_{301}$                                                                           | 36,05   | 13,94       | 79,21     | $\theta_{111} - \theta_{311}$                     | 58,87 | 23,45                   | 127,00   |  |
| $\mathbf{1}$   | $\theta_{101} - \theta_{401}$                                                                           | 45,88   | 17,96       | 98,54     | $\theta_{111}-\theta_{411}$                       | 74,47 | 29,96                   | 158,00   |  |
|                | $\theta_{201} - \theta_{301}$                                                                           | 18,18   | 6,03        | 42,53     | $\theta_{211} - \theta_{311}$                     | 20,64 | 7,14                    | 47,71    |  |
|                | $\theta_{201} - \theta_{401}$                                                                           | 28,01   | 10,65       | 60,51     | $\theta_{211} - \theta_{411}$                     | 36,24 | 13,96                   | 79,07    |  |
|                | $\theta_{301} - \theta_{401}$                                                                           | 9,83    | 1,53        | $25,\!23$ | $\theta_{311} - \theta_{411}$                     | 15,60 | 4,70                    | 36,84    |  |
|                | $\theta_{102} - \theta_{202}$                                                                           | 10,45   | 1,58        | 27,77     | $\theta_{112} - \theta_{212}$                     | 29,80 | 11,13                   | 65,72    |  |
|                | $\theta_{102} - \theta_{302}$                                                                           | 27,70   | 10,56       | 61,33     | $\theta_{112} - \theta_{312}$                     | 49,47 | 20,01                   | 104,80   |  |
| $\overline{2}$ | $\theta_{102} - \theta_{402}$                                                                           | 36,42   | 14,51       | 77,78     | $\theta_{112} - \theta_{412}$                     | 64,24 | 26,29                   | 134,70   |  |
|                | $\theta_{202} - \theta_{302}$                                                                           | 17,25   | 5,76        | 40,21     | $\theta_{212} - \theta_{312}$                     | 19,67 | 6,93                    | 44,71    |  |
|                | $\theta_{202} - \theta_{402}$                                                                           | 25,96   | 9,92        | 55,25     | $\theta_{212} - \theta_{412}$                     | 34,44 | 13,53                   | 74,25    |  |
|                | $\theta_{302} - \theta_{402}$                                                                           | 8,72    | 0,85        | 22,81     | $\theta_{312} - \theta_{412}$                     | 14,77 | 4,46                    | 34,90    |  |
|                | $\theta_{103} - \theta_{203}$                                                                           | $-6,05$ | $-18,98$    | 1,76      | $\theta_{113} - \theta_{213}$                     | 11,20 | 1,84                    | 28,54    |  |
|                | $\theta_{103} - \theta_{303}$                                                                           | 8,78    | 0,91        | 23,53     | $\theta_{113} - \theta_{313}$                     | 28,33 | 10,96                   | 60,95    |  |
| 3              | $\theta_{103} - \theta_{403}$                                                                           | 14,43   | 4,50        | 33,28     | $\theta_{113} - \theta_{413}$                     | 40,71 | 16,66                   | 84,85    |  |
|                | $\theta_{203} - \theta_{303}$                                                                           | 14,83   | 4,51        | 34,66     | $\theta_{213} - \theta_{313}$                     | 17,13 | 5,74                    | 39,89    |  |
|                | $\theta_{203} - \theta_{403}$                                                                           | 20,48   | 7,60        | 44,19     | $\theta_{213} - \theta_{413}$                     | 29,51 | 11,67                   | 62,77    |  |
|                | $\theta_{303} - \theta_{403}$                                                                           | 5,65    | $-1,84$     | 17,48     | $\theta_{313} - \theta_{413}$                     | 12,38 | 2,99                    | 30,21    |  |
|                | $\theta_{104} - \theta_{204}$ -64,34 -147,10 -22,72                                                     |         |             |           | $\theta_{114} - \theta_{214}$ -53,44 -123,80      |       |                         | $-18,02$ |  |
|                | $\theta_{104} - \theta_{304}$ -62,00 -143,60 -21,57                                                     |         |             |           | $\theta_{114} - \theta_{314}$ -49,51 -116,70      |       |                         | $-16,80$ |  |
| $4 -$          | $\theta_{104} - \theta_{404}$ -74,22 -172,10 -26,08                                                     |         |             |           | $\theta_{114} - \theta_{414}$ -52,23 -121,20      |       |                         | $-17,50$ |  |
|                | $\theta_{204} - \theta_{304}$ 2,34 -14,50 22,24                                                         |         |             |           | $\theta_{214} - \theta_{314}$                     |       | $3,93$ $-13,77$ $27,00$ |          |  |
|                | $\theta_{204} - \theta_{404} \quad \  \, \text{-}9,\!88 \quad \  \, \text{-}35,\!67 \quad \  \  5,\!11$ |         |             |           | $\theta_{214} - \theta_{414}$ 1,21 -18,03 22,22   |       |                         |          |  |
|                | $\theta_{304} - \theta_{404}$ -12,22 -40,63                                                             |         |             |           | $3,07$ $\theta_{314} - \theta_{414}$ -2,72 -25,47 |       |                         | 16,47    |  |

Tabela 13: Comparações das estimativas a posteriori dos parâmetros entre os tempos dentro de cada dose variando o gênero.

Dos resultados da Tabela 13, considerando-se as doses 1 e 2, todas as diferenças são significativas, ou seja, houve diminuição do número de enzimas conforme o tempo aumenta. Para a dose 3, somente as diferenças entre os tempos 1 e 2 e entre os tempos 3 e 4 são não significativas, para as fêmeas. Nos machos, todas as diferenças são significativas. Para a dose 4, as diferenças entre o tempo 1 e os demais foram significativas, ou seja, houve aumento do n˙mero de enzimas somente comparando-se o tempo 1 com os restantes. Comparando-se os tempos 2, 3 e 4 entre si, não existem diferenças significativas, tanto para machos quanto para fêmeas.

### 5.2.3 Comparação dos modelos na presença ou não de covariáveis assumindo uma distribuição Gama para os efeitos aleatórios (Modelo 3)

Considerando-se as distribuições *a priori* em (3.23) com  $a_{jl}^2 = 10^6$  e  $b_l = c_l$  $d = f = 0,001, j = 1,2$  e  $l = 1,2,3,4$ , foram simuladas duas cadeias, cada uma com 330000 amostras das distribuições condicionais para cada parâmetro. Destas amostras, foram descartadas as 30000 primeiras para eliminar os efeitos dos valores iniciais ("burnin samples") e consideradas as iterações  $100^a, 200^a, 300^a, \ldots$  ("salto"de tamanho 100), para evitar autocorrelações entre os valores gerados. Assim, a amostra final utilizada na obtenção dos sumários *a posteriori* dos parâmetros de interesse foi de tamanho 6000.

A Tabela 14 apresenta as estimativas dos par'metros e os respectivos intervalos de credibilidade (IC) do modelo sem a inclusão de covariáveis. Da mesma maneira, a Tabela 15 apresenta os resultados para o modelo com a inclusão de covariáveis.

| parâmetros            | Média    | IC $(95%)$ |         |
|-----------------------|----------|------------|---------|
| $\alpha_1$            | 146,80   | 133, 40    | 162,00  |
| $\alpha_2$            | 147, 20  | 133,90     | 162, 30 |
| $\alpha_3$            | 132,80   | 120, 60    | 146, 40 |
| $\alpha_4$            | 126,00   | 114, 30    | 139,00  |
| $\phi$                | 0,069    | 0,041      | 0,115   |
| $\alpha_1 - \alpha_2$ | $-0, 35$ | $-6, 26$   | 5,76    |
| $\alpha_1-\alpha_3$   | 14,09    | 8,37       | 20, 11  |
| $\alpha_1 - \alpha_4$ | 20,88    | 15,09      | 27, 22  |
| $\alpha_2 - \alpha_3$ | 14, 44   | 8,521      | 20,62   |
| $\alpha_2 - \alpha_4$ | 21, 24   | 15, 44     | 27,56   |
| $\alpha_3 - \alpha_4$ | 6,793    | 1,195      | 12, 44  |

Tabela 14: Estimativas a posteriori dos parâmetros

do modelo sem covariáveis

Dos resultados da Tabela 14, nota-se que somente o parâmetro  $\alpha_1 - \alpha_2$ não é significativo, ou seja, o intervalo de credibilidade contém o valor zero. Assim, a quantidade de enzimas no primeiro e segundo tempos È maior que a quantidade de enzimas dos outros tempos, isto é, houve diminuição da quantidade de fosfatase alcalina a partir de 8 semanas, continuando este decaimento na semana 12.

| Parâmetro    | Média  | IC $(95\%)$ |        | Parâmetro    | Média    |          | IC $(95\%)$           |
|--------------|--------|-------------|--------|--------------|----------|----------|-----------------------|
| $\alpha_1$   | 138,80 | 120,40      | 159,80 | $\alpha_3$   | 102, 20  | 88, 41   | 117,70                |
| $\alpha_2$   | 120,60 | 104, 40     | 138,70 | $\alpha_4$   | 92, 35   | 79,92    | 106,60                |
| $\phi$       | 0,050  | 0,029       | 0,084  |              |          |          |                       |
|              |        |             |        |              |          |          |                       |
| Gênero       |        |             |        | Dose         |          |          |                       |
| $\beta_{11}$ | 0, 235 | 0,069       | 0,399  | $\beta_{21}$ | $-0,003$ | $-0,005$ | $3, 1 \times 10^{-4}$ |
| $\beta_{12}$ | 0,118  | $-0,049$    | 0,282  | $\beta_{22}$ | 0,005    | 0,002    | 0,008                 |
| $\beta_{13}$ | 0, 112 | $-0,055$    | 0,278  | $\beta_{23}$ | 0,007    | 0,004    | 0,010                 |
| $\beta_{14}$ | 0,062  | $-0, 105$   | 0,228  | $\beta_{24}$ | 0,009    | 0,006    | 0,012                 |

Tabela 15: Estimativas a posteriori dos parâmetros do modelo considerando a presença de covariáveis.

Dos resultados da Tabela 15, observa-se que os parâmetros relacionados à covariável gênero são significativos apenas para o tempo 1, ou seja, o parâmetro $\beta_{11}$ possui intervalo de credibilidade que não contêm o valor zero. Para a covariável dose, os parâmetros significativos são para as doses 2, 3 e 4 ( $\beta_{22}, \beta_{23}$  e  $\beta_{24}$ ).

Seja a quantidade  $\theta_{ljk}$  definida anteriormente. A Tabela 16 apresenta as comparações destas quantidades para os todos os tempos dentro dos gêneros variando as doses.

| Tempo          | Fêmeas                                             |          |                 |          | Machos                                                                                                  |          |             |          |
|----------------|----------------------------------------------------|----------|-----------------|----------|----------------------------------------------------------------------------------------------------|----------|-------------|----------|
|                | Parâmetro                                          | Média    | IC $(95\%)$     |          | Parâmetro                                                                                               | Média    | IC $(95\%)$ |          |
|                | $\theta_{101} - \theta_{102}$                      | 2,90     | $-0,32$         | 6,49     | $\theta_{111} - \theta_{112}$                                                                           | 3,66     | $-0,40$     | 8,16     |
|                | $\theta_{101} - \theta_{103}$                      | 8,81     | $-1,01$         | 19,38    | $\theta_{111} - \theta_{113}$                                                                           | 11,10    | $-1,26$     | 24,38    |
| $\mathbf{1}$   | $\theta_{101} - \theta_{104}$                      | 24,33    | $-3,06$         | 51,04    | $\theta_{111} - \theta_{114}$                                                                           | 30,68    | $-3,82$     | 64,02    |
|                | $\theta_{102} - \theta_{103}$                      | 5,91     | $-0,69$         | 12,90    | $\theta_{112}-\theta_{113}$                                                                             | 7,45     | $-0,86$     | 16,20    |
|                | $\theta_{102} - \theta_{104}$                      | 21,43    | $-2,74$         | 44,56    | $\theta_{112} - \theta_{114}$                                                                           | 27,02    | $-3,42$     | 55,90    |
|                | $\theta_{103} - \theta_{104}$                      | 15,52    | $-2,05$         | 31,71    | $\theta_{113} - \theta_{114}$                                                                           | 19,57    | $-2,56$     | 39,79    |
|                | $\theta_{201} - \theta_{202}$                      | $-4,66$  | $-7,17$         | $-2,08$  | $\theta_{211} - \theta_{212}$                                                                           | $-5,25$  | $-8,09$     | $-2,34$  |
|                | $\theta_{201} - \theta_{203}$                      | $-15,24$ | $-23,86$        | $-6,63$  | $\theta_{211} - \theta_{213}$                                                                           | $-17,17$ | $-26,95$    | $-7,41$  |
| $\sqrt{2}$     | $\theta_{201} - \theta_{204}$                      | $-52,42$ | $-87,34$        | $-20,94$ | $\theta_{211} - \theta_{214}$                                                                           | $-59,07$ | $-99,33$    | $-23,42$ |
|                | $\theta_{202} - \theta_{203}$                      | $-10,58$ | $-16,68$        | $-4,54$  | $\theta_{212} - \theta_{213}$                                                                           | $-11,92$ | $-18,87$    | $-5,08$  |
|                | $\theta_{202} - \theta_{204}$                      | $-47,76$ | $-80,17$        | $-18,86$ | $\theta_{212} - \theta_{214}$                                                                           | $-53,81$ | $-91,28$    | $-21,09$ |
|                | $\theta_{203} - \theta_{204}$                      | $-37,18$ | $-63,51$        | $-14,31$ | $\theta_{213} - \theta_{214}$                                                                           | $-41,90$ | $-72,16$    | $-15,99$ |
|                | $\theta_{301} - \theta_{302}$                      | $-5,69$  | $-7,76$         | $-3,58$  | $\theta_{311} - \theta_{312}$                                                                           | $-6,37$  | $-8,75$     | $-3,96$  |
|                | $\theta_{301} - \theta_{303}$                      | $-18,91$ | $-26,37$        | $-11,61$ | $\theta_{311} - \theta_{313}$                                                                           | $-21,18$ | $-29,78$    | $-12,84$ |
| $\sqrt{3}$     | $\theta_{301} - \theta_{304}$                      | $-68,52$ | $-102,30$       | $-38,63$ | $\theta_{311}-\theta_{314}$                                                                             | $-76,76$ | $-114,50$   | $-42,90$ |
|                | $\theta_{302} - \theta_{303}$                      | $-13,22$ | $-18,60$        | $-8,02$  | $\theta_{312} - \theta_{313}$                                                                           | $-14,80$ | $-20,99$    | $-8,88$  |
|                | $\theta_{302}-\theta_{304}$                        | $-62,83$ | $-94,53$        | $-35,08$ | $\theta_{312} - \theta_{314}$                                                                           | $-70,38$ | $-105,70$   | $-38,92$ |
|                | $\theta_{303} - \theta_{304}$                      | $-49,61$ | $-75,84$        | $-27,01$ | $\theta_{313} - \theta_{314}$                                                                           | $-55,58$ | $-84,94$    | $-30,01$ |
|                | $\theta_{401}-\theta_{402}$                        |          | $-6,87$ $-8,80$ | $-5,03$  | $\theta_{411} - \theta_{412}$ -7,32                                                                     |          | $-9,36$     | $-5,27$  |
|                | $\theta_{401} - \theta_{403}$ -23,27 -30,39 -16,63 |          |                 |          | $\theta_{411} - \theta_{413}$ -24,78 -32,35 -17,39                                                      |          |             |          |
| $\overline{4}$ |                                                    |          |                 |          | $\theta_{401} - \theta_{404}$ -89,56 -125,40 -58,87 $\theta_{411} - \theta_{414}$ -95,39 -133,70 -61,59 |          |             |          |
|                |                                                    |          |                 |          | $\theta_{402} - \theta_{403}$ -16,40 -21,59 -11,59 $\theta_{412} - \theta_{413}$ -17,46 -23,01 -12,12   |          |             |          |
|                |                                                    |          |                 |          | $\theta_{402} - \theta_{404}$ -82,69 -116,70 -53,87 $\theta_{412} - \theta_{414}$ -88,08 -124,30 -56,42 |          |             |          |
|                |                                                    |          |                 |          | $\theta_{403} - \theta_{404}$ -66,29 -95,01 -42,25 $\theta_{413} - \theta_{414}$ -70,62 -101,30 -44,30  |          |             |          |

Tabela 16: Comparações das estimativas a posteriori dos parâmetros considerando todos os tempos, dentro de cada gênero e variando as doses.

Dos resultados da Tabela 16, nota-se que para o tempo 1, não existem diferenças

entre as mÈdias das unidades de enzimas para as diferentes doses, tanto considerando machos quanto fêmeas (todos os intervalos de credibilidade contêm o valor zero). Para os demais tempos, todas as diferenças são significativas, ou seja, para doses maiores do composto, o número médio de unidades de enzima aumenta, tanto para machos quanto para fêmeas.

A Tabela 17 apresenta as comparações entre gêneros fixando-se as mesmas doses, considerando-se todos os tempos.

| Tempo          | parâmetros                    | Média  | IC $(95\%)$ |        |
|----------------|-------------------------------|--------|-------------|--------|
|                | $\theta_{111} - \theta_{101}$ | 36,68  | 10, 55      | 63,46  |
| $\mathbf{1}$   | $\theta_{112} - \theta_{102}$ | 35, 92 | 10, 28      | 62, 13 |
|                | $\theta_{113} - \theta_{103}$ | 34,38  | 9,88        | 59,46  |
|                | $\theta_{114}-\theta_{104}$   | 30, 33 | 8,76        | 53,80  |
|                | $\theta_{211} - \theta_{201}$ | 15, 13 | $-6, 30$    | 36, 23 |
| $\overline{2}$ | $\theta_{212} - \theta_{202}$ | 15, 72 | $-6,62$     | 37,60  |
|                | $\theta_{213} - \theta_{203}$ | 17,06  | $-7, 29$    | 41, 14 |
|                | $\theta_{214}-\theta_{204}$   | 21,77  | $-9,28$     | 53,79  |
|                | $\theta_{311} - \theta_{301}$ | 12,15  | $-5,98$     | 30, 33 |
| 3              | $\theta_{312} - \theta_{302}$ | 12,83  | $-6, 25$    | 31,96  |
|                | $\theta_{313} - \theta_{303}$ | 14, 42 | $-7,02$     | 35, 93 |
|                | $\theta_{314} - \theta_{304}$ | 20, 38 | $-9,69$     | 51,15  |
|                | $\theta_{411} - \theta_{401}$ | 5,92   | $-10,06$    | 21,81  |
| $\overline{4}$ | $\theta_{412} - \theta_{402}$ | 6,37   | $-10, 85$   | 23, 47 |
|                | $\theta_{413} - \theta_{403}$ | 7,44   | $-12,63$    | 27,63  |
|                | $\theta_{414}-\theta_{404}$   | 11,76  | $-19,88$    | 43,90  |

Tabela 17: Comparações das estimativas a posteriori dos parâmetros entre gêneros dentro dos tempos para cada dose.

Dos resultados da Tabela 17, nota-se que só existem diferenças significativas entre machos e fÍmeas no tempo basal (tempo inicial do estudo) para todas as doses. Nos demais tempos, todas as diferenças são não-significativas, ou seja, possuem intervalos de credibilidade que contêm o valor zero.

A Tabela 18 apresenta as comparações entre os tempos, dentro de cada dose para  $\,$ ambos os gêneros.

| Dose           |                               | Machos  |          |             |                                                                                                    |          |                  |             |
|----------------|-------------------------------|---------|----------|-------------|----------------------------------------------------------------------------------------------------|----------|------------------|-------------|
|                | Parâmetro                     | Média   |          | IC $(95\%)$ | Parâmetro                                                                                                    | Média    |                  | IC $(95\%)$ |
|                | $\theta_{101} - \theta_{201}$ | 18,12   | 8,92     | 27,76       | $\theta_{111} - \theta_{211}$                                                                                                    | 39,67    | 28,62            | 51,45       |
|                | $\theta_{101} - \theta_{301}$ | 36,52   | 26,71    | 47,29       | $\theta_{111} - \theta_{311}$                                                                                                    | 61,06    | 49,04            | 74,00       |
| $\mathbf{1}$   | $\theta_{101} - \theta_{401}$ | 46,41   | 36,13    | 57,54       | $\theta_{111} - \theta_{411}$                                                                                                    | 77,17    | 64,20            | 91,31       |
|                | $\theta_{201} - \theta_{301}$ | 18,41   | 10,24    | $27,\!49$   | $\theta_{211} - \theta_{311}$                                                                                                    | 21,39    | 12,28            | 30,98       |
|                | $\theta_{201} - \theta_{401}$ | 28,30   | 19,56    | 37,50       | $\theta_{211} - \theta_{411}$                                                                                                    | 37,50    | 27,98            | 48,02       |
|                | $\theta_{301} - \theta_{401}$ | 9,89    | 2,21     | 17,43       | $\theta_{311} - \theta_{411}$                                                                                                    | 16,11    | 8,00             | 24,50       |
|                | $\theta_{102} - \theta_{202}$ | 10,55   | 2,04     | 19,35       | $\theta_{112} - \theta_{212}$                                                                                                    | 30,76    | 20,87            | 40,99       |
|                | $\theta_{102} - \theta_{302}$ | 27,93   | 19,09    | 37,39       | $\theta_{112} - \theta_{312}$                                                                                                    | 51,03    | 40,53            | 62,12       |
| $\overline{2}$ | $\theta_{102} - \theta_{402}$ | 36,64   | 27,55    | 46,25       | $\theta_{112} - \theta_{412}$                                                                                                    | 66,19    | 55,21            | 78,55       |
|                | $\theta_{202} - \theta_{302}$ | 17,38   | 9,47     | 26,11       | $\theta_{212} - \theta_{312}$                                                                                                    | 20,27    | 11,61            | 29,28       |
|                | $\theta_{202} - \theta_{402}$ | 26,09   | 17,72    | 34,74       | $\theta_{212} - \theta_{412}$                                                                                                    | 35,43    | 26,25            | 45,30       |
|                | $\theta_{302} - \theta_{402}$ | 8,71    | 1,16     | 16,01       | $\theta_{312} - \theta_{412}$                                                                                                    | 15,17    | 7,25             | 23,31       |
|                | $\theta_{103} - \theta_{203}$ | $-5,93$ | $-13,77$ | 1,83        | $\theta_{113} - \theta_{213}$                                                                                                    | 11,39    | 2,77             | 20,26       |
|                | $\theta_{103} - \theta_{303}$ | 8,81    | 0,95     | 16,92       | $\theta_{113} - \theta_{313}$                                                                                                    | 28,78    | 19,93            | 38,12       |
| $\sqrt{3}$     | $\theta_{103} - \theta_{403}$ | 14,34   | 6,65     | 22,14       | $\theta_{113} - \theta_{413}$                                                                                                    | 41,29    | 32,17            | 51,00       |
|                | $\theta_{203} - \theta_{303}$ | 14,74   | 6,89     | 23,02       | $\theta_{213} - \theta_{313}$                                                                                                    | 17,38    | 9,00             | 26,09       |
|                | $\theta_{203} - \theta_{403}$ | 20,27   | 12,47    | 28,48       | $\theta_{213} - \theta_{413}$                                                                                                    | 29,89    | 21,16            | 39,19       |
|                | $\theta_{303} - \theta_{403}$ | 5,53    | $-2,02$  | 12,89       | $\theta_{313} - \theta_{413}$                                                                                                    | 12,51    | 4,64             | 20,59       |
|                | $\theta_{104}-\theta_{204}$   | -58,63  | $-75,92$ | $-43,75$    | $\theta_{114}-\theta_{214}$                                                                                                    | $-50,08$ | $-68,35$         | $-34,11$    |
|                |                               |         |          |             | $\begin{array}{ l} \theta_{114}-\theta_{314} \quad \text{-46,38} \quad \text{-64,51} \quad \text{-30,78} \end{array}$                                                                                                    |          |                  |             |
|                |                               |         |          |             |                                                                                                    |          |                  |             |
|                |                               |         |          |             | $\left \begin{array}{cccccc} \theta_{104}-\theta_{304} & -56,33 & -73,60 & -41,65 \\ \theta_{104}-\theta_{404} & -67,48 & -86,02 & -51,70 \\ \theta_{204}-\theta_{304} & 2,31 & -11,95 & 16,49 \end{array}\right \begin{array}{cccc} \theta_{114}-\theta_{314} & -46,38 & -64,51 & -30,78 \\ \theta_{114}-\theta_{414} & -48,90 & -67,06 & -33,39 \\ \theta_{214}-\theta_{314} & 3,7$ |          |                  |             |
|                |                               |         |          |             | $\theta_{204} - \theta_{404}$ -8,84 -23,64 5,46 $\theta_{214} - \theta_{414}$ 1,17<br>$\theta_{304} - \theta_{404}$ -11,15 -26,19 3,57 $\theta_{314} - \theta_{414}$ -2,53                                                                                                    |          | $-14,50$ 17,39   |             |
|                |                               |         |          |             |                                                                                                    |          | $-18,65$ $13,29$ |             |

Tabela 18: Comparações das estimativas a posteriori dos parâmetros entre os tempos dentro de cada dose variando o gênero.

Dos resultados da Tabela 18, considerando-se as doses 1 e 2, todas as diferenças

são significativas, ou seja, houve diminuição do número de enzimas conforme o tempo aumenta. Para a dose 3, somente as diferenças entre os tempos 1 e 2 e entre os tempos 3 e 4 são não-significativas, para as fêmeas. Nos machos, todas as diferenças são significativas. Para a dose 4, as diferenças entre o tempo 1 e os demais foram significativas, ou seja, houve aumento do n˙mero de enzimas somente comparando-se o tempo 1 com os restantes. Comparando-se os tempos 2, 3 e 4 entre si, não existem diferenças significativas, tanto para machos quanto para fêmeas.

#### 5.3 Discriminação de modelos

A Tabela 19 apresenta algumas medidas para a discriminação do melhor modelo entre os propostos.

|          | Modelo          | Medida     |     |                           |  |  |  |
|----------|-----------------|------------|-----|---------------------------|--|--|--|
|          |                 | BIC        | DIC | <b>LPML</b>               |  |  |  |
| Normal   | Sem Covariáveis | $-1399,00$ |     | $1416, 25 -828, 48$       |  |  |  |
|          | Com Covariáveis | $-1106,00$ |     | $1101, 16$ $-573, 78$     |  |  |  |
| Mistura. | Sem Covariáveis | $-1413,00$ |     | $1225, 53 -828, 28$       |  |  |  |
|          | Com Covariáveis | $-1120,00$ |     | $921,63$ $-572,84$        |  |  |  |
| Gama     | Sem Covariáveis | $-1399,00$ |     | $1416,09 -827,21$         |  |  |  |
|          | Com Covariáveis | $-1106,00$ |     | $1100, 71 \quad -573, 22$ |  |  |  |

Tabela 19: Medidas de discriminação dos modelos propostos

Dos resultados da Tabela 19, segundo o critÈrio BIC, os melhores modelos foram o Normal e o Gama com a inclusão de covariáveis, ambos com valores iguais a  $-1106,00$ (maiores valores). Segundo o critério DIC e a medida LPML, o melhor modelo foi o de mistura de normais para os efeitos aleatórios, com a inclusão das covariáveis, apresentando menor valor do DIC  $(921, 63)$  e maior valor de LPML $(-572, 84)$ . Assim, este foi considerado o melhor modelo entre os propostos, já que duas medidas de discriminação o indicaram.

### 5.4 Variâncias não-condicionais das respostas

A Tabela 20 apresenta o cálculo das esperanças e variâncias amostrais e nãocondicionais das respostas sob os diferentes modelos, considerando os machos. A Tabela  $21$  apresenta os mesmos cálculos para as fêmeas.

|              | Tempo            |                |         |         |                  |         |         |         |
|--------------|------------------|----------------|---------|---------|------------------|---------|---------|---------|
| Estatística  |                  | $\overline{0}$ |         |         | $\overline{4}$   |         |         |         |
|              |                  | Dose           |         |         |                  | Dose    |         |         |
| Média        | $\boldsymbol{0}$ | $8\,$          | 25      | 75      | $\boldsymbol{0}$ | $8\,$   | 25      | 75      |
| Amostral     | 185,0            | 175,8          | 147,5   | 148,0   | 164,8            | 143,0   | 124,5   | 185,5   |
| Modelo 1     | 174,3            | 170,8          | 163,7   | 145,1   | 134,7            | 140,1   | 152,3   | 195,4   |
| Modelo 2     | 165,3            | 162,8          | 158,3   | 151,0   | 128,0            | 133,7   | 147,4   | 203,2   |
| Modelo 3     | 175,4            | 171,8          | 164,3   | 144,8   | 135,8            | 141,0   | 152,9   | 194,8   |
| Variância    |                  |                |         |         |                  |         |         |         |
| Amostral     | 5396,7           | 660,9          | 1619,7  | 92,0    | 6200,9           | 808,7   | 935,0   | 622,3   |
| Modelo 1     | 1697,0           | 1632,0         | 1505,0  | 1204,0  | 1045,0           | 1124,0  | 1313,0  | 2113,0  |
| Modelo 2     | 18650,0          | 17950,0        | 16850,0 | 16220,0 | 11210,0          | 12130,0 | 14610,0 | 29300,0 |
| Modelo 3     | 1721,0           | 1652,0         | 1518,0  | 1200,0  | 1061,0           | 1139,0  | 1325,0  | 2108,0  |
|              |                  |                |         | Tempo   |                  |         |         |         |
| Média        |                  | 8              |         |         | 12               |         |         |         |
| Amostral     | 134,5            | 119,5          | 119,0   | 181,3   | 112,3            | 107,0   | 116,8   | 176,0   |
| Modelo 1     | 113,5            | 120,0          | 135,0   | 191,8   | 97,5             | 104,9   | 122,6   | 194,3   |
| Modelo 2     | 107,8            | 114,5          | 130,6   | 199,4   | 92,6             | 100,1   | 118,6   | 202,1   |
| Modelo 3     | 114,4            | 120,8          | 135,6   | 191,1   | 98,3             | 105,6   | 123,0   | 193,7   |
| Variância    |                  |                |         |         |                  |         |         |         |
| Amostral     | 3295,0           | 463,0          | 887,3   | 787,6   | 1068,3           | 368,7   | 716,9   | 1200,7  |
| Modelo 1     | 759,8            | 841,3          | 1048,0  | 2040,0  | 574,5            | 656,3   | 874,2   | 2091,0  |
| Modelo $2\,$ | 7978,0           | 8914,0         | 11500,0 | 28200,0 | 5900,0           | 6826,0  | 9482,0  | 28970,0 |
| Modelo $3$   | 771,3            | 852,2          | 1057,0  | 2032,0  | 583,1            | 664,8   | 881,7   | 2083,0  |

Tabela 20: Esperanças e variâncias amostrais e não-condicionais calculadas para os machos.

|             | Tempo            |         |                  |         |                |         |         |         |
|-------------|------------------|---------|------------------|---------|----------------|---------|---------|---------|
| Estatística |                  |         | $\boldsymbol{0}$ |         | $\overline{4}$ |         |         |         |
|             |                  |         | Dose             |         |                |         | Dose    |         |
| Média       | $\boldsymbol{0}$ | $8\,$   | 25               | 75      | $\theta$       | $8\,$   | 25      | $75\,$  |
| Amostral    | 128,3            | 141,3   | 137,8            | 108,5   | 96,0           | 133,5   | 143,0   | 184,5   |
| Modelo 1    | 139,3            | 136,5   | 130,9            | 116,0   | 121,1          | 125,9   | 136,9   | 175,6   |
| Modelo 2    | 134,2            | 132,2   | 128,6            | 122,9   | 116,8          | 122,0   | 134,5   | 185,9   |
| Modelo 3    | 138,8            | 135,9   | 130,0            | 114,4   | 120,6          | 125,3   | 135,9   | 173,1   |
| Variância   |                  |         |                  |         |                |         |         |         |
| Amostral    | 138,3            | 400,3   | 360,9            | 249,7   | 38,0           | 489,7   | 1968,0  | 1076,3  |
| Modelo 1    | 1113,0           | 1071,0  | 988,6            | 792,7   | 857,0          | 920,9   | 1075,0  | 1727,0  |
| Modelo 2    | 12270,0          | 11820,0 | 11120,0          | 10790,0 | 9303,0         | 10080,0 | 12170,0 | 24590,0 |
| Modelo 3    | 1106,0           | 1062,0  | 976,4            | 773,3   | 852,0          | 913,5   | 1062,0  | 1681,0  |
|             |                  |         |                  | Tempo   |                |         |         |         |
| Média       |                  |         | $8\,$            |         | 12             |         |         |         |
| Amostral    | 83,3             | 107,8   | 136,5            | 177,8   | 76,3           | 99,0    | 121,8   | 196,5   |
| Modelo 1    | 102,5            | 108,4   | 122,0            | 173,3   | 92,6           | 99,6    | 116,4   | 184,5   |
| Modelo 2    | 99,0             | 105,2   | 120,0            | 183,6   | 89,4           | 96,6    | 114,5   | 195,5   |
| Modelo 3    | 102,2            | 107,9   | 121,1            | 170,8   | 92,4           | 99,2    | 115,6   | 181,9   |
| Variância   |                  |         |                  |         |                |         |         |         |
| Amostral    | 34,9             | 206,3   | 3299,0           | 3514,9  | 44,3           | 266,0   | 809,6   | 3629,7  |
| Modelo $1$  | 630,4            | 697,5   | 867,3            | 1683,0  | 523,1          | 597,2   | 794,7   | 1896,0  |
| Modelo $2$  | 6698,0           | 7494,0  | 9693,0           | 23950,0 | 5475,0         | 6341,0  | 8827,0  | 27160,0 |
| Modelo $3$  | 627,2            | 692,4   | 856,7            | 1639,0  | 520,8          | 593,3   | 785,7   | 1848,0  |

Tabela 21: Esperanças e variâncias amostrais e não-condicionais calculadas para as fêmeas.

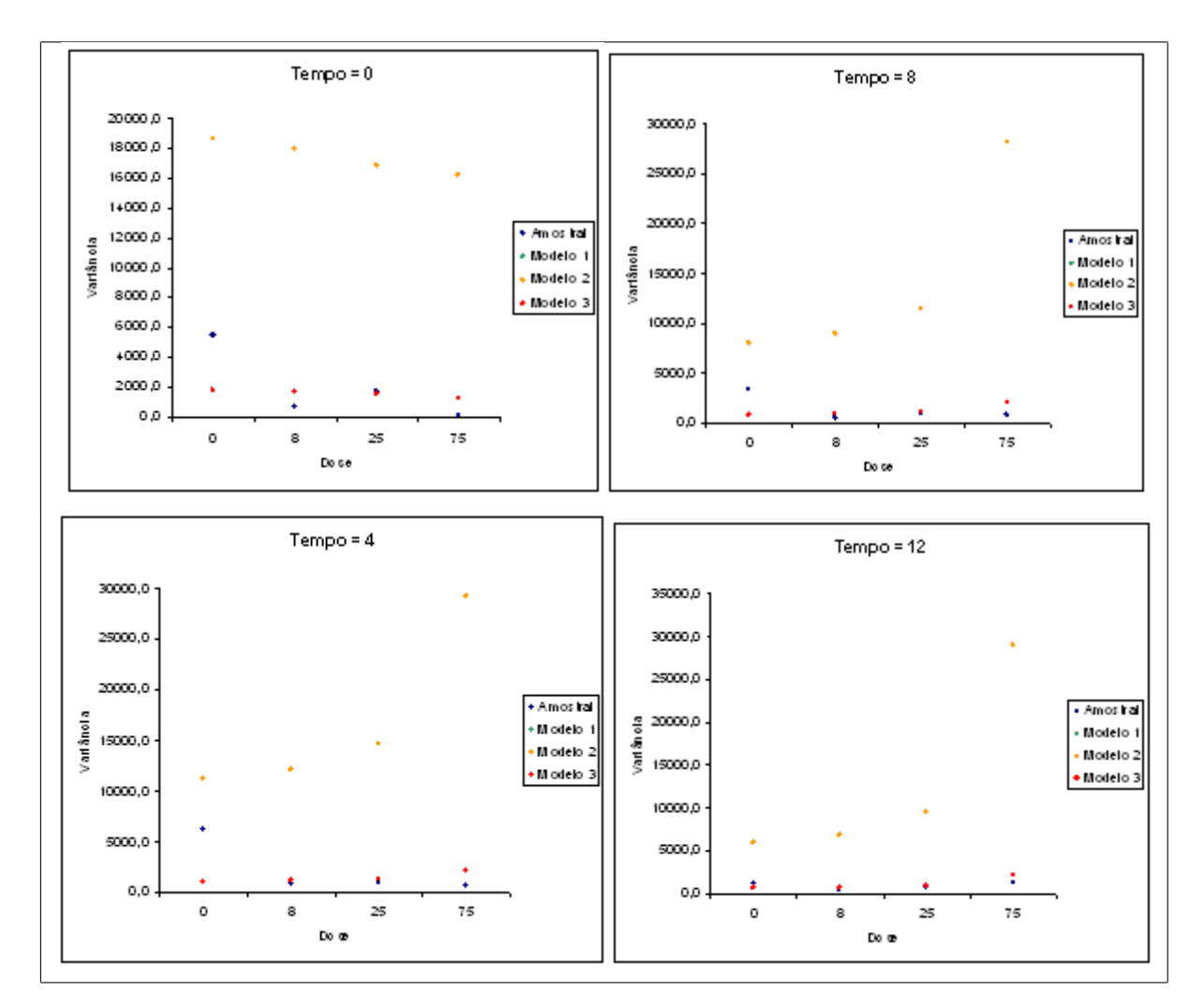

Figura 3: Gráfico das variâncias para o grupo dos machos, para todos os tempos.

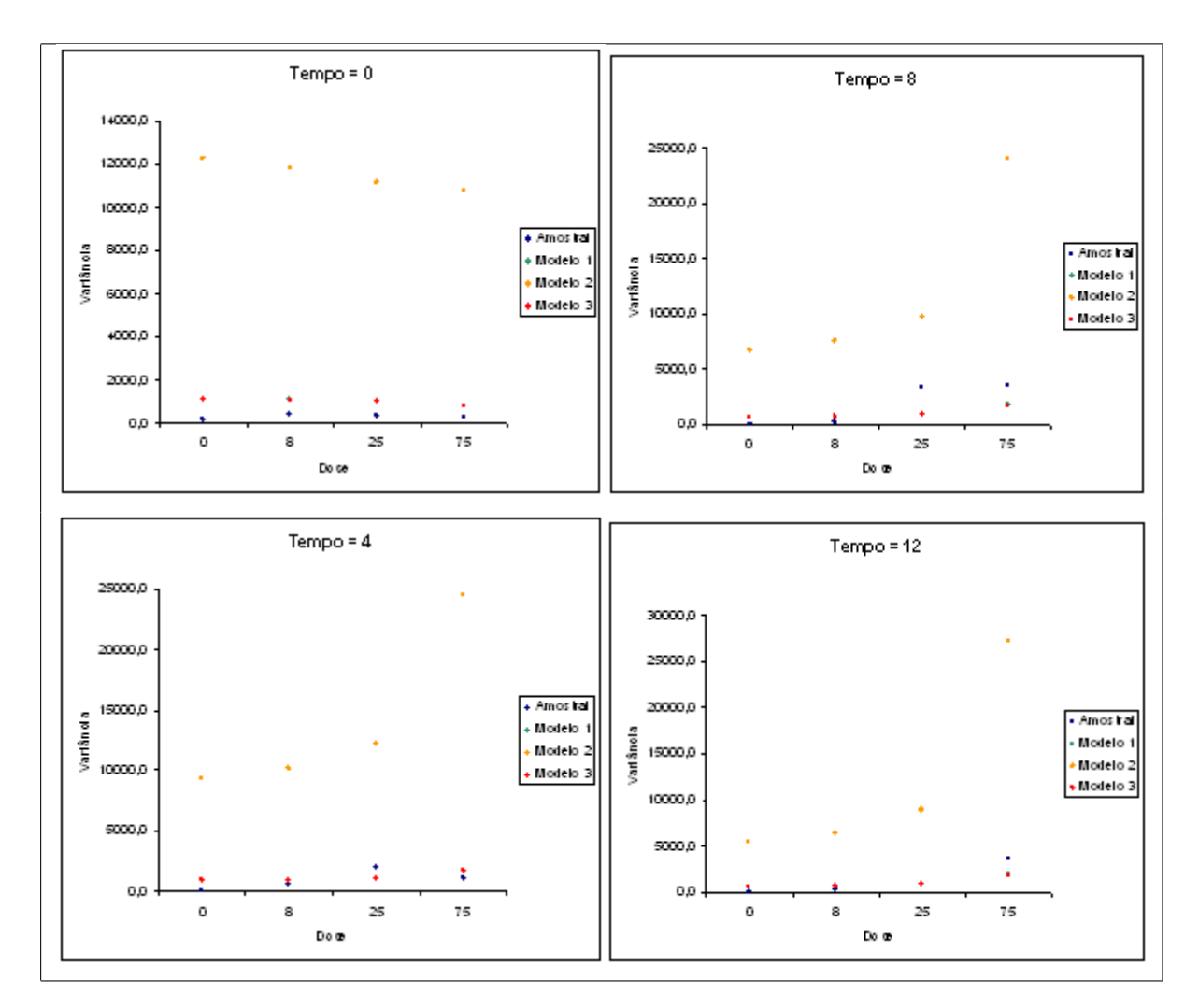

Figura 4: Gráfico das variâncias para o grupo das fêmeas, para todos os tempos.

Dos resultados das tabelas 20 e 21 e através das Figuras 3 e 4, nota-se que o modelo que leva à melhor aproximação com a variância amostral é o Modelo 3, cuja soma dos quadrados das diferenças entre as variâncias amostrais e as estimadas foi de 17636318,92.

## Capítulo 6

# Aplicação 2 - dados de contagem inflacionados de zeros

Neste Capítulo é apresentado um conjunto de dados reais e realizada a modelagem através das duas formas apresentadas no Capítulo 4.

### 6.1 Apresentação e descrição dos dados

Os dados do estudo em questão referem-se às quantidades de espécies de insetos (Stenochironomus sp, Xestochironomus sp, Tipulidae Gen.1, Beardius sp e Oukuriella sp) encontradas em troncos de madeira, coletados em alguns riachos (KOROIVA & FONSECA-GESSNER, 2008). O interesse do estudo era saber se estas quantidades estavam associadas a outras características observadas, tais como o volume do tronco, o tipo de superfície, a porcentagem de superfície coberta, o formato e consistência. A Tabela 22 apresenta os dados do estudo em questão.

| Tronco         |                  |                  | Espécies         |                  |                  | Covariáveis |                  |                  |                  |                |
|----------------|------------------|------------------|------------------|------------------|------------------|-------------|------------------|------------------|------------------|----------------|
|                | S <sub>1</sub>   | S <sub>2</sub>   | S <sub>3</sub>   | S4               | S <sub>5</sub>   | $Z_1$       | $\rm Z_{2}$      | $Z_3$            | $\mathbf{Z}_4$   | $\rm Z_5$      |
| $\mathbf{1}$   | $\boldsymbol{0}$ | $\boldsymbol{0}$ | $\overline{0}$   | $\boldsymbol{0}$ | $\boldsymbol{0}$ | 389,45      | $\mathbf{1}$     | 3                | $\mathbf{1}$     | $\sqrt{3}$     |
| $\overline{2}$ | $\overline{0}$   | $\overline{0}$   | $\overline{0}$   | $\boldsymbol{0}$ | $\overline{0}$   | 448,50      | $\boldsymbol{0}$ | 3                | $\overline{2}$   | $\overline{2}$ |
| 3              | $\overline{0}$   | $\boldsymbol{0}$ | $\overline{0}$   | $\boldsymbol{0}$ | $\boldsymbol{0}$ | 204,17      | $\mathbf{1}$     | $\overline{2}$   | $\mathbf{1}$     | $\sqrt{3}$     |
| $\,4\,$        | $\boldsymbol{0}$ | $\boldsymbol{0}$ | $\boldsymbol{0}$ | $\boldsymbol{0}$ | $\boldsymbol{0}$ | 139,73      | $\mathbf{1}$     | 3                | $\overline{2}$   | $\sqrt{3}$     |
| $\overline{5}$ | $\overline{0}$   | $\boldsymbol{0}$ | $\boldsymbol{0}$ | $\boldsymbol{0}$ | $\boldsymbol{0}$ | 196,94      | $\mathbf{1}$     | 3                | 3                | $\sqrt{2}$     |
| $\,6$          | $\boldsymbol{0}$ | $\boldsymbol{0}$ | $\boldsymbol{0}$ | $\boldsymbol{0}$ | $\boldsymbol{0}$ | 288,48      | $1\,$            | $\overline{3}$   | $\overline{2}$   | $\overline{2}$ |
| $\overline{7}$ | $\boldsymbol{0}$ | $\boldsymbol{0}$ | $\boldsymbol{0}$ | $\boldsymbol{0}$ | $\boldsymbol{0}$ | 31,40       | $\mathbf{1}$     | 3                | $\overline{2}$   | $\overline{3}$ |
| $8\,$          | $\theta$         | $\overline{0}$   | $\overline{0}$   | $\boldsymbol{0}$ | $\overline{0}$   | 17,27       | $\mathbf{1}$     | $\overline{2}$   | $\overline{2}$   | $\overline{2}$ |
| $\overline{9}$ | $\overline{0}$   | $\boldsymbol{0}$ | $\boldsymbol{0}$ | $\boldsymbol{0}$ | $\overline{0}$   | 592,00      | $\boldsymbol{0}$ | 3                | $\mathbf{1}$     | $\mathbf 1$    |
| 10             | $\boldsymbol{0}$ | $\boldsymbol{0}$ | $\boldsymbol{0}$ | $\boldsymbol{0}$ | $\boldsymbol{0}$ | 92,31       | $\mathbf{1}$     | 3                | $\overline{2}$   | $\sqrt{3}$     |
| 11             | $\boldsymbol{0}$ | $\boldsymbol{0}$ | $\boldsymbol{0}$ | $\boldsymbol{0}$ | $\boldsymbol{0}$ | 21,19       | $1\,$            | $1\,$            | $\overline{2}$   | 3              |
| 12             | $\boldsymbol{0}$ | $\boldsymbol{0}$ | $\boldsymbol{0}$ | $\boldsymbol{0}$ | $\overline{0}$   | 2110,08     | $\mathbf{1}$     | 3                | 3                | 3              |
| 13             | $\mathbf{1}$     | $\boldsymbol{0}$ | $\overline{0}$   | $\boldsymbol{0}$ | $\boldsymbol{0}$ | 2100,00     | $\theta$         | 3                | 3                | $\mathbf 1$    |
| 14             | $\mathbf{1}$     | $\boldsymbol{0}$ | $\boldsymbol{0}$ | $\boldsymbol{0}$ | $\overline{0}$   | 841,52      | $\mathbf{1}$     | $\mathbf{1}$     | $\mathbf{1}$     | 3              |
| 15             | $\mathbf{1}$     | $\boldsymbol{0}$ | $\boldsymbol{0}$ | $\boldsymbol{0}$ | $\boldsymbol{0}$ | 1898,00     | $\boldsymbol{0}$ | 3                | $\mathbf{1}$     | 3              |
| 16             | $\mathbf{1}$     | $\boldsymbol{0}$ | $\boldsymbol{0}$ | $\boldsymbol{0}$ | $\boldsymbol{0}$ | 461,58      | $\mathbf{1}$     | 3                | 3                | $\mathbf{1}$   |
| 17             | $\mathbf 1$      | $\boldsymbol{0}$ | $\mathbf{1}$     | $\boldsymbol{0}$ | $\boldsymbol{0}$ | 307,32      | $\mathbf{1}$     | $\boldsymbol{2}$ | 1                | 3              |
| 18             | $\mathbf 1$      | $\overline{2}$   | $\overline{0}$   | $\overline{0}$   | $\boldsymbol{0}$ | 284,63      | $\boldsymbol{0}$ | $\overline{2}$   | $\overline{2}$   | $\mathbf{1}$   |
| $19\,$         | $\boldsymbol{0}$ | $\boldsymbol{0}$ | 3                | $\boldsymbol{0}$ | $\boldsymbol{0}$ | 1560,00     | $\boldsymbol{0}$ | 3                | $\mathbf{1}$     | $\mathbf 1$    |
| 20             | $\boldsymbol{0}$ | $\boldsymbol{0}$ | $\overline{3}$   | $\boldsymbol{0}$ | $\boldsymbol{0}$ | 59,66       | $\mathbf 1$      | $\boldsymbol{3}$ | $\mathbf 1$      | 3              |
| 21             | $\overline{4}$   | $\sqrt{2}$       | $\boldsymbol{0}$ | $\boldsymbol{0}$ | $\boldsymbol{0}$ | 309,72      | $\mathbf 1$      | $\mathbf{1}$     | $\boldsymbol{2}$ | 3              |
| 22             | $\bf 5$          | $\mathbf{1}$     | $\boldsymbol{0}$ | $\boldsymbol{0}$ | $\boldsymbol{0}$ | 682,50      | $\boldsymbol{0}$ | $\overline{3}$   | $\mathbf 1$      | $\mathbf 1$    |
| 23             | $\boldsymbol{0}$ | $\boldsymbol{0}$ | 10               | $\boldsymbol{0}$ | $\boldsymbol{0}$ | 376,80      | $\mathbf{1}$     | $\overline{3}$   | $\mathbf 1$      | $\!1$          |
| ${\bf 24}$     | $\boldsymbol{6}$ | 3                | $\boldsymbol{0}$ | $1\,$            | $\,1$            | 2925,00     | $\boldsymbol{0}$ | $\overline{3}$   | $\mathbf 1$      | $\mathbf 1$    |
| $25\,$         | $\boldsymbol{0}$ | $\boldsymbol{0}$ | $17\,$           | $\boldsymbol{0}$ | $\boldsymbol{0}$ | 22,76       | $\mathbf{1}$     | $\boldsymbol{3}$ | $\boldsymbol{2}$ | $1\,$          |

Tabela 22: Dados do estudo sobre os insetos

As covariáveis  $Z_1, Z_2, Z_3, Z_4$  e  $Z_5$  são, respectivamente, o volume do tronco (em

 $cm<sup>3</sup>$ ), o formato, a superfície, a consistência e a porcentagem de superfície coberta, cujos valores assumidos são:

$$
Z_2 = \begin{cases} 1, \text{ cilíndrico} \\ 0, \text{ paralelepípedo} \\ 2, \text{ superfície com alguns sulcos} \\ 3, \text{ superfície com muitos sulcos} \\ 4 = \begin{cases} 1, \text{ firm} \\ 2, \text{ macio} \\ 3, \text{ macio, mas interior firme} \\ 2, \text{entre } 26 \text{ e } 50\% \\ 3, \text{ mais que } 50\% \end{cases} \tag{6.1}
$$

As covariáveis  $Z_3, Z_4$  e  $Z_5$  foram transformadas nas seguintes variáveis dummies:

$$
Z_{31} = \begin{cases} 1, \text{se liso} \\ 0, \text{ em caso contrário} \end{cases} \quad \text{e } Z_{32} = \begin{cases} 1, \text{se superfície com alguns sulcos} \\ 0, \text{ em caso contrário} \end{cases}
$$
  

$$
Z_{41} = \begin{cases} 1, \text{ se firme} \\ 0, \text{ em caso contrário} \end{cases} \quad \text{e } Z_{42} = \begin{cases} 1, \text{ se macio} \\ 0, \text{ em caso contrário} \end{cases}
$$
  

$$
Z_{51} = \begin{cases} 1, \text{ se menor ou igual a } 25\% \\ 0, \text{ em caso contrário} \end{cases} \quad \text{e } Z_{52} = \begin{cases} 1, \text{ se entre } 26 \text{ a } 50\% \\ 0, \text{ em caso contrário} \end{cases}
$$

A Figura 5 mostra um gráfico de barras para examinar a estrutura dos dados, isto È, se estes possuem uma quantidade de valores zeros muito alta.
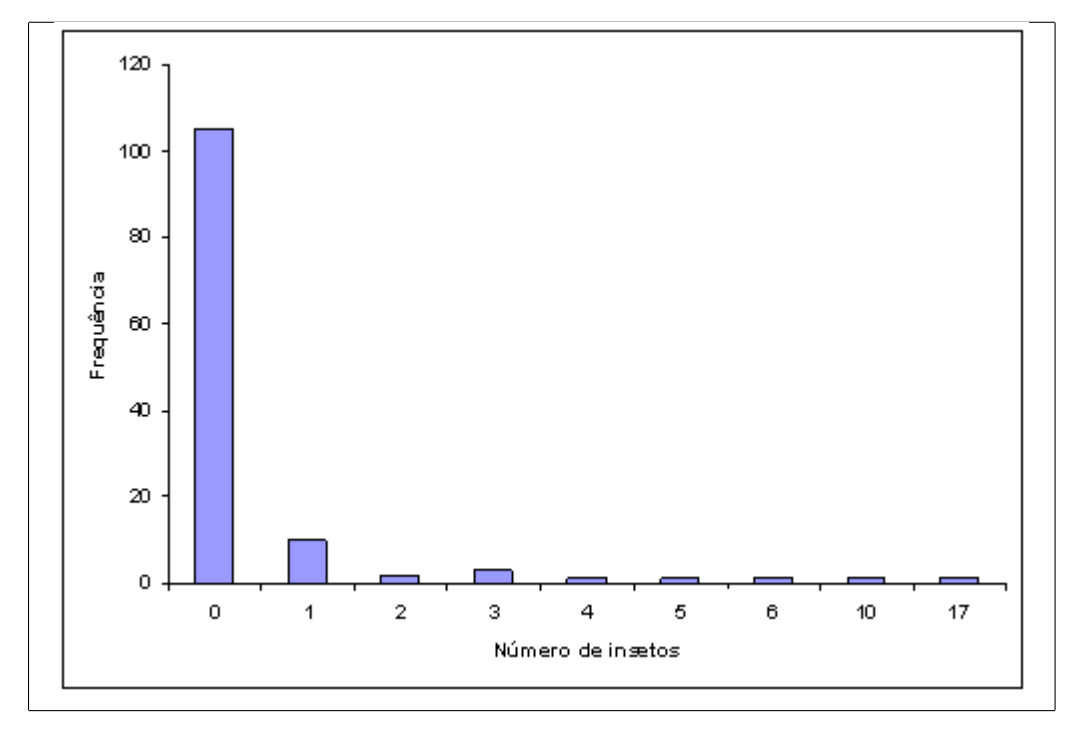

Figura 5: Gráfico de barras para os dados sobre a quantidade de insetos.

Nota-se, através da Figura 5, uma quantidade grande de zeros presentes no conjunto de dados. Assim, a modelagem apresentada no Capítulo 4 será aplicada aqui.

#### $6.2$ Ajustes dos modelos propostos no Capítulo 4

Para analisar os dados da Tabela 22, foi considerada a distribuição de Poisson para  $X_{li}$ ,  $i = 1, ..., 25$  (troncos) e  $l = 1, ..., 5$  (espécies de inseto) dada em (4.1) e os diferentes modelos de regressão introduzidos no Capítulo 4, na presença ou não do vetor de covariáveis  $\mathbf{Z}'_i = (Z_{1i}, Z_{2i}, Z_{31i}, Z_{32i}, Z_{41i}, Z_{42i}, Z_{51i}, Z_{52i})$  descrito anteriormente. Associados a cada covariável, tem-se os parâmetros do modelo de regressão  $(\beta_{1l},\beta_{2l},,\beta_{31l},\beta_{32l},\beta_{41l},\beta_{42l},\beta_{51l}$ e $\beta_{52l})$ e os parâmetros associados à probabilidade de excesso de zeros  $(\gamma_{1l}, \gamma_{2l},, \gamma_{31l}, \gamma_{32l}, \gamma_{41l}, \gamma_{42l}, \gamma_{51l}$  e  $\gamma_{52l})$  .

#### 6.2.1 Comparação dos modelos na presença ou não de covariáveis assumindo uma distribuição Normal para os efeitos aleatórios (Modelo 1)

Considerando-se as distribuições a priori em (4.9) com  $a_{jl}^2 = g_{jl}^2 = 1000, b_l =$  $c_l = 1, d = f = 0, 01, \, l = 1, \ldots, 5$ , foram simuladas duas cadeias, cada uma com 400000 amostras das distribuições condicionais para cada parâmetro. Destas amostras, foram descartadas as 100000 primeiras para eliminar os efeitos dos valores iniciais ("burn-in  $samples$ ") e consideradas as iterações  $100^a, 200^a, 300^a, \ldots$  ("salto"de tamanho 100), para evitar correlações entre os valores gerados. Assim, a amostra final utilizada na obtenção dos sumários a posteriori dos parâmetros de interesse foi de tamanho 6000.

A Tabela 23 apresenta as estimativas dos par'metros e os respectivos intervalos de credibilidade (IC) do modelo sem a inclusão de covariáveis. Da mesma maneira, a Tabela 24 apresenta os resultados para o modelo com a inclusão de covariáveis. A Tabela 25 apresenta os coeficientes de regressão do modelo enquanto que a Tabela 26 apresenta os parâmetros para a probabilidade de excesso de zeros.

| parâmetros   | Média | IC $(95\%)$ |       |
|--------------|-------|-------------|-------|
| $\alpha_1$   | 0,738 | 0,437       | 1,130 |
| $\alpha_2$   | 0,281 | 0,116       | 0,514 |
| $\alpha_3$   | 1,203 | 0,778       | 1,737 |
| $\alpha_4$   | 0,036 | 0,001       | 0,137 |
| $\alpha_5$   | 0,036 | 0,001       | 0,136 |
| $\sigma_w^2$ | 0,377 | 0,139       | 0,803 |

Tabela 23: Estimativas a posteriori dos parâmetros do modelo sem covariáveis

| parâmetros | Média  | IC $(95\%)$      |        |
|------------|--------|------------------|--------|
| $\alpha_1$ | 0,5948 | $0,0344$ 2, 1810 |        |
| $\alpha_2$ | 0,2544 | $0,0009$ 1, 4320 |        |
| $\alpha_3$ | 0,0289 | 0,0001           | 0,1841 |
| $\alpha_4$ | 0,4730 | $0,0017$ 2,4000  |        |
| $\alpha_5$ | 0,4744 | 0,0016           | 2,4530 |
| $\sigma^2$ | 0,0917 | 0,0056           | 0,3831 |

Tabela 24: Estimativas a posteriori dos parâmetros

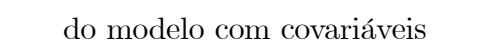

| Parâmetro     | Média      | IC $(95\%)$ |           | Parâmetro     | Média      | IC $(95\%)$ |           |
|---------------|------------|-------------|-----------|---------------|------------|-------------|-----------|
| $\beta_{11}$  | 0,0004     | $-0,0003$   | 0,0010    | $\beta_{411}$ | 0,2908     | $-1,1000$   | 1,9110    |
| $\beta_{12}$  | 0,0007     | $-0,0004$   | 0,0020    | $\beta_{412}$ | 0,3637     | $-2,1100$   | 3,6430    |
| $\beta_{13}$  | $-0,0011$  | $-0,0032$   | 0,0003    | $\beta_{413}$ | 2,9320     | 0,8261      | 6,0920    |
| $\beta_{14}$  | 0,0011     | $-0,0015$   | 0,0047    | $\beta_{414}$ | $-1,9100$  | $-7,5610$   | 2,8680    |
| $\beta_{15}$  | 0,0011     | $-0,0015$   | 0,0047    | $\beta_{415}$ | $-1,9770$  | $-7,4940$   | 3,0040    |
| $\beta_{21}$  | $-1,9020$  | $-4,0970$   | $-0,1267$ | $\beta_{421}$ | 0,0298     | $-2,1370$   | 2,1880    |
| $\beta_{22}$  | $-26,7100$ | $-60,0400$  | $-5,2480$ | $\beta_{422}$ | 10,7500    | $-0,2886$   | 31,5000   |
| $\beta_{23}$  | 2,0110     | 0,4889      | 3,7120    | $\beta_{423}$ | 2,5890     | 0,2828      | 5,8650    |
| $\beta_{24}$  | $-32,9600$ | $-78,0600$  | $-4,3420$ | $\beta_{424}$ | $-24,6400$ | $-71,0000$  | 13,2800   |
| $\beta_{25}$  | $-33,1400$ | $-76,0800$  | $-4,2900$ | $\beta_{425}$ | $-24,8400$ | $-71,7600$  | 12,6900   |
| $\beta_{311}$ | 2,9410     | 0,8987      | 5,4540    | $\beta_{511}$ | 0,8136     | $-0,6205$   | 2,5400    |
| $\beta_{312}$ | 18,0000    | 1,8590      | 49,6300   | $\beta_{512}$ | 0,3654     | $-2,2790$   | 3,7370    |
| $\beta_{313}$ | $-26,1000$ | $-72,4400$  | $-1,7020$ | $\beta_{513}$ | 2,7900     | 1,7220      | 4,0110    |
| $\beta_{314}$ | $-9,4300$  | $-64,8600$  | 37,8000   | $\beta_{514}$ | $-2,0910$  | $-8,1410$   | 3,1100    |
| $\beta_{315}$ | $-9,8910$  | $-65,7700$  | 37,2300   | $\beta_{515}$ | $-2,0800$  | $-8,3500$   | 2,9840    |
| $\beta_{321}$ | 0,2683     | $-2,0620$   | 2,2640    | $\beta_{521}$ | $-25,5700$ | $-70,1800$  | $-0,8814$ |
| $\beta_{322}$ | $-8,2270$  | $-28,7900$  | 2,8170    | $\beta_{522}$ | $-31,3000$ | $-74,2000$  | $-3,8850$ |
| $\beta_{323}$ | $-1,6890$  | $-4,9020$   | 0,4211    | $\beta_{523}$ | $-25,5500$ | $-71,9700$  | $-1,2750$ |
| $\beta_{324}$ | $-15,4500$ | $-67,5600$  | 26,6000   | $\beta_{524}$ | $-16,1500$ | $-68,2700$  | 26,4000   |
| $\beta_{325}$ | $-14,4700$ | $-65,1900$  | 27,1700   | $\beta_{525}$ | $-15,9700$ | $-65,7700$  | 25,9900   |

Tabela 25: Estimativas a posteriori dos coeficientes de regressão do modelo

| Parâmetro      | Média     | IC $(95\%)$ |        | Parâmetro      | Média     | IC $(95\%)$ |        |
|----------------|-----------|-------------|--------|----------------|-----------|-------------|--------|
| $\gamma_{11}$  | $-0,0007$ | $-0,0020$   | 0,0004 | $\gamma_{411}$ | 0,1547    | $-1,7070$   | 2,1330 |
| $\gamma_{12}$  | $-0,0001$ | $-0,0010$   | 0,0008 | $\gamma_{412}$ | $-0,0542$ | $-1,5940$   | 1,4920 |
| $\gamma_{13}$  | 0,0002    | $-0,0007$   | 0,0011 | $\gamma_{413}$ | $-0,4740$ | $-2,0840$   | 1,0770 |
| $\gamma_{14}$  | $-0,0002$ | $-0,0011$   | 0,0007 | $\gamma_{414}$ | $-0,0298$ | $-1,5340$   | 1,4410 |
| $\gamma_{15}$  | $-0,0002$ | $-0,0011$   | 0,0007 | $\gamma_{415}$ | $-0,0165$ | $-1,4540$   | 1,4700 |
| $\gamma_{21}$  | 0,1923    | $-1,3360$   | 1,6520 | $\gamma_{421}$ | 0,0564    | $-1,7670$   | 1,8970 |
| $\gamma_{22}$  | 0,3902    | $-0,8980$   | 1,6650 | $\gamma_{422}$ | $-0,4228$ | $-2,1220$   | 1,2590 |
| $\gamma_{23}$  | $-0,3460$ | $-1,6810$   | 0,9393 | $\gamma_{423}$ | 0,0273    | $-1,6410$   | 1,7240 |
| $\gamma_{24}$  | 0,0664    | $-1,1460$   | 1,2570 | $\gamma_{424}$ | $-0,0588$ | $-1,6580$   | 1,5500 |
| $\gamma_{25}$  | 0,0805    | $-1,1480$   | 1,3050 | $\gamma_{425}$ | $-0,0497$ | $-1,6590$   | 1,5850 |
| $\gamma_{311}$ | $-1,5840$ | $-5,0970$   | 1,2040 | $\gamma_{511}$ | $-0,5516$ | $-2,4620$   | 1,2550 |
| $\gamma_{312}$ | $-0,5431$ | $-3,0070$   | 1,7370 | $\gamma_{512}$ | $-0,3646$ | $-1,8750$   | 1,1580 |
| $\gamma_{313}$ | 0,4095    | $-1,8500$   | 2,6940 | $\gamma_{513}$ | $-0,3957$ | $-1,9960$   | 1,1740 |
| $\gamma_{314}$ | 0,0445    | $-2,1600$   | 2,2310 | $\gamma_{514}$ | 0,0126    | $-1,3960$   | 1,4670 |
| $\gamma_{315}$ | 0,0144    | $-2,1830$   | 2,1910 | $\gamma_{515}$ | 0,0218    | $-1,4380$   | 1,4690 |
| $\gamma_{321}$ | $-1,0720$ | $-3,4460$   | 1,1130 | $\gamma_{521}$ | 0,2548    | $-1,7260$   | 2,2650 |
| $\gamma_{322}$ | $-0,4863$ | $-2,5490$   | 1,5620 | $\gamma_{522}$ | 0,1958    | $-1,7670$   | 2,1140 |
| $\gamma_{323}$ | 0,1153    | $-1,9230$   | 2,0610 | $\gamma_{523}$ | 0,1515    | $-1,7830$   | 2,0980 |
| $\gamma_{324}$ | 0,0039    | $-1,7780$   | 1,8040 | $\gamma_{524}$ | 0,0344    | $-1,9010$   | 1,9570 |
| $\gamma_{325}$ | $-0,0047$ | $-1,7960$   | 1,7720 | $\gamma_{525}$ | 0,0142    | $-1,8760$   | 1,9010 |

Tabela 26: Estimativas a posteriori dos parâmetros relativos ao excesso de zeros.

Dos resultados da Tabela 25, nota-se que a covariável formato é significativa para todos os tipos de insetos: a quantidade de insetos é maior no formato cilíndrico em relação ao formato de paralelpípedo somente para a espécie 2; para as demais espécies, ocorre o processo inverso. Para o tipo de superfície, são encontrados mais insetos das espécies 1 e 2 nas superfícies lisas em relação às outras, enquanto que para a espécie 3 acontece o contrário. Para a covariável porcentagem de superfície coberta, o número de insetos das espécies 1, 2 e 3 é menor nas superfícies de tipo 2 (superfície coberta entre 26 e  $50\%$ )

em relação às demais. Dos resultados da Tabela 26, nota-se que nenhuma covariável é significativa para explicar a probabilidade de excesso de zeros.

#### 6.2.2 Comparação dos modelos na presença ou não de covariáveis assumindo uma distribuição Gama para os efeitos aleatórios (Modelo 2)

Considerando-se as distribuições *a priori* em (4.18) com  $a_{jl}^2 = g_{jl}^2 = 1000, b_l =$  $c_l = d = f = 1, l = 1, \ldots, 5$ , foram simuladas duas cadeias, cada uma com 400000 amostras das distribuições condicionais para cada parâmetro. Para o modelo sem covariáveis, um "burn-in"de 10000 amostras foi considerado e, em seguida, foram geradas 240000 amostras, considerando um "salto"de tamanho 60. Assim, a amostra Önal utilizada na obtenção dos sumários a *posteriori* dos parâmetros de interesse foi de tamanho 8000. Para o modelo com covariáveis, foram descartadas as 100000 primeirasiterações para eliminar os efeitos dos valores iniciais e a amostra Önal resultante foi de 2000 amostras (considerando um "salto"de tamanho 1000).

A Tabela 27 apresenta as estimativas dos par'metros e os respectivos intervalos de credibilidade (IC) do modelo sem a inclusão de covariáveis. Da mesma maneira, a Tabela 28 apresenta os resultados para o modelo com a inclusão de covariáveis. A Tabela 29 apresenta os coeficientes de regressão do modelo enquanto que a Tabela 30 apresenta os parâmetros para a probabilidade de excesso de zeros.

| parâmetros | Média  | IC $(95%)$ |        |
|------------|--------|------------|--------|
| $\alpha_1$ | 3,5510 | 1,9580     | 5,8130 |
| $\alpha_2$ | 1,4530 | 0,6349     | 2,7280 |
| $\alpha_3$ | 5,6510 | 3,3930     | 8,7570 |
| $\alpha_4$ | 0,3252 | 0,0412     | 0,9433 |
| $\alpha_5$ | 0,3229 | 0,0379     | 0,9477 |
| $\phi$     | 0,2740 | 0,1531     | 0,4500 |

Tabela 27: Estimativas a posteriori dos parâmetros do modelo sem covariáveis

| Média  |        | IC $(95%)$ |
|--------|--------|------------|
| 0,6960 | 0,0353 | 2,5800     |
| 0,2905 | 0,0012 | 1,6020     |
| 0,0233 | 0,0001 | 0,1584     |
| 0,4990 | 0,0017 | 2,3790     |
| 0,4900 | 0,0022 | 2,3410     |
| 9,6560 | 0,3838 | 43, 3400   |
|        |        |            |

Tabela 28: Estimativas a posteriori dos parâmetros

 $\,$ do modelo com covariáveis

| Parâmetro     | Média      | IC $(95\%)$ |           | Parâmetro     | Média      | IC $(95\%)$ |           |
|---------------|------------|-------------|-----------|---------------|------------|-------------|-----------|
| $\beta_{11}$  | 0,0000     | $-0,0008$   | 0,0008    | $\beta_{411}$ | $-0,1356$  | $-1,5890$   | 1,5410    |
| $\beta_{12}$  | 0,0003     | $-0,0009$   | 0,0017    | $\beta_{412}$ | $-0,0957$  | $-2,5900$   | 3,2050    |
| $\beta_{13}$  | $-0,0014$  | $-0,0034$   | 0,0002    | $\beta_{413}$ | 2,8330     | 0,6071      | 6,1180    |
| $\beta_{14}$  | 0,0008     | $-0,0018$   | 0,0045    | $\beta_{414}$ | $-2,3720$  | $-7,9470$   | 2,5250    |
| $\beta_{15}$  | 0,0008     | $-0,0018$   | 0,0045    | $\beta_{415}$ | $-2,4210$  | $-8,1810$   | 2,3030    |
| $\beta_{21}$  | $-2,3700$  | $-4,5980$   | $-0,5090$ | $\beta_{421}$ | $-0,7077$  | $-3,0520$   | 1,6400    |
| $\beta_{22}$  | $-27,5200$ | $-60,9900$  | $-5,5000$ | $\beta_{422}$ | 10,2300    | $-1,0880$   | 30,6900   |
| $\beta_{23}$  | 1,8510     | 0,2179      | 3,6900    | $\beta_{423}$ | 2,1780     | $-0,3558$   | 5,5730    |
| $\beta_{24}$  | $-32,8600$ | $-75,8100$  | $-4,6210$ | $\beta_{424}$ | $-24,9900$ | $-74,0600$  | 12,9400   |
| $\beta_{25}$  | $-33,7400$ | $-76,8000$  | $-4,8150$ | $\beta_{425}$ | $-25,1300$ | $-73,3700$  | 11,8900   |
| $\beta_{311}$ | 3,0650     | 0,8307      | 5,6590    | $\beta_{511}$ | 0,5407     | $-0,9244$   | 2,3180    |
| $\beta_{312}$ | 18,1200    | 1,4350      | 49,2500   | $\beta_{512}$ | 0,0327     | $-2,6040$   | 3,6430    |
| $\beta_{313}$ | $-26,0400$ | $-71,0400$  | $-1,8280$ | $\beta_{513}$ | 2,6350     | 1,3040      | 3,9830    |
| $\beta_{314}$ | $-9,5530$  | $-64,9300$  | 36,6600   | $\beta_{514}$ | $-2,4300$  | $-8,6310$   | 2,7220    |
| $\beta_{315}$ | $-9,5320$  | $-63,3300$  | 39,1100   | $\beta_{515}$ | $-2,4860$  | $-8,5830$   | 2,8580    |
| $\beta_{321}$ | 0,3914     | $-1,8890$   | 2,4920    | $\beta_{521}$ | $-25,3800$ | $-70,1300$  | $-1,2170$ |
| $\beta_{322}$ | $-8,2510$  | $-28,3200$  | 3,0610    | $\beta_{522}$ | $-31,9100$ | $-74,7900$  | $-4,1950$ |
| $\beta_{323}$ | $-1,7420$  | $-5,0690$   | 0,4435    | $\beta_{523}$ | $-25,5400$ | $-69,8200$  | $-1,4850$ |
| $\beta_{324}$ | $-15,5900$ | $-66,5600$  | 25,7800   | $\beta_{524}$ | $-16,1700$ | $-68,1600$  | 24,8200   |
| $\beta_{325}$ | $-15,3600$ | $-68,1500$  | 26,5800   | $\beta_{525}$ | $-15,3700$ | $-65,7800$  | 24,6500   |

Tabela 29: Estimativas a posteriori dos coeficientes de regressão do modelo

 $\overline{\phantom{0}}$ 

| Parâmetro      | Média     | IC $(95\%)$ |        | Parâmetro      | Média     | IC $(95\%)$ |        |
|----------------|-----------|-------------|--------|----------------|-----------|-------------|--------|
| $\gamma_{11}$  | $-0,0010$ | $-0,0024$   | 0,0002 | $\gamma_{411}$ | $-0,1442$ | $-2,0290$   | 1,7700 |
| $\gamma_{12}$  | $-0,0004$ | $-0,0014$   | 0,0005 | $\gamma_{412}$ | $-0,3773$ | $-1,9960$   | 1,2300 |
| $\gamma_{13}$  | 0,0000    | $-0,0010$   | 0,0009 | $\gamma_{413}$ | $-0,8050$ | $-2,4510$   | 0,7475 |
| $\gamma_{14}$  | $-0,0004$ | $-0,0014$   | 0,0005 | $\gamma_{414}$ | $-0,3356$ | $-1,8790$   | 1,2390 |
| $\gamma_{15}$  | $-0,0004$ | $-0,0015$   | 0,0005 | $\gamma_{415}$ | $-0,3431$ | $-1,9280$   | 1,2850 |
| $\gamma_{21}$  | $-0,1792$ | $-1,7050$   | 1,3260 | $\gamma_{421}$ | $-0,3553$ | $-2,3040$   | 1,5270 |
| $\gamma_{22}$  | $-0,0044$ | $-1,2750$   | 1,3460 | $\gamma_{422}$ | $-0,8157$ | $-2,5280$   | 0,9237 |
| $\gamma_{23}$  | $-0,7311$ | $-2,0840$   | 0,5881 | $\gamma_{423}$ | $-0,3901$ | $-2,0950$   | 1,3000 |
| $\gamma_{24}$  | $-0,3206$ | $-1,5990$   | 0,9540 | $\gamma_{424}$ | $-0,4497$ | $-2,0920$   | 1,1730 |
| $\gamma_{25}$  | $-0,3018$ | $-1,5700$   | 0,9605 | $\gamma_{425}$ | $-0,4747$ | $-2,1280$   | 1,1750 |
| $\gamma_{311}$ | $-1,6790$ | $-5,3330$   | 1,2320 | $\gamma_{511}$ | $-0,8518$ | $-2,7850$   | 1,0120 |
| $\gamma_{312}$ | $-0,5832$ | $-3,1450$   | 1,8110 | $\gamma_{512}$ | $-0,6650$ | $-2,2600$   | 0,8368 |
| $\gamma_{313}$ | 0,3094    | $-1,9870$   | 2,7020 | $\gamma_{513}$ | $-0,7332$ | $-2,4370$   | 0,8774 |
| $\gamma_{314}$ | $-0,0427$ | $-2,3260$   | 2,1930 | $\gamma_{514}$ | $-0,2736$ | $-1,7750$   | 1,1960 |
| $\gamma_{315}$ | $-0,0681$ | $-2,3360$   | 2,2510 | $\gamma_{515}$ | $-0,2658$ | $-1,7470$   | 1,2260 |
| $\gamma_{321}$ | $-1,1270$ | $-3,6010$   | 1,1560 | $\gamma_{521}$ | 0,0393    | $-1,9400$   | 2,0890 |
| $\gamma_{322}$ | $-0,6119$ | $-2,8270$   | 1,4270 | $\gamma_{522}$ | $-0,0133$ | $-2,0260$   | 1,9730 |
| $\gamma_{323}$ | 0,0707    | $-2,0820$   | 2,1160 | $\gamma_{523}$ | $-0,0567$ | $-2,0500$   | 2,0010 |
| $\gamma_{324}$ | $-0,0859$ | $-1,9890$   | 1,8460 | $\gamma_{524}$ | $-0,1622$ | $-2,0840$   | 1,7760 |
| $\gamma_{325}$ | $-0,0820$ | $-2,0520$   | 1,7900 | $\gamma_{525}$ | $-0,1863$ | $-2,1050$   | 1,7750 |

Tabela 30: Estimativas a posteriori dos parâmetros relativos ao excesso de zeros.

Nota-se que os resultados das Tabelas 29 e 30 são similares aos encontrados para as Tabelas 25 e 26.

#### 6.3 Discriminação de modelos

A Tabela 31 apresenta o DIC para a discriminação do melhor modelo entre os propostos.

|      | Modelo                          | DIC |
|------|---------------------------------|-----|
|      | Normal Sem Covariáveis 586, 832 |     |
|      | Com Covariáveis 472, 259        |     |
| Gama | Sem Covariáveis 526, 482        |     |
|      | Com Covariáveis 436,660         |     |

Tabela 31: Medidas de discriminação dos modelos propostos

Dos resultados da Tabela 31, o modelo com distribuição gama para os efeitos aleatórios com a inclusão de covariáveis é o melhor entre os propostos (menor valor de DIC: 526,482).

### Capítulo 7

#### Conclusões e propostas futuras

A modelagem Bayesiana dos dados de contagem longitudinais, através do modelo de regressão de Poisson, conseguiu identificar alguns resultados que foram vistos, informalmente, na análise descritiva, como as diferenças entre o número médio de enzimas entre machos e fêmeas para o tempo inicial e também a diminuição do número de enzimas conforme o tempo aumenta. Além disso, os efeitos aleatórios conseguiram capturar a superdispersão dos dados, já que as variâncias estimadas foram maiores que as médias observadas.

Através dos resultados da discriminação de modelos (BIC, DIC, LMPL e Variância calculada e observada), o melhor dentre eles foi aquele em que os efeitos aleatórios eram modelados por uma mistura finita de distribuições Normais.

Para os dados com excesso de zeros, os modelos apresentaram estimativas parecidas, sendo que o melhor entre eles foi o de distribuição Gama para os efeitos aleatórios, incluindo covariáveis.

Para um trabalho futuro, seria interessante realizar o cálculo das variâncias e covariâncias de todos os modelos propostos além de um estudo de simulação para verificar robustez das estimativas dos parâmetros, por exemplo. Somente foi utilizado o critério DIC a discriminação dos modelos para excesso de zeros, ficando em aberto o cálculo de outras medidas para isto.

### Referências Bibliográficas

- [1] ALBERT, J. A. (1992) Bayesian analysis of a Poisson random effect model for homerun hitters. The American Statistician, 16, p.246-253.
- [2] AITKIN, M. (1991) Posterior Bayes Factors. Journal of the Royal Statistical. Society, B, v.53, n.1, p.111-142.
- [3] ANGERS, J-F; BISWAS, A. (2003) A Bayesian analysis of zero-inflated generalized Poisson model. Computational Statistics & Data Analysis, v.42, p.37-46
- [4] BOX, G. E.; TIAO, G. C. (1992) Bayesian inference in statistical analysis. New York: John Wiley, 588p.
- [5] BRADSTREET, T. E.; (1992) "Favorite Data Sets form Early Phases of Drug Researh – Part 2." Proceedings of the Section on Statistical Education of the American Statistical Association.
- [6] BRYK, A. S.; RAUNDENBUSH, S. W. (1992) Hierarchical linear models: applications and data analysis methods. London. Sage Publications.
- [7] CARLIN, B. P.; LOUIS, T. (2000). Bayes and empirical Bayes methods for data *analysis*, 2nd ed., Chapman and Hall, London.
- [8] CASELLA, G.; GEORGE, E. I. (1992) Explaining the Gibbs Sampler. The American *Statistician*, v.46, n.3, p.167-174.
- [9] CHIB, S.; GREENBERG, E. (1995) Understanding the Metropolis-Hastings algorithm. The American Statistician, v.49, 4, p.327-335.
- [10] DeFINETTI, B.; MACHI, A.; SMITH, A. (1974) Theory of Probability: A Critical Introductory Treatment. John Wiley & Sons Inc.
- [11] DIEBOLT, J; ROBERT, C. P.(1994) Estimation of Önite mixture distributions through Bayesian sampling. Journal of the Royal Statistics, B, v.56, n.2, p.363-375.
- [12] DONATO, G. G.; CHEN, M. H. (2005). Calibrating Bayes factor under prior predictive distributions,.Statistica Sinica, 15, p. 359-380
- [13] DOBSON, A. J. (2001) An introduction to generalized linear models.  $2^a$  ed. London: Chapman & Hall.
- [14] GEISSER S; EDDY, W. (1979). A Predictive Approach to Model Selection. Journal of the American Statistical Association, v.74, p.153-160.
- [15] GELFAND, A. E.; SMITH, A. F. M. (1990) Sampling based approaches to calculating marginal densities. Journal of the American Statistical Association, 85, p.398-409.
- [16] GELFAND, A. E.; SMITH, A. F. M; LEE, T-M (1992) Bayesian Analysis of Constrained Parameter and Truncated Data Problems Using Gibbs Sampling. Journal of the American Statistical Association, v.87, n.418, p. 523-532
- [17] GELMAN, A.; CARLIN, J. B.; STERN, H. S.; RUBIN, B. D. (2003) Bayesian Data Analysis.  $2^{nd}$  ed. New York: Chapman & Hall.
- [18] GELMAN, A.; RUBIN, D. B (1992) Inference from Iterative Simulation Using Multiple Sequences, Statistical Science, v.7, n.4, p.457-472.
- [19] GOLDSTEIN, H. (1995) Multilevel statistical models. New York: Halsted Press
- [20] GREENE, W. H. (1993) *Econometric analysis.*  $2^{nd}$  edition. Englewood Cliffs: Prentice Hall.
- [21] HALL, D. B. (2000) Zero-Ináated Poisson and Binomial Regression with Random Effects: A Case Study. *Biometrics*, v.56, n.4, p.1030–1039.
- [22] JEFFREYS, H.(1961). Theory of Probability, 3rd edition, Clarendon Press, Oxford.
- [23] JOWAHEER, V; SUTRADHAR, B. C. (2002) Analysing longitudinal count data with overdispersion. Biometrika, 89, 2, p. 389-399.
- [24] KASS, R. E.; RAFTERY, A. E. (1995) Bayes Factor. Journal of the American Sta*tistical Association, v.90, p.773-795.*
- [25] KOROIVA, R.; FONSECA-GESSNER, A. A. Anexo II- BIGGER, MORE DETE-RIORATION RATE AND RUGOSE, IS IT BETTER? INFLUENCE OF LOG CHARACTER IN SAPROXYLIC AQUATIC INSECT COMMUNITY, IN: EFEITO DO USO DO SOLO E DE DIFERENTES VEGETAIS NA COLONIZAÇÃO DE TRONCOS POR MACROINVERTEBRADOS EM CÓRREGOS DO ESTADO DE SAO PAULO. 3<sup>o</sup> Relatório Científico de Bolsa de Iniciação Científica .Proc. no. 2006/58449-0 FAPESP
- [26] LAIRD, N. M.; WARE, J. H. Random-effects models for longitudinal data. *Biomet*rics, v.38, n.4, p.963-974.
- [27] LAMBERT, D. (1992) Zero-Inflated Poisson Regression, with an Application to Defects in Manufacturing. Technometrics, v.34, n.1, p.1-14.
- [28] LAWLESS, J. F. (1987) Negative Binomial and mixed Poisson regression. *Canadian* Journal of Statistics, 15, p.209-225.
- [29] LI, Y; BOLT., D. M.; FU, J.  $(2006)$  A comparison of alternative models for testlets. Applied Psychological Measurement, v. 30, n.3.
- [30] LIANG, K. Y.; ZEGER, S. L. (1986) Longitudinal Data Analysis Using Generalized Linear Models. *Biometrika*, v.73, n.1, p.13-22.
- [31] LINDSEY, J. K. (1997) Applying generalized linear models. New York: Springer-Verlag.
- [32] LONGFORD, N. T. (1993) Random effect models. New York: Oxford University Press.
- [33] LUCENO, A. (1995) A family of partially correlated Poisson models for overdispersion. Computational Statistics & Data Analysis, 20, p. 511-520.
- [34] McCULLAGH, P.; NELDER, J. A.(1989) Generalized linear models. 2<sup>a</sup> ed. London: Chapman & Hall.
- [35] NELDER, J. A.; WEDDERBURN, R. W. M. (1972) Generalized linear models. Journal of the Royal Statistical Society, A, v.135, n.3, p.370-384.
- [36] PAULINO, C. D.; TURKMAN, M. A. A.; MURTEIRA, B.  $(2003)$  Estatística Bayesiana. Lisboa: Fundação Calouste Gulbenkian.
- [37] R Development Core Team (2007). R: A language and environment for statistical computing. R Foundation for Statistical Computing, Vienna, Austria. ISBN 3- 900051-07-0, URL http://www.R-project.org.
- [38] SCHALL, R. (1991) Estimation in generalized linear models with random effects. Biometrika, v.78, n.4, p.719-727.
- [39] SINHA, D.; IBRAHIM, J. G.; CHEN, M-H (1999) A New Bayesian Model for Survival Data with a Surviving Fraction Journal, Journal of the American Statistical Association, v.94, n.447, p.909-919.
- [40] SPIEGELHALTER, D. J.; BEST, N. G.; CARLIN, B. P.; van der LINDE, A. (2002). Bayesian measures of model complexity and fit (with discussion). *Journal of the Royal* Statistical Society, B, 64, p.583-639.
- [41] SPIEGELHALTER, D.; THOMAS, A.; BEST, N.; GILKS, W. R. (2003). WinBUGS: Bayesian inference using Gibbs version 1.4. Cambridge, UK: MRC Biostatistics Unit, Institute of Public Health.
- [42] STUKEL, T. A. (1993) Comparison of methods for the analysis of longitudinal interval count data. Statistics in Medicine, 12, p.1339-1351.
- [43] TANNER, M.; WONG, W. (1987). The calculation of posterior distributions by data augmentation. Journal of the American Statistical Association, 82(398):528–540.
- [44] THALL, P. F. (1988) Mixed Poisson likelihood regression models for longitudinal interval data count. Biometrics, 44, p.197-209.
- [45] TUNARU, R. (2002) Hierarchical Bayesian Models for Multiple Count Data. Austrian Journal of Statistics, 31, n. 2&3, p. 221-229.

## Apêndice A

# Código em Winbugs para o Modelo 1 do Capítulo 3

#Modelo 1 (l=1,2,3,4 tempos e i=1,...,32 cachorros, #burn-in de 30000 (gerar 300 com salto de 100), 3000 salto 100) model { for (l in 1:4) { for (i in 1:32) {  $y[l,i]$ <sup> $\sim$ </sup>dpois(lambda[l,i])  $\text{lambda}[l,i] < \text{lambda}[l]^* \exp(\text{beta}[l]^* \text{z1}[i] + \text{beta2}[l]^* \text{z2}[i] + \text{w}[i])$  $logvero[i,i] < -lambda[i], i] + y[i,i] * log(lambda[i,i]) - logfact(y[i,i])$  $f_y[l,i] < -exp(log \vec{v}$ [l,i])  $CPO[l,i] < -1/fy[l,i]$ } }  $BIC < -2*sum(logvero[,]) - 13*log(32)$ for (i in 1:32) { w[i]  $\tilde{\text{dnorm}}(0, \text{tau.w})$ } for  $(l \text{ in } 1:4)$  { beta1[l]  $\tilde{\text{donom}}(0, 1.0E-6)$ 

```
beta2[l] \tilde{\text{dom}}(0, 1.0E-6)\text{lambda}[l] ~dgamma(0.001, 0.001)\}\# \text{lambda}[1] ~dgamma(21.46225, 0.1465)
\# \text{lambda}[2]<sup>~</sup>dgamma(21.56309, 0.146844)
\# \text{lambda}[3] ~dgamma(17.53969, 0.132438)
\# \text{lambda}[4] ~dgamma(15.79735, 0.125688)
tau.w \tilde{\text{dgamma}}(0.001, 0.001)sigma2.w < -1/tau.w\# \# \# \# Médias e variâncias não-condicionais \# \# \# \# \#for (l \text{ in } 1:4) {
    for (i \text{ in } 1:32) {
     \text{median}[l,i] < \text{lambda}[l]^* \exp(1/(2^* \tan w))^* \exp(\text{beta}[l]^* \text{z1}[i] + \text{beta2}[l]^* \text{z2}[i])\text{var}[l,i] < -\text{lambda}[l]^* \exp(1/(2^* \tan w))^* \exp(\beta |u| + \text{beta}[l]^* \sin(2|u|))+ pow(lamb[l],2)*exp(1/tau.w)*
(\exp(1/\tan w)-1)<sup>*</sup>\exp(2^*(\beta \tan[1]^*z1[i]) + \beta \tan[1]^*z2[i]))\left\{ \right.\overline{\mathcal{C}}\#\#\# theta[1, 0, 1]:
# 1 é o tempo (1,2,3,4)\#0 é o sexo (1 macho, 0 femea)
\# 1 é a dose (1:0, 2:8, 3:25, 4:75)
\# \# \# \# \# covariável Z1=0 (feminino)
# Dose 0
theta10[1]<-lamb[1]*exp(beta2[1]*0 + beta1[1]*0)
# Dose 8
theta10[2]<-lamb[1]*exp(beta2[1]*0 + beta1[1]*8)
# Dose 25
theta10[3]<-lamb[1]*exp(beta2[1]*0 + beta1[1]*25)
# Dose 75
```

```
theta10[4]<-lamb[1]*exp(beta2[1]*0 + beta1[1]*75)
\# \# \# \# \# covariável Z1=1 (masculino)
# Dose 0
theta11[1]<-lamb[1]*exp(beta2[1]*1 + beta1[1]*0)
# Dose 8
theta11[2]<-lamb[1]*exp(beta2[1]*1 + beta1[1]*8)
# Dose 25
theta11[3]<-lamb[1]*exp(beta2[1]*1 + beta1[1]*25)
# Dose 75
theta11[4]<-lamb[1]*exp(beta2[1]*1 + beta1[1]*75)
######### MÈdia tempo 2 ########################
\# \# \# \# \# covariável Z1=0 (feminino)
# Dose 0
theta20[1]<-lamb[2]*exp(beta2[2]*0 + beta1[2]*0)
# Dose 8
theta20[2]<-lamb[2]*exp(beta2[2]*0 + beta1[2]*8)
# Dose 25
theta20[3]<-lamb[2]*exp(beta2[2]*0 + beta1[2]*25)
# Dose 75
theta20[4]<-lamb[2]*exp(beta2[2]*0 + beta1[2]*75)
\# \# \# \# \# covariável Z1=1 (masculino)
# Dose 0
theta21[1]<-lamb[2]*exp(beta2[2]*1 + beta1[2]*0)
# Dose 8
theta21[2]<-lamb[2]*exp(beta2[2]*1 + beta1[2]*8)
# Dose 25
theta21[3]<-lamb[2]*exp(beta2[2]*1 + beta1[2]*25)
# Dose 75
theta21[4]<-lamb[2]*exp(beta2[2]*1 + beta1[2]*75)
######### MÈdia tempo 3 #########################
\# \# \# \# \# covariável Z1=0 (feminino)
# Dose 0
```

```
theta30[1]<-lamb[3]*exp(beta2[3]*0 + beta1[3]*0)
# Dose 8
theta30[2]<-lamb[3]*exp(beta2[3]*0 + beta1[3]*8)
# Dose 25
theta30[3]<-lamb[3]*exp(beta2[3]*0 + beta1[3]*25)
# Dose 75
theta30[4]<-lamb[3]*exp(beta2[3]*0 + beta1[3]*75)
\# \# \# \# \# covariável Z1=1 (masculino)
# Dose 0
theta31[1]<-lamb[3]*exp(beta2[3]*1 + beta1[3]*0)
# Dose 8
theta31[2]<-lamb[3]*exp(beta2[3]*1 + beta1[3]*8)
# Dose 25
theta31[3]<-lamb[3]*exp(beta2[3]*1 + beta1[3]*25)
# Dose 75
theta31[4]<-lamb[3]*exp(beta2[3]*1 + beta1[3]*75)
######### MÈdia tempo 4 ########################
\# \# \# \# \# covariável Z1=0 (feminino)
# Dose 0
theta40[1]<-lamb[4]*exp(beta2[4]*0 + beta1[4]*0)
# Dose 8
theta40[2]<-lamb[4]*exp(beta2[4]*0 + beta1[4]*8)
# Dose 25
theta40[3]<-lamb[4]*exp(beta2[4]*0 + beta1[4]*25)
# Dose 75
theta40[4]<-lamb[4]*exp(beta2[4]*0 + beta1[4]*75)
\# \# \# \# \# covariável Z1=1 (masculino)
# Dose 0
theta41[1]<-lamb[4]*exp(beta2[4]*1 + beta1[4]*0)
# Dose 8
theta41[2]<-lamb[4]*exp(beta2[4]*1 + beta1[4]*8)
# Dose 25
```
theta41[3]<-lamb[4]\*exp(beta2[4]\*1 + beta1[4]\*25)

 $#$  Dose 75

theta41[4]<-lamb[4]\*exp(beta2[4]\*1 + beta1[4]\*75)

 $################ + 1$  Comparações  $####################$ 

 $\# \# \#$  delta 1 0 1 2:

 $\# 1$  é o tempo  $(1,2,3,4)$ 

 $\#0$  é o sexo (1 macho, 0 femea)

 $\#$  comparação entre doses, p. ex, 1 com 2

 $\# \# \# \# \# \# \# \# \# \#$  DENTRO DE CADA TEMPO  $\# \#$ 

##################### Dentro do tempo 1 ###########  $\# \#$  Dentro de cada sexo, comparando doses  $\# \# \# \# \# \# \#$ 

 $\# \#$  Feminino $\# \# \# \# \# \# \#$ 

 $delta1012 \lt -theta10[1] - theta10[2]$ 

 $delta1013$  <-theta10[1] - theta10[3]

 $delta1014 \lt$ -theta $10[1]$  - theta $10[4]$ 

 $delta1023 < -theta10[2] - theta10[3]$ 

 $delta1024 \lt -theta10[2] - theta10[4]$ 

```
delta1034 \lt -theta10[3] - theta10[4]
```
 $\# \# \#$  Masculino  $\# \# \# \# \#$ 

 $delta1112 \lt -theta11[1] - theta11[2]$ 

 $delta1113$  <-theta11[1] - theta11[3]

 $delta1114 < -theta11[1] - theta11[4]$ 

 $delta1123 < -theta112$  - theta $11[3]$ 

 $delta1124 \lt -theta11[2] - theta11[4]$ 

 $delta1134 \lt -theta11[3] - theta11[4]$ 

### Entre sexo variando doses (1,2,3,4) no final do delta fm  $1\#$ ###

 $deltaImf1$  <-theta11[1] - theta10[1]

 $delta1mf2 < -theta11[2] - theta10[2]$ 

 $delta1mf3$  <-theta11[3] - theta10[3]

 $delta4$  -theta $11[4]$  -theta $10[4]$ 

######################################## ################## Dentro do tempo 2 ####### #########################################

- $\#$  Dentro de cada sexo, comparando doses  $\#$   $\#$   $\#$   $\#$   $\#$   $\#$
- ## Feminino########
- delta2012<-theta20[1] theta20[2]
- delta2013<-theta20[1] theta20[3]
- delta2014<-theta20[1] theta20[4]
- delta2023<-theta20[2] theta20[3]
- delta $2024$  < -theta $20[2]$  theta $20[4]$
- delta2034<-theta20[3] theta20[4]
- $\# \# \#$  Masculino  $\# \# \# \# \# \#$
- delta $2112$  <-theta $21[1]$  theta $21[2]$
- delta $2113$  < theta $21[1]$  theta $21[3]$
- delta $2114$  < -theta $21[1]$  theta $21[4]$
- delta $2123$  < theta $21[2]$  theta $21[3]$
- delta2124<-theta21[2] theta21[4]
- delta2134<-theta21[3] theta21[4]

### Entre sexo variando doses  $(1,2,3,4)$  no final do delta fm  $1\#4\#4$ 

- delta2mf1<-theta21[1] theta20[1]
- delta $2mf2$  < theta $21[2]$  theta $20[2]$
- delta $2mf3$  < theta $21[3]$  theta $20[3]$
- delta2mf4<-theta21[4] theta20[4]

########################################### ##################### Dentro do tempo 3 ###########

##########################################

 $\#$  Dentro de cada sexo, comparando doses  $\#$   $\#$   $\#$   $\#$   $\#$   $\#$   $\#$ 

 $\# \#$  Feminino $\# \# \# \# \# \# \#$ 

delta3012<-theta30[1] - theta30[2]

```
delta3013<-theta30[1] - theta30[3]
```
delta3014<-theta30[1] - theta30[4]

delta3023<-theta30[2] - theta30[3]

```
delta3024 - theta30[2] - theta30[4]
```

```
delta3034<-theta30[3] - theta30[4]
```
 $\# \# \#$  Masculino  $\# \# \# \# \#$ 

delta $3112$  <-theta $31[1]$  - theta $31[2]$ 

delta $3113$  - theta $31[1]$  - theta $31[3]$ 

delta $3114$  - theta $31[1]$  - theta $31[4]$ 

delta3123<-theta31[2] - theta31[3]

delta3124<-theta31[2] - theta31[4]

delta3134<-theta31[3] - theta31[4]

 $\#\#\#\$  Entre sexo variando doses  $(1,2,3,4)$  no final do delta fm  $1\#\#\#\#$ 

delta $3mfl$  < theta $31[1]$  - theta $30[1]$ 

delta $3mf2$  < theta $31[2]$  - theta $30[2]$ 

delta3mf3<-theta31[3] - theta30[3]

delta $3mf4$  <-theta $31[4]$  - theta $30[4]$ 

#########################################

################## Dentro do tempo 4 #######

#########################################

 $\#$  Dentro de cada sexo, comparando doses  $\#$ #######

```
\# \# Feminino\# \# \# \# \# \# \#
```

```
delta4012<-theta40[1] - theta40[2]
```
- delta4013<-theta40[1] theta40[3]
- delta4014<-theta40[1] theta40[4]
- delta4023<-theta40[2] theta40[3]
- delta $4024$  < theta $40[2]$  theta $40[4]$
- delta $4034$  < theta $40[3]$  theta $40[4]$
- $\# \# \#$  Masculino  $\# \# \# \# \#$
- delta4112<-theta41[1] theta41[2]
- delta $4113$  < theta $41[1]$  theta $41[3]$
- delta $4114$  < -theta $41[1]$  theta $41[4]$
- delta $4123$  < theta $41[2]$  theta $41[3]$
- delta $4124$  < -theta $41[2]$  theta $41[4]$
- delta $4134$  <-theta $41[3]$  theta $41[4]$

 $\# \# \#$  Entre sexo variando doses  $(1,2,3,4)$  no final do delta fm  $1\# \# \#$ 

```
delta4mf1<-theta41[1] - theta40[1]
delta4mf2 < -theta41[2] - theta40[2]delta4mf3 < - theta41[3] - theta40[3]delta4mf4\lt-theta41[4] - theta40[4]
############### ENTRE TEMPOS ###############
################# Dose 1 ######################
\# \# \# \# \# sexo feminino
eta0112<-theta10[1] - theta20[1]
eta0113 < - theta10[1] - theta30[1]eta0114\lt-theta10[1] - theta40[1]
eta0123<-theta20[1] - theta30[1]
eta0124<-theta20[1] - theta40[1]
eta0134<-theta30[1] - theta40[1]
\# \# \# \# sexo masculino
eta1112<-theta11[1] - theta21[1]
eta1113<-theta11[1] - theta31[1]
eta1114 < -theta11[1] - theta41[1]eta1123 < - theta21[1] - theta31[1]eta1124<-theta21[1] - theta41[1]
eta1134 <-theta31[1] - theta41[1]################# Dose 2 ###################
\# \# \# \# \# sexo feminino
eta0212 < -theta10[2] - theta20[2]eta0213<-theta10[2] - theta30[2]eta0214<-theta10[2] - theta40[2]eta0223<-theta20[2] - theta30[2]
eta0224<-theta20[2] - theta40[2]
eta0234<-theta30[2] - theta40[2]
\# \# \# \# sexo masculino
eta1212 < -theta11[2] - theta21[2]eta1213 <-theta11[2] - theta31[2]
```
- eta1214<-theta11[2] theta41[2]
- eta1223<-theta21[2] theta31[2]
- eta $1224$  < -theta $21[2]$  theta $41[2]$
- eta $1234$  < -theta $31[2]$  theta $41[2]$

```
################# Dose 3 ##################
```

```
\# \# \# \# \# sexo feminino
```
- eta0312<-theta10[3] theta20[3]
- eta0313<-theta10[3] theta30[3]
- eta0314<-theta10[3] theta40[3]
- eta0323<-theta20[3] theta30[3]
- eta0324<-theta20[3] theta40[3]
- eta0334 $\lt$ -theta30[3] theta40[3]
- $\#\#\#\$  sexo masculino
- eta $1312$  <-theta $11[3]$  theta $21[3]$
- eta $1313$  < theta $11[3]$  theta $31[3]$
- eta $1314$  theta $11[3]$  theta $41[3]$
- eta1323<-theta21[3] theta31[3]
- eta1324<-theta21[3] theta41[3]
- eta1334<-theta31[3] theta41[3]

################# Dose 4 ##################

- $\# \# \# \# \#$  sexo feminino
- eta0412<-theta10[4] theta20[4]
- eta0413<-theta10[4] theta30[4]
- eta0414<-theta $10[4]$  theta $40[4]$
- eta0423<-theta $20[4]$  theta $30[4]$
- eta $0424 <$ -theta $20[4]$  theta $40[4]$
- eta0434<-theta30[4] theta40[4]

 $\# \# \# \#$  sexo masculino

- eta $1412$  < -theta $11[4]$  theta $21[4]$
- eta $1413$  <-theta $11[4]$  theta $31[4]$
- eta $1414$  theta $11[4]$  theta $41[4]$
- eta $1423$  < theta $21[4]$  theta $31[4]$

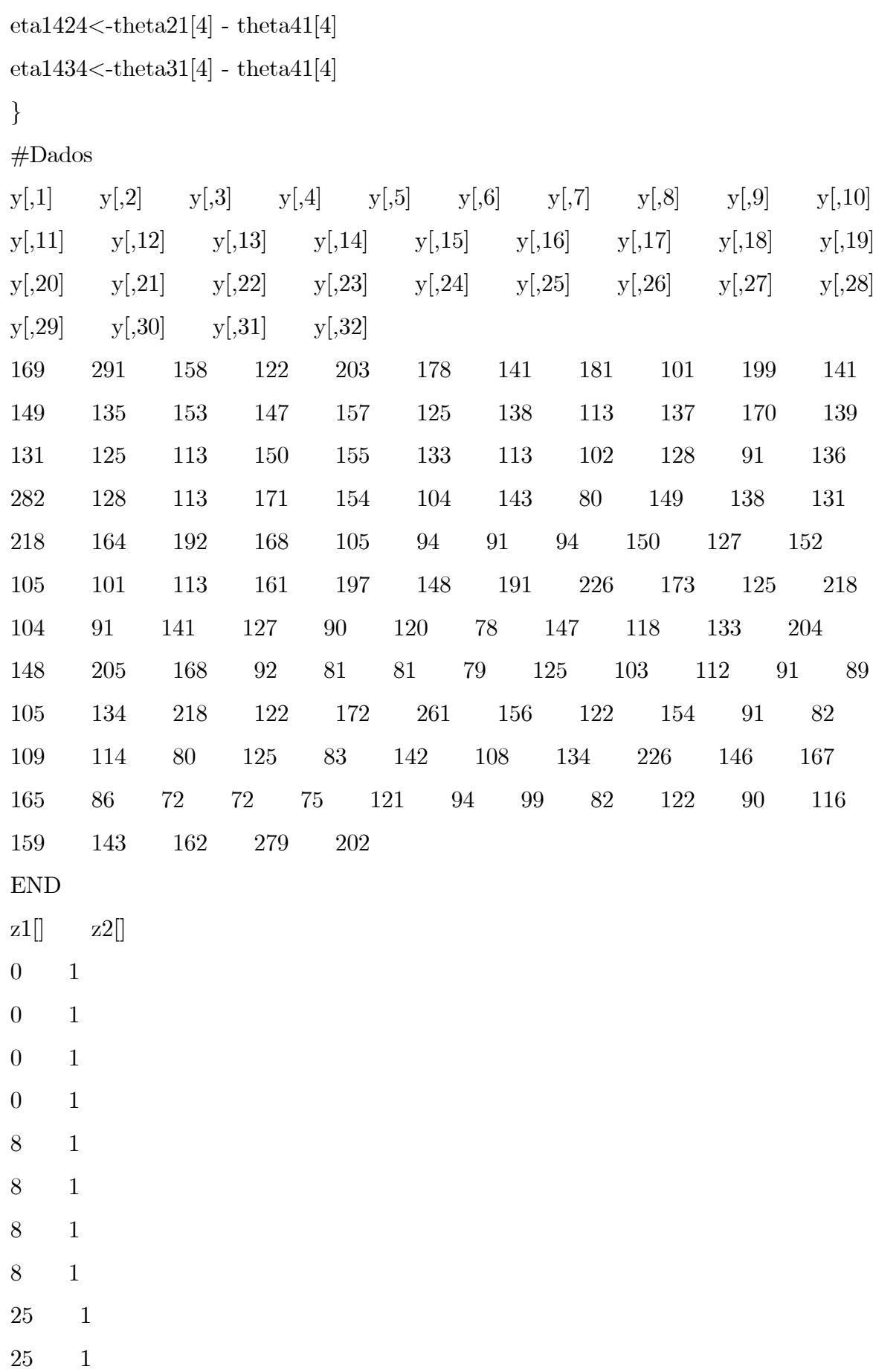

25 1

25 1

 $\Big)$ 

### Apêndice B

# Código em Winbugs para o Modelo 2 do Capítulo 3

```
\# Modelo 2 (l=1,2,3 tempos, j=1,2,3,4 tratamentos, i=1,..,40 pacientes:
    # rodar com (1000 mil) burn-in (100 com salto de 1000) e
   # 30000 com salto de (1000)model {
         for (i in 1:32) {
               w[i]~\text{dnorm}(mu[T[i]], tau[T[i]])T[i] \tilde{\phantom{a}} dcat(P[])}
   for (l in 1:4) {
         for (i in 1:32) {
               y[l,i]<sup>\sim</sup>dpois(lambda[l,i])
               \text{lambda}[l,i] < \text{lambda}[l]^* \exp(\text{beta}[l]^*z1[i] + \text{beta}[l]^*z2[i] + w[i])logvero[l,i] < -lambda[l,i] + y[l,i]*log(lambda[l,i]) - logfact(y[l,i])f_y[l,i] < -exp(log \vec{v}[l,i])
               CPO[1,i] < -1/fv[1,i]}
                                }
```
 $BIC < -2*sum(logvero[,]) - 17*log(32)$ 

```
# prioris
```
 $#$ 

```
mu[2] \text{~}dnorm(-0.5, 30)
mu[1] \tilde{\text{dnorm}}(0.5, 30)
```

```
P[1:2]<sup>\sim</sup>ddirch(gamma[])
tau[1]<sup>\sim</sup>dgamma(10,10)tau[2]<sup>\sim</sup>dgamma(10,10)
```
 $signa2[1] < -1/tau[1]$  $signa2[2]<-1/tau[2]$ 

```
for (l \text{ in } 1:4) {
beta1[l] \tilde{\text{d}} dnorm(0, 1.0E-6)
beta2[1] \tilde{\text{d} \cdot} dnorm(0, 1.0E-6)
\text{lambda}[l] ~dgamma(0.001, 0.001)\}
```

```
\#\#\#\#\; \text{Médias e variâncias não-condicionais} \#\#\#\#\#m u M < -P[1]^* m u[1] + P[2]^* m u[2]sig2M < -P[1]^*(pow(mu[1],2) + 1/tau[1]) + P[2]^*(\text{pow}(mu[2],2)+1/tau[2]) - \text{pow}(muM,2)for (i \text{ in } 1:32) {
      for (l \text{ in } 1:4) {
E[l,i]<-lamb[l]*exp(beta1[l]*z1[i] + beta2[l]*z2[i])*exp(muM)Var[l,i] < E[l,i] + pow(lamb[l],2)*\exp(2^*(\text{beta1}[l]*z1[i] + \text{beta2}[l]*z2[i]))*\exp(2^*\text{muM})*\text{sig2M}\mathcal{E}\left\{ \right.
```
 $\# \# \#$  Comparações  $\# \# \#$ 

```
\#\#\# beta 1
diffb112 < beta1[1] beta1[2]diffb113 <-br/>beta1[1]-beta1[3]diffb114 < -beta1[1]-beta1[4]diffb123 < beta1[2]-beta1[3]diffb124 < beta1[2]-beta1[4]diffb134 < -beta1[3] - beta1[4]\#\#\#\text{ beta } 2diffb212 <-beta2[1]-beta2[2]
diffb213 <-beta2[1]-beta2[3]
diffb214 < -beta2[1]-beta2[4]diffb223 <- beta2[2]-beta2[3]\text{difb224} < \text{beta2}[2] - \text{beta2}[4]\text{difb234} < \text{beta2}[3]-beta2[4]\#\#\#\ \text{theta}[1, 0, 1]:\# 1 é o tempo (1,2,3,4)\#0 é o sexo (1 macho, 0 femea)
\# 1 é a dose (1:0, 2:8, 3:25, 4:75)
\# \# \# \# \# covariável Z1=0 (feminino)
# Dose 0
theta10[1]<-lamb[1]*exp(beta2[1]*0 + beta1[1]*0)
# Does 8theta10[2]<-lamb[1]*exp(beta2[1]*0 + beta1[1]*8)
# Dose 25
theta10[3]<-lamb[1]*exp(beta2[1]*0 + beta1[1]*25)
# Dose 75
theta10[4] <-lamb[1]^*exp(beta2[1]^*0 + beta1[1]^*75)
\# \# \# \# \# covariável Z1=1 (masculino)
# Dose 0
theta11[1]<-lamb[1]*exp(beta2[1]*1 + beta1[1]*0)
```

```
# Dose 8
theta11[2]<-lamb[1]*exp(beta2[1]*1 + beta1[1]*8)
# Dose 25
theta11[3]<-lamb[1]*exp(beta2[1]*1 + beta1[1]*25)
# Dose 75
theta11[4]<-lamb[1]*exp(beta2[1]*1 + beta1[1]*75)
######### MÈdia tempo 2 ######################
\# \# \# \# \# covariável Z1=0 (feminino)
# Dose 0
theta20[1]<-lamb[2]*exp(beta2[2]*0 + beta1[2]*0)
# Dose 8
theta20[2]<-lamb[2]*exp(beta2[2]*0 + beta1[2]*8)
# Dose 25
theta20[3]<-lamb[2]*exp(beta2[2]*0 + beta1[2]*25)
# Dose 75
theta20[4]<-lamb[2]*exp(beta2[2]*0 + beta1[2]*75)
\# \# \# \# \# covariável Z1=1 (masculino)
# Dose 0
theta21[1]<-lamb[2]*exp(beta2[2]*1 + beta1[2]*0)
# Dose 8
theta21[2]<-lamb[2]*exp(beta2[2]*1 + beta1[2]*8)
# Dose 25
theta21[3]<-lamb[2]*exp(beta2[2]*1 + beta1[2]*25)
# Dose 75
theta21[4]<-lamb[2]*exp(beta2[2]*1 + beta1[2]*75)
######### MÈdia tempo 3 ####################
\# \# \# \# \# covariável Z1=0 (feminino)
# Dose 0
theta30[1]<-lamb[3]*exp(beta2[3]*0 + beta1[3]*0)
# Dose 8
theta30[2]<-lamb[3]*exp(beta2[3]*0 + beta1[3]*8)
# Dose 25
```

```
theta30[3]<-lamb[3]*exp(beta2[3]*0 + beta1[3]*25)
# Dose 75
theta30[4]<-lamb[3]*exp(beta2[3]*0 + beta1[3]*75)
\# \# \# \# \# covariável Z1=1 (masculino)
# Dose 0
theta31[1]<-lamb[3]*exp(beta2[3]*1 + beta1[3]*0)
# Dose 8
theta31[2]<-lamb[3]*exp(beta2[3]*1 + beta1[3]*8)
# Dose 25
theta31[3]<-lamb[3]*exp(beta2[3]*1 + beta1[3]*25)
# Dose 75
theta31[4]<-lamb[3]*exp(beta2[3]*1 + beta1[3]*75)
######### MÈdia tempo 4 ####################
\# \# \# \# \# covariável Z1=0 (feminino)
# Dose 0
theta40[1]<-lamb[4]*exp(beta2[4]*0 + beta1[4]*0)
# Dose 8
theta40[2]<-lamb[4]*exp(beta2[4]*0 + beta1[4]*8)
# Dose 25
theta40[3]<-lamb[4]*exp(beta2[4]*0 + beta1[4]*25)
# Dose 75
theta40[4]<-lamb[4]*exp(beta2[4]*0 + beta1[4]*75)
\# \# \# \# \# covariável Z1=1 (masculino)
# Dose 0
theta41[1]<-lamb[4]*exp(beta2[4]*1 + beta1[4]*0)
# Dose 8
theta41[2]<-lamb[4]*exp(beta2[4]*1 + beta1[4]*8)
# Dose 25
theta41[3]<-lamb[4]*exp(beta2[4]*1 + beta1[4]*25)
# Dose 75
theta41[4]<-lamb[4]*exp(beta2[4]*1 + beta1[4]*75)
################## ComparaÁıes ###########
```
### delta 1 0 1 2:

 $# 1$  é o tempo  $(1,2,3,4)$ 

 $\#0$  é o sexo (1 macho, 0 femea)

 $#$  comparação entre doses, p. ex, 1 com 2

############# DENTRO DE CADA TEMPO ###

############ Dentro do tempo 1 ##############

## Dentro de cada sexo, comparando doses ########

 $\# \#$  Feminino $\# \# \# \# \# \#$ 

delta $1012$ <-theta $10[1]$  - theta $10[2]$ 

delta $1013$  <-theta $10[1]$  - theta $10[3]$ 

delta1014<-theta10[1] - theta10[4]

delta $1023$ <-theta $10[2]$  - theta $10[3]$ 

delta $1024$  < -theta $10[2]$  - theta $10[4]$ 

delta $1034$ <-theta $10[3]$  - theta $10[4]$ 

 $\# \# \#$  Masculino  $\# \# \# \# \#$ 

delta1112<-theta11[1] - theta11[2]

delta1113 $\lt$ -theta11[1] - theta11[3]

 $delta1114$  <-theta11[1] - theta11[4]

delta $1123$  <-theta $11[2]$  - theta $11[3]$ 

delta $1124$  <-theta $11[2]$  - theta $11[4]$ 

delta $1134$  <-theta $11[3]$  - theta $11[4]$ 

### Entre sexo variando doses  $(1,2,3,4)$  no final do delta fm  $1\#\#$ 

 $delta1mfl$  <-theta11[1] - theta10[1]

delta $1 \text{mf2}$  - theta $11[2]$  - theta $10[2]$ 

delta $1 \text{mf}3$  <-theta11[3] - theta10[3]

delta $1mf4$  <-theta $11[4]$  - theta $10[4]$ 

################ Dentro do tempo 2 ###########

######################################

 $\# \#$  Dentro de cada sexo, comparando doses  $\# \# \# \# \#$ 

 $\# \#$  Feminino $\# \# \# \# \# \#$ 

delta2012<-theta20[1] - theta20[2]

delta2013<-theta20[1] - theta20[3]

- delta2014 $\lt$ -theta20[1] theta20[4]
- delta2023<-theta20[2] theta20[3]
- delta $2024$  < -theta $20[2]$  theta $20[4]$
- delta2034<-theta20[3] theta20[4]
- $\# \# \#$  Masculino  $\# \# \# \# \#$
- delta $2112$  < theta $21[1]$  theta $21[2]$
- delta2113<-theta21[1] theta21[3]
- delta2114<-theta21[1] theta21[4]
- delta $2123$  < -theta $21[2]$  theta $21[3]$
- delta $2124$  <-theta $21[2]$  theta $21[4]$
- delta $2134$  <-theta $21[3]$  theta $21[4]$
- ### Entre sexo variando doses  $(1,2,3,4)$  no final do delta fm  $1\#\#$
- delta2mf1<-theta21[1] theta20[1]
- delta $2mf2$  theta $21[2]$  theta $20[2]$
- delta $2mf3$  <-theta $21[3]$  theta $20[3]$
- delta2mf4<-theta21[4] theta20[4]

########################################

- #################### Dentro do tempo 3 ########
- $\#$  Dentro de cada sexo, comparando doses  $\#$ ######
- $\# \#$  Feminino $\# \# \# \# \# \# \#$
- delta $3012$  <-theta $30[1]$  theta $30[2]$
- delta3013<-theta30[1] theta30[3]
- delta3014<-theta30[1] theta30[4]
- delta3023<-theta30[2] theta30[3]
- delta $3024$  < theta $30[2]$  theta $30[4]$
- delta3034<-theta30[3] theta30[4]

 $\# \# \#$  Masculino  $\# \# \# \# \#$ 

- delta $3112$  <-theta $31[1]$  theta $31[2]$
- delta3113<-theta31[1] theta31[3]
- delta $3114$  <-theta $31[1]$  theta $31[4]$
- delta3123<-theta31[2] theta31[3]
- delta3124<-theta31[2] theta31[4]

delta $3134$  < theta $31[3]$  - theta $31[4]$ 

### Entre sexo variando doses  $(1,2,3,4)$  no final do delta fm  $1\#\#$ 

delta $3mfl$  < theta $31[1]$  - theta $30[1]$ 

delta $3mf2$  - theta $31[2]$  - theta $30[2]$ 

delta $3mf3$  - theta $31[3]$  - theta $30[3]$ 

delta $3mf4$  <-theta $31[4]$  - theta $30[4]$ 

########################################## ##################### Dentro do tempo 4 ##########

```
## Dentro de cada sexo, comparando doses \# \# \# \# \# \#
```
 $\# \#$  Feminino $\# \# \# \# \# \# \#$ 

delta4012<-theta40[1] - theta40[2]

```
delta4013<-theta40[1] - theta40[3]
```
delta4014<-theta40[1] - theta40[4]

delta4023<-theta40[2] - theta40[3]

```
delta4024<-theta40[2] - theta40[4]
```

```
delta4034 < -\thetatheta40[3] - theta40[4]
```
 $\# \# \#$  Masculino  $\# \# \# \# \#$ 

```
delta4112 <-theta41[1] - theta41[2]
```

```
delta4113 < - theta41[1] - theta41[3]
```

```
delta4114 <-theta41[1] - theta41[4]
```

```
delta4123 < -theta41[2] - theta41[3]
```

```
delta4124 < -theta41[2] - theta41[4]
```

```
delta4134 < -theta41[3] - theta41[4]
```
### Entre sexo variando doses  $(1,2,3,4)$  no final do delta fm  $1\#$ ##

```
delta4mf1<-theta41[1] - theta40[1]
```
delta $4mf2$  < -theta $41[2]$  - theta $40[2]$ 

delta $4mf3$ <br/>-theta $41[3]$  - theta $40[3]$ 

delta4mf4<-theta41[4] - theta40[4]

############### ENTRE TEMPOS ##############

################# Dose 1 #####################

 $\# \# \# \# \#$  sexo feminino

eta0112<-theta10[1] - theta20[1]

- eta0113<-theta10[1] theta30[1]
- eta0114 $\lt$ -theta10[1] theta40[1]
- eta0123<-theta20[1] theta30[1]
- eta $0124 \lt$ -theta $20[1]$  theta $40[1]$
- eta0134<-theta30[1] theta40[1]
- $\#\#\#\#\$  sexo masculino
- eta $1112$  <-theta $11[1]$  theta $21[1]$
- eta $1113$  <-theta $11[1]$  theta $31[1]$
- eta $1114$  <-theta $11[1]$  theta $41[1]$
- eta1123<-theta21[1] theta31[1]
- eta1124<-theta21[1] theta41[1]
- eta $1134$  <-theta $31[1]$  theta $41[1]$

#### ################# Dose 2 ####################

- $\# \# \# \# \#$  sexo feminino
- eta0212<-theta10[2] theta20[2]
- eta0213<-theta10[2] theta30[2]
- eta $0214$  < -theta $10[2]$  theta $40[2]$
- eta0223<-theta20[2] theta30[2]
- eta $0224$  < -theta $20[2]$  theta $40[2]$
- eta0234<-theta30[2] theta40[2]

 $\# \# \# \#$  sexo masculino

- eta $1212$  <-theta $11[2]$  theta $21[2]$
- eta $1213$  <-theta $11[2]$  theta $31[2]$
- eta $1214$  < -theta $11[2]$  theta $41[2]$
- eta $1223$  < theta $21[2]$  theta $31[2]$
- eta $1224$  < -theta $21[2]$  theta $41[2]$
- eta $1234$  < -theta $31[2]$  theta $41[2]$

################# Dose 3 ######################  $\# \# \# \# \#$  sexo feminino

eta0312<-theta10[3] - theta20[3]

eta0313<-theta10[3] - theta30[3]

eta0314<-theta10[3] - theta40[3]
- eta0323<-theta20[3] theta30[3]
- eta0324<-theta20[3] theta40[3]
- eta0334<-theta30[3] theta40[3]

 $\# \# \# \#$  sexo masculino

eta1312<-theta11[3] - theta21[3]

eta1313<-theta11[3] - theta31[3]

eta $1314$  < -theta $11[3]$  - theta $41[3]$ 

- eta1323<-theta21[3] theta31[3]
- eta $1324$  < -theta $21[3]$  theta $41[3]$
- eta1334<-theta31[3] theta41[3]

################# Dose 4 #####################  $\# \# \# \# \#$  sexo feminino

eta0412<-theta10[4] - theta20[4]

eta0413<-theta $10[4]$  - theta $30[4]$ 

eta0414<-theta $10[4]$  - theta40[4]

eta0423<-theta20[4] - theta30[4]

eta0424<-theta $20[4]$  - theta40[4]

eta0434<-theta $30[4]$  - theta40[4]

 $\# \# \# \#$  sexo masculino

eta $1412$  < -theta $11[4]$  - theta $21[4]$ 

eta $1413$  < - theta $11[4]$  - theta $31[4]$ 

eta $1414$  <-theta $11[4]$  - theta $41[4]$ 

- eta $1423$  < theta $21[4]$  theta $31[4]$
- eta $1424$  < -theta $21[4]$  theta $41[4]$
- eta $1434$  < -theta $31[4]$  theta $41[4]$

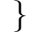

#Dados

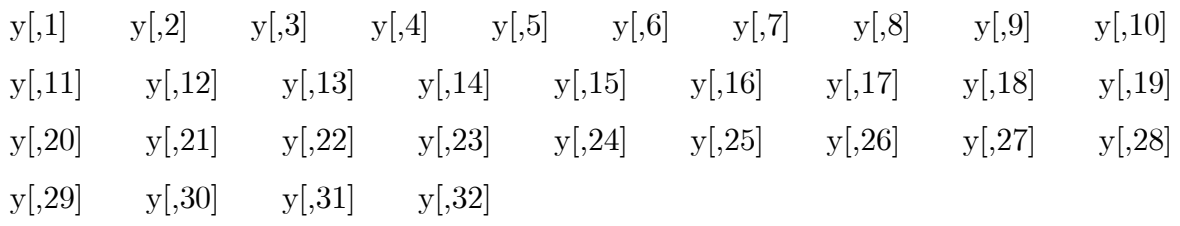

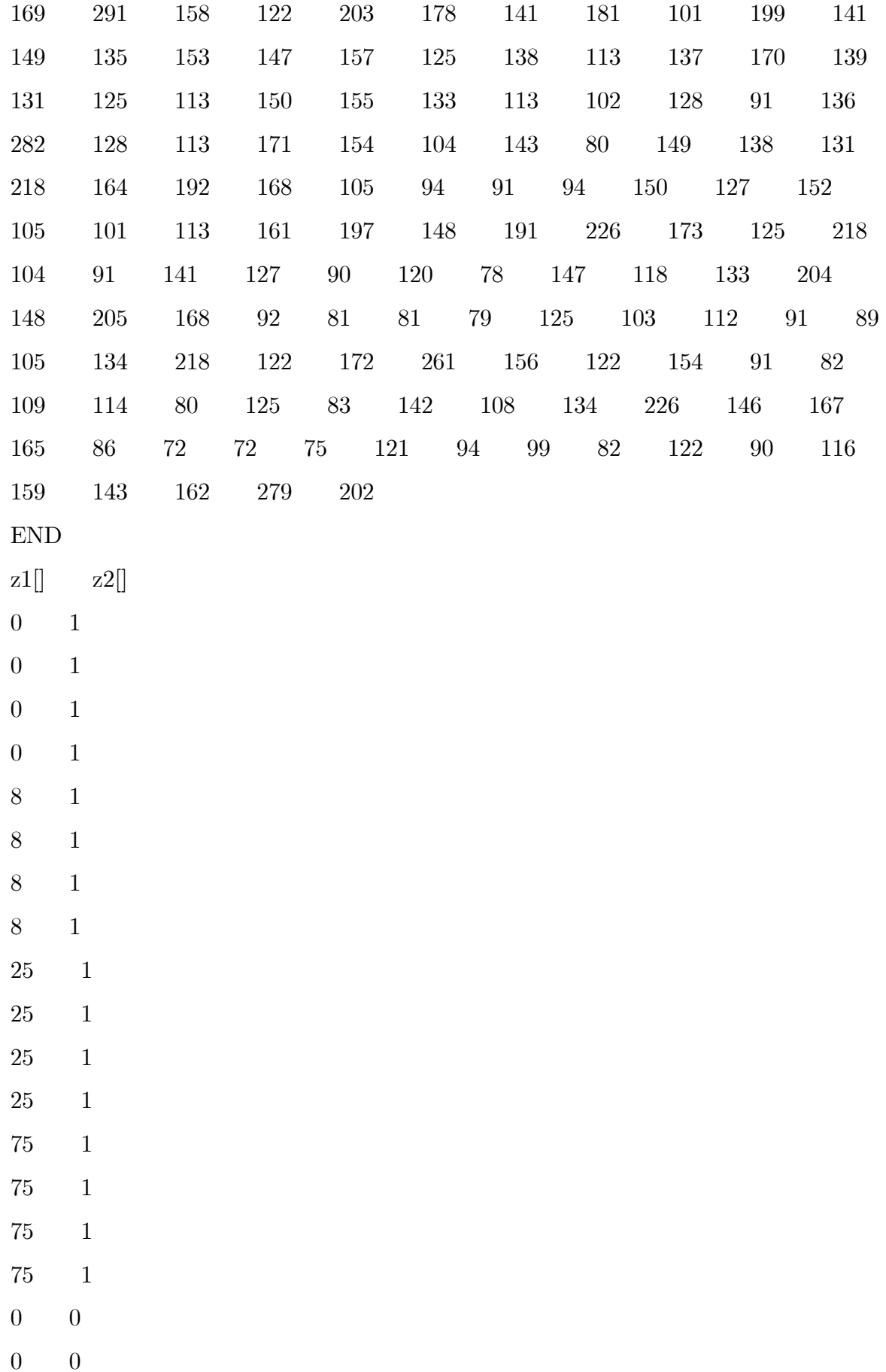

```
0 0
8 0
8 0
8 0
8 0
25 0
25 0
25 0
25 0
75 0
75 0
75 0
75 0
END
list(gamma=c(1,1),T=c(1,NA,NA,NA,NA,NA,NA,NA,NA,NA,NA,
NA,NA,NA,NA,NA,NA,NA,NA,NA,NA,NA,NA,NA,NA,NA,NA,
NA, NA, NA, NA, 2)#Valores Iniciais 1
list(
lamb=c(100,100,100,100), beta1=c(0,0,0,0), beta2=c(0,0,0,0),
w=c(1,1,1,1,1,1,1,1,1,1,1,1,1,1,1,1,1,1,1,1,1,1,1,1,1,1,1,1,1,1,1,1)
)
```

```
#Valores Iniciais 2
```
list(

 $0\qquad 0$ 

```
lamb=c(80,80,80,80), beta1=c(2,2,2,2), beta2=c(2,2,2,2),
w=c(2,2,2,2,2,2,2,2,2,2,2,2,2,2,2,2,2,2,2,2,2,2,2,2,2,2,2,2,2,2,2,2)
)
```
## Apêndice C

# Código em Winbugs para o Modelo 3 do Capítulo 3

```
\#Modelo 3 (l=1,2,3,4 tempos e i=1,...,32 cachorros,
   #burn-in de 30000 (300 com salto de 100),
   # 3000 com salto de 100, refresh 10)
   model {
   for (l in 1:4) {
        for (i in 1:32) {
              y[l,i]<sup>\sim</sup>dpois(lambda[l,i])
             lambda[l,i] <- w[i]*lamb[l]*exp(beta1[l]*z1[i] + beta2[l]*z2[i])
              logvero[i,i] < -lambda[i], i] + y[i,i] * log(lambda[i,i]) - logfact(y[i,i])f_y[l,i] < -exp(log \vec{v} [l,i])CPO[l,i] < -1/fy[l,i]}
                             }
   BIC < -2*sum(logvero[,]) - 13*log(32)eta \langle 1/phi
   for (i in 1:32) {
        w[i] ~dgamma(eta, eta)
                             }
   for (l in 1:4) {
```

```
beta1[l] \tilde{\text{dom}}(0, 1.0E-6)beta2[l] \tilde{\text{dom}}(0, 1.0E-6)\text{lambda}[l] ~dgamma(0.001, 0.001)}
phi ~dgamma(0.001, 0.001)
\# \# \# \# Médias e variâncias não-condicionais \# \# \# \# \#for (l in 1:4) {
     for (i in 1:32) {
          \text{median}[l,i] < \text{lambda}[l]^* \exp(\text{beta}[l]^* \text{z1}[i] + \text{beta2}[l]^* \text{z2}[i])var[i, i] < - \text{lambda}[i] * exp(\text{beta}[i] | x_1[i] + \text{beta}[i] | x_2[i]) +pow(lamb[l],2)*phi*exp(2*(beta1[l]*z1[i] + beta2[l]*z2[i]))
                               }
                          }
\# \# \# Comparações \# \# \#difbeta112 <- beta1[1] - beta1[2]difbeta113 \langle- beta1[1] - beta1[3]
difbeta114 \langle- beta1[1] - beta1[4]
difbeta123 \langle- beta1[2] - beta1[3]
difbeta124 \langle- beta1[2] - beta1[4]
difbeta134 \langle- beta1[3] - beta1[4]
difbeta212 < - beta2[1] - beta2[2]difbeta213 <- beta2[1] - beta2[3]difbeta214 <- beta2[1] - beta2[4]difbeta223 <- beta2[2] - beta2[3]difbeta224 <- beta2[2] - beta2[4]
difbeta234 \langle beta2[3] - beta2[4]
######################## MÈdias ###########
\#\#\# theta[1, 0, 1]:
# 1 \acute{e} o tempo (1,2,3,4)\#0 é o sexo (1 macho, 0 femea)
```
 $\# 1$  é a dose  $(1:0, 2:8, 3:25, 4:75)$ 

```
######### MÈdia tempo 1 #####################
\# \# \# \# \# covariável Z1=0 (feminino)
# Dose 0
theta10[1]<-lamb[1]*exp(beta2[1]*0 + beta1[1]*0)
# Dose 8
theta10[2]<-lamb[1]*exp(beta2[1]*0 + beta1[1]*8)
# Dose 25
theta10[3]<-lamb[1]*exp(beta2[1]*0 + beta1[1]*25)
# Dose 75
theta10[4]<-lamb[1]*exp(beta2[1]*0 + beta1[1]*75)
\# \# \# \# \# covariável Z1=1 (masculino)
# Dose 0
theta11[1]<-lamb[1]*exp(beta2[1]*1 + beta1[1]*0)
# Dose 8
theta11[2]<-lamb[1]*exp(beta2[1]*1 + beta1[1]*8)
# Dose 25
theta11[3]<-lamb[1]*exp(beta2[1]*1 + beta1[1]*25)
# Dose 75
theta11[4]<-lamb[1]*exp(beta2[1]*1 + beta1[1]*75)
######### MÈdia tempo 2 ######################
\# \# \# \# \# covariável Z1=0 (feminino)
# Dose 0
theta20[1]<-lamb[2]*exp(beta2[2]*0 + beta1[2]*0)
# Dose 8
theta20[2]<-lamb[2]*exp(beta2[2]*0 + beta1[2]*8)
# Dose 25
theta20[3]<-lamb[2]*exp(beta2[2]*0 + beta1[2]*25)
# Dose 75
theta20[4]<-lamb[2]*exp(beta2[2]*0 + beta1[2]*75)
\# \# \# \# \# covariável Z1=1 (masculino)
# Dose 0
theta21[1]<-lamb[2]*exp(beta2[2]*1 + beta1[2]*0)
```

```
# Dose 8
theta21[2]<-lamb[2]*exp(beta2[2]*1 + beta1[2]*8)
# Dose 25
theta21[3]<-lamb[2]*exp(beta2[2]*1 + beta1[2]*25)
# Dose 75
theta21[4]<-lamb[2]*exp(beta2[2]*1 + beta1[2]*75)
######### MÈdia tempo 3 ######################
\# \# \# \# \# covariável Z1=0 (feminino)
# Dose 0
theta30[1]<-lamb[3]*exp(beta2[3]*0 + beta1[3]*0)
# Dose 8
theta30[2]<-lamb[3]*exp(beta2[3]*0 + beta1[3]*8)
# Dose 25
theta30[3]<-lamb[3]*exp(beta2[3]*0 + beta1[3]*25)
# Dose 75
theta30[4]<-lamb[3]*exp(beta2[3]*0 + beta1[3]*75)
\# \# \# \# \# covariável Z1=1 (masculino)
# Dose 0
theta31[1]<-lamb[3]*exp(beta2[3]*1 + beta1[3]*0)
# Does 8theta31[2]<-lamb[3]*exp(beta2[3]*1 + beta1[3]*8)
# Dose 25
theta31[3]<-lamb[3]*exp(beta2[3]*1 + beta1[3]*25)
# Dose 75
theta31[4]<-lamb[3]*exp(beta2[3]*1 + beta1[3]*75)
######### MÈdia tempo 4 #####################
\# \# \# \# \# covariável Z1=0 (feminino)
# Dose 0
theta40[1]<-lamb[4]*exp(beta2[4]*0 + beta1[4]*0)
# Dose 8
theta40[2]<-lamb[4]*exp(beta2[4]*0 + beta1[4]*8)
# Dose 25
```

```
theta40[3]<-lamb[4]*exp(beta2[4]*0 + beta1[4]*25)
# Dose 75
theta40[4]<-lamb[4]*exp(beta2[4]*0 + beta1[4]*75)
\# \# \# \# \# covariável Z1=1 (masculino)
# Dose 0
theta41[1]<-lamb[4]*exp(beta2[4]*1 + beta1[4]*0)
# Dose 8
theta41[2]<-lamb[4]*exp(beta2[4]*1 + beta1[4]*8)
# Dose 25
theta41[3]<-lamb[4]*exp(beta2[4]*1 + beta1[4]*25)
# Dose 75
theta41[4]<-lamb[4]*exp(beta2[4]*1 + beta1[4]*75)
################## ComparaÁıes ################
\# \# \# delta 1 0 1 2:
# 1 é o tempo (1,2,3,4)\#0 é o sexo (1 macho, 0 femea)
# comparação entre doses, p. ex, 1 com 2
################# DENTRO DE CADA TEMPO ####
############### Dentro do tempo 1 ###############
\# \# Dentro de cada sexo, comparando doses \# \# \# \# \# \# \#\# \# Feminino\# \# \# \# \# \# \#delta1012<-theta10[1] - theta10[2]delta1013 <-theta10[1] - theta10[3]delta1014<-theta10[1] - theta10[4]
delta1023<-theta10[2] - theta10[3]delta1024 < theta10[2] - theta10[4]delta1034 <-theta10[3] - theta10[4]\# \# \# Masculino \# \# \# \# \#delta1112 <-theta11[1] - theta11[2]delta113 <-theta11[1] - theta11[3]delta1114 <-theta11[1] - theta11[4]
delta1123 <-theta11[2] - theta11[3]
```

```
delta1124\lt-theta11[2] - theta11[4]
```
delta $1134$  - theta $11[3]$  - theta $11[4]$ 

 $\#\#\#\text{ Entre sexo variando doses } (1,2,3,4)$ no final do delta fm $1\#\#\#\#$ 

 $delta1mfl$  <-theta11[1] - theta10[1]

delta $1 \text{mf2}$  - theta $11[2]$  - theta $10[2]$ 

 $delta1mf3 < -theta11[3] -theta10[3]$ 

delta $1mf4$  <-theta $11[4]$  - theta $10[4]$ 

########## Dentro do tempo 2 ##################

```
## Dentro de cada sexo, comparando doses ########
```
 $\# \#$  Feminino $\# \# \# \# \# \# \#$ 

delta2012<-theta20[1] - theta20[2]

delta2013<-theta20[1] - theta20[3]

delta2014<-theta20[1] - theta20[4]

delta2023<-theta20[2] - theta20[3]

delta2024<-theta20 $[2]$  - theta20 $[4]$ 

delta2034<-theta20[3] - theta20[4]

 $\# \# \#$  Masculino  $\# \# \# \# \#$ 

delta2112<-theta21[1] - theta21[2]

delta $2113$  <-theta $21[1]$  - theta $21[3]$ 

delta $2114$  <-theta $21[1]$  - theta $21[4]$ 

delta $2123$  < -theta $21[2]$  - theta $21[3]$ 

delta $2124$  <-theta $21[2]$  - theta $21[4]$ 

delta2134<-theta21[3] - theta21[4]

 $\#\#\#\text{ Entre sexo variando doses }(1,2,3,4)$ no final do delta fm $1\#\#\#\#$ 

delta2mf1<-theta21[1] - theta20[1]

delta2mf2<-theta21[2] - theta20[2]

delta2mf3<-theta21[3] - theta20[3]

delta2mf4<-theta21[4] - theta20[4]

########### Dentro do tempo 3 ####################

 $\#$ # Dentro de cada sexo, comparando doses  $\#$ #######

 $\#$ # Feminino $\#$ #######

delta3012<-theta30[1] - theta30[2]

- delta $3013$  theta $30[1]$  theta $30[3]$
- delta $3014$  theta $30[1]$  theta $30[4]$
- delta3023<-theta30[2] theta30[3]
- delta3024<-theta30[2] theta30[4]
- delta3034<-theta30[3] theta30[4]
- $\# \# \#$  Masculino  $\# \# \# \# \# \#$
- delta $3112$  <-theta $31[1]$  theta $31[2]$
- delta3113<-theta31[1] theta31[3]
- delta $3114$  <-theta $31[1]$  theta $31[4]$
- delta3123<-theta31[2] theta31[3]
- delta3124<-theta31[2] theta31[4]
- delta $3134$  < theta $31[3]$  theta $31[4]$
- ### Entre sexo variando doses  $(1,2,3,4)$  no final do delta fm  $1\#$ ###
- delta $3mfl$  < theta $31[1]$  theta $30[1]$
- delta $3mf2$  theta $31[2]$  theta $30[2]$
- delta3mf3<-theta31[3] theta30[3]
- delta $3m/4$  theta $31/4$  theta $30/4$
- ##################### Dentro do tempo 4 ##########
- ## Dentro de cada sexo, comparando doses ########
- $\# \#$  Feminino $\# \# \# \# \# \#$
- delta $4012$ <-theta $40[1]$  theta $40[2]$
- delta4013<-theta40[1] theta40[3]
- delta4014<-theta40[1] theta40[4]
- delta4023<-theta40[2] theta40[3]
- delta $4024$  < theta $40[2]$  theta $40[4]$
- delta $4034 < -$ theta $40[3]$  theta $40[4]$
- $\# \# \#$  Masculino  $\# \# \# \# \#$
- delta4112<-theta41[1] theta41[2]
- delta $4113$  < theta $41[1]$  theta $41[3]$
- delta $4114$  < -theta $41[1]$  theta $41[4]$
- delta $4123$  < -theta $41[2]$  theta $41[3]$
- delta $4124$  < -theta $41[2]$  theta $41[4]$

```
delta4134 <-theta41[3] - theta41[4]### Entre sexo variando doses (1,2,3,4) no final do delta fm 1\#4\#4delta4mf1<-theta41[1] - theta40[1]
delta4mf2<-theta41[2] - theta40[2]
delta4mf3<-theta41[3] - theta40[3]
delta4mf4<-theta41[4] - theta40[4]
############### ENTRE TEMPOS #########
################# Dose 1 ###############
\# \# \# \# \# sexo feminino
eta0112<-theta10[1] - theta20[1]
eta0113<-theta10[1] - theta30[1]
eta0114\lt-theta10[1] - theta40[1]
eta0123<-theta20[1] - theta30[1]
eta0124<-theta20[1] - theta40[1]
eta0134 < - theta30[1] - theta40[1]\#\#\#\#\ sexo masculino
eta1112 - theta11[1] - theta21[1]eta1113 <-theta11[1] - theta31[1]eta1114 <-theta11[1] - theta41[1]eta1123 < -theta21[1] - theta31[1]eta1124 <-theta21[1] - theta41[1]eta1134 <-theta31[1] - theta41[1]################# Dose 2 ################
\# \# \# \# \# sexo feminino
eta0212<-theta10[2] - theta20[2]
eta0213<-theta10[2] - theta30[2]eta0214<-theta10[2] - theta40[2]
eta0223<-theta20[2] - theta30[2]
eta0224 < -theta20[2] - theta40[2]eta0234<-theta30[2] - theta40[2]
```
 $\# \# \# \#$  sexo masculino

eta $1212$  <-theta $11[2]$  - theta $21[2]$ 

- eta $1213$  < theta $11[2]$  theta $31[2]$
- eta1214 $\lt$ -theta11[2] theta41[2]
- eta $1223$  < theta $21[2]$  theta $31[2]$
- eta $1224$  < -theta $21[2]$  theta $41[2]$
- eta1234<-theta31[2] theta41[2]
- ################# Dose 3 ###############

```
\# \# \# \# \# sexo feminino
```
- eta $0312$  < -theta $10[3]$  theta $20[3]$
- eta0313<-theta10[3] theta30[3]
- eta $0314$  < theta $10[3]$  theta $40[3]$
- eta0323<-theta20[3] theta30[3]
- eta0324<-theta20[3] theta40[3]
- eta0334<-theta30[3] theta40[3]
- $\#\#\#\$  sexo masculino
- eta $1312$  < theta $11[3]$  theta $21[3]$
- eta1313<br/>-theta11[3] theta31[3]
- eta $1314$  theta $11[3]$  theta $41[3]$
- eta1323<-theta21[3] theta31[3]
- eta1324<-theta21[3] theta41[3]
- eta1334<-theta31[3] theta41[3]

################# Dose 4 ################

 $\# \# \# \# \#$  sexo feminino

- eta0412<-theta10[4] theta20[4]
- eta0413<-theta $10[4]$  theta $30[4]$
- eta0414<-theta $10[4]$  theta $40[4]$
- eta0423<-theta20[4] theta30[4]
- eta0424<-theta20[4] theta40[4]
- eta0434<-theta30[4] theta40[4]

 $\# \# \# \#$  sexo masculino

- eta $1412$  < -theta $11[4]$  theta $21[4]$
- eta $1413$  <-theta $11[4]$  theta $31[4]$
- eta $1414$  <-theta $11[4]$  theta $41[4]$

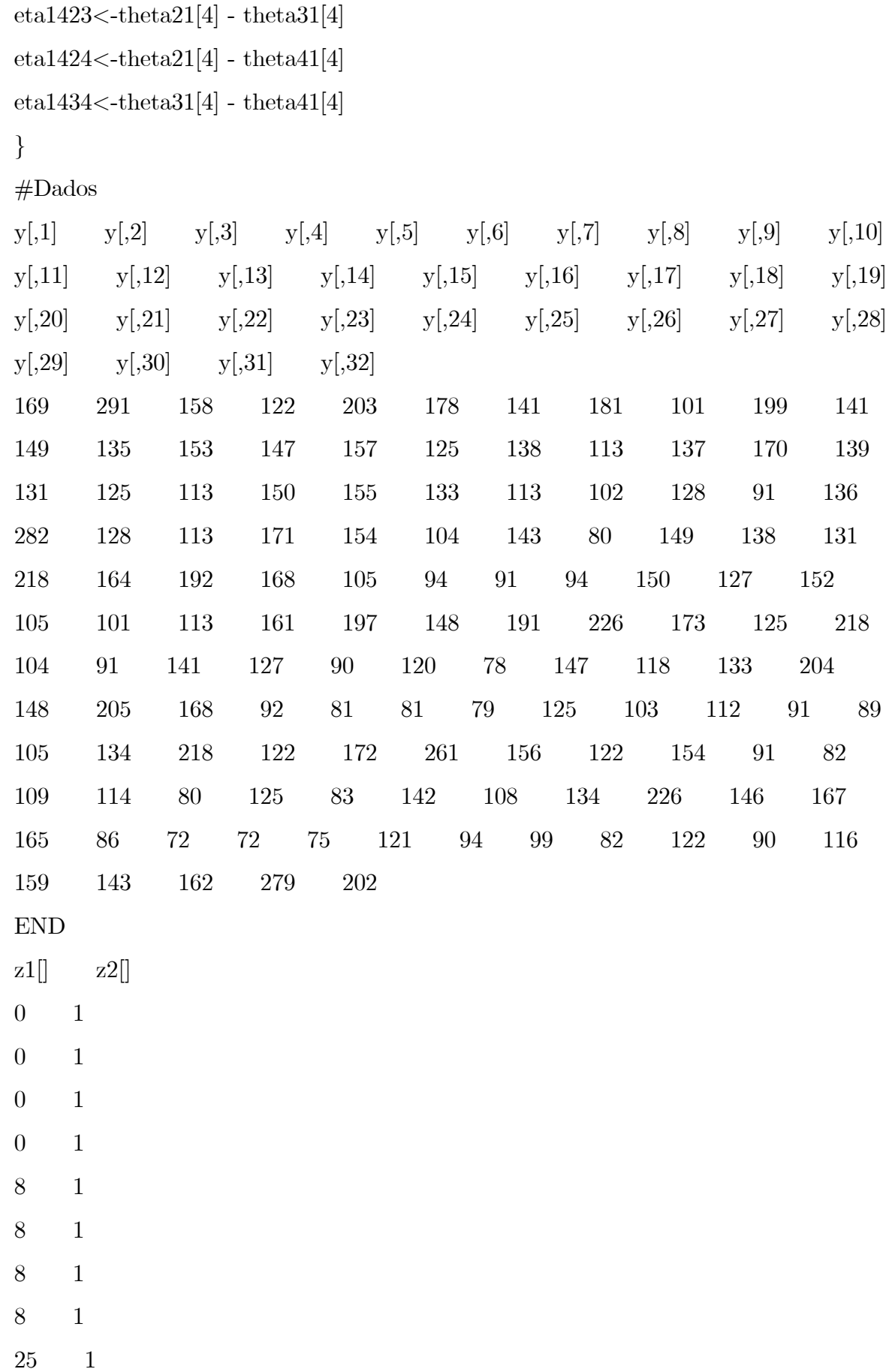

25 1

25 1

25 1

w=c(3,3,3,3,3,3,3,3,3,3,3,3,3,3,3,3,3,3,3,3,3,3,3,3,3,3,3,3,3,3,3,3)

)

### Apêndice D

## Código em Winbugs para o Modelo 1 do Capítulo 4

```
\#Modelo 1 (l=1,2,3,4,5 espécies e i=1,...,25 troncos,
    burn-in de 100000 , 3000 salto 100)
    model {
          for (l \text{ in } 1:5) {
                for (i in 1:25) {
                       zeros[i, i] <- 0
                      \text{lambda}[l,i] < \text{lambda}[l]^* \exp(\text{beta}[l]^* \text{z1}[i] + \text{beta2}[l]^* \text{z2}[i] + \text{beta31}[l]^* \text{z31}[i]+beta32[l]*z32[i] + beta41[l]*z41[i] + beta42[l]*z42[i] + beta51[l]*z51[i] +
    beta52[i] + w[i])
                      \logit(\text{phi}[l,i]) < \text{gamma1}[i] + \text{gamma2}[i] + \text{gamma31}[i] + \text{gamma31}[i] +\text{gamma32}[i] * z32[i] + \text{gamma41}[i] * z41[i] + \text{gamma42}[i] * z42[i] + \text{gamma51}[i] +\text{gamma52}[l]^*z52[i] + w[i]}
                                   }
    \#\#\# modelagem dos zeros
          for (l in 1:5) {
                for (i in 1:12) {
                       \text{ccsi}[l,i] \leq -\log(\text{phi}[l,i]) - \log(1-\text{phi}[l,i]) + \text{lambda}[l,i]
```

```
}
                               }
for (l \text{ in } 2:4) {
       for (i in 13:16) {
               \text{ccsi}[l,i] \leq -\log(\text{phi}[l,i]) - \log(1-\text{phi}[l,i]) + \text{lambda}[l,i]}
                               }
for (l in 5:5) {
       for (i in 13:23) {
               \text{ccsi}[l,i] \leq -\log(\text{phi}[l,i]) - \log(1-\text{phi}[l,i]) + \text{lambda}[l,i]}
                               }
\text{csi}[2,17] < -\text{log}(\text{phi}[2,17]) - \text{log}(1-\text{phi}[2,17]) + \text{lambda}[2,17]\text{ccsi}[4,17] < -\text{log}(\text{phi}[4,17]) - \text{log}(1-\text{phi}[4,17]) + \text{lambda}[4,17]\text{ccsi}[3,18] < -\text{log}(\text{phi}[3,18]) - \text{log}(1-\text{phi}[3,18]) + \text{lambda}[3,18]\text{ccsi}[4,18] < -\text{log}(\text{phi}[4,18]) - \text{log}(1-\text{phi}[4,18]) + \text{lambda}[4,18]
```

```
\text{ccs}[1,19] < -\text{log}(\text{phi}[1,19]) - \text{log}(1-\text{phi}[1,19]) + \text{lambda}[1,19]\text{ccs}[2,19] < -\text{log}(\text{phi}[2,19]) - \text{log}(1-\text{phi}[2,19]) + \text{lambda}[2,19]\text{ccsi}[4,19] < -\text{log}(\text{phi}[4,19]) - \text{log}(1-\text{phi}[4,19]) + \text{lambda}[4,19]
```
 $\text{ccs}[1,20]\langle -\text{log}(\text{phi}[1,20]) - \text{log}(1-\text{phi}[1,20]) + \text{lambda}[1,20]$  $\text{csi}[2,20]\langle -\text{log}(\text{phi}[2,20]) - \text{log}(1-\text{phi}[2,20]) + \text{lambda}[2,20]$  $\text{ccsi}[4,20]<-\text{log}(\text{phi}[4,20]) - \text{log}(1-\text{phi}[4,20]) + \text{lambda}[4,20]$ 

 $\text{ccsi}[3,21] < -\log(\text{phi}[3,21]) - \log(1-\text{phi}[3,21]) + \text{lambda}[3,21]$  $\text{ccsi}[4,21] < -\text{log}(\text{phi}[4,21]) - \text{log}(1-\text{phi}[4,21]) + \text{lambda}[4,21]$  $\text{ccsi}[3,22] < -\text{log}(\text{phi}[3,22]) - \text{log}(1-\text{phi}[3,22]) + \text{lambda}[3,22]$  $\text{ccsi}[4,22] < -\text{log}(\text{phi}[4,22]) - \text{log}(1-\text{phi}[4,22]) + \text{lambda}[4,22]$ 

$$
csi[1,23] < -\log(\text{phi}[1,23]) - \log(1-\text{phi}[1,23]) + \text{lambda}[1,23]
$$
\n
$$
csi[2,23] < -\log(\text{phi}[2,23]) - \log(1-\text{phi}[2,23]) + \text{lambda}[2,23]
$$
\n
$$
csi[4,23] < -\log(\text{phi}[4,23]) - \log(1-\text{phi}[4,23]) + \text{lambda}[4,23]
$$
\n
$$
csi[3,24] < -\log(\text{phi}[3,24]) - \log(1-\text{phi}[3,24]) + \text{lambda}[3,24]
$$

$$
csi[1,25] < -\log(\text{phi}[1,25]) - \log(1-\text{phi}[1,25]) + \text{lambda}[1,25]
$$
\n
$$
csi[2,25] < -\log(\text{phi}[2,25]) - \log(1-\text{phi}[2,25]) + \text{lambda}[2,25]
$$
\n
$$
csi[4,25] < -\log(\text{phi}[4,25]) - \log(1-\text{phi}[4,25]) + \text{lambda}[4,25]
$$
\n
$$
csi[5,25] < -\log(\text{phi}[5,25]) - \log(1-\text{phi}[5,25]) + \text{lambda}[5,25]
$$

}

### modelagem dos outros valores

$$
\begin{aligned}\n\text{for (l in 1:1) } \{ \\
&\text{for (i in 13:18) } \{ \\
&\text{cis}[l,i] < -\log(1-\text{phi}[l,i]) - y[l,i]^* \log(\text{lambda}[l,i]) + \text{lambda}[l,i] + \log\text{fact}(y[l,i])\}\n\end{aligned}
$$

}

csi[3,17]< $log(1-phi[3,17]) - y[3,17]*log(lambda[3,17]) + lambda[3,17] +$  $logfact(y[3,17])$ 

 $\text{ccsi}[2,18] < -\log(1-\text{phi}[2,18]) - \text{y}[2,18]^* \log(\text{lambda}[2,18]) + \text{lambda}[2,18] +$  $logfact(y[2,18])$ 

csi[3,19]<-log(1-phi[3,19]) - y[3,19]\*log(lambda[3,19]) + lambda[3,19] +  $logfact(y[3,19])$ 

csi[3,20] $\langle -\log(1-\text{phi}[3,20]) - y[3,20]^* \log(\text{lambda}[3,20]) + \text{lambda}[3,20] +$  $logfact(y[3,20])$ 

csi[1,21]< $log(1-phi[1,21]) - y[1,21] * log(lambda[1,21]) + lambda[1,21] +$  $logfact(y[1,21])$ 

 $\text{ccs}[2,21] < -\log(1-\text{phi}[2,21]) - \text{y}[2,21]^* \log(\text{lambda}[2,21]) + \text{lambda}[2,21] +$  $logfact(v[2,21])$ 

 $\text{ccs}[1,22]<-\log(1-\text{phi}[1,22]) - \text{y}[1,22]*\log(\text{lambda}[1,22]) + \text{lambda}[1,22] +$  $logfact(y[1,22])$  $\text{ccs}[2,22]<-\log(1-\text{phi}[2,22]) - \text{y}[2,22]*\log(\text{lambda}[2,22]) + \text{lambda}[2,22] +$  $logfact(y[2,22])$ 

csi[3,23]< $log(1-phi[3,23]) - y[3,23]*log(lambda[3,23]) + lambda[3,23] +$  $logfact(v[3,23])$ 

```
\text{ccs}[1,24] < -\log(1-\text{phi}[1,24]) - \text{y}[1,24]^* \log(\text{lambda}[1,24]) + \text{lambda}[1,24] +logfact(v[1,24])\text{ccsi}[2,24] < -\log(1-\text{phi}[2,24]) - \text{y}[2,24]^* \log(\text{lambda}[2,24]) + \text{lambda}[2,24] +logfact(y[2,24])\text{ccsi}[4,24] < -\text{log}(1-\text{phi}[4,24]) - \text{y}[4,24]^* \text{log}(\text{lambda}[4,24]) + \text{lambda}[4,24] +logfact(y[4,24])\text{ccs}[5,24] < -\log(1-\text{phi}[5,24]) - \text{y}[5,24]^* \log(\text{lambda}[5,24]) + \text{lambda}[5,24] +logfact(y[5,24])
```
csi[3,25]< $log(1-phi[3,25]) - y[3,25]^*log(lambda[3,25]) + lambda[3,25] +$  $logfact(v[3,25])$ 

```
for (l in 1:5) {
      for (i in 1:25) {
            zeros[1,i]<sup>\sim</sup>dpois(csi[l,i])
                                      }
                          }
```

```
for (i \text{ in } 1 \text{:}n) {
        w[i] \tilde{\text{d}} dnorm(0, tau.w)
```
### }

for  $(l \text{ in } 1:5)$  {

beta1[l]  $\tilde{\text{dom}}(0, 1.0E-3)$ beta2[l]  $\tilde{\text{dom}}(0, 1.0E-3)$ beta31[l]  $\tilde{\text{dom}}(0, 1.0E-3)$ beta $32$ [l]  $\tilde{}$ dnorm $(0, 1.0E-3)$ beta41[l]  $\tilde{\text{dom}}(0, 1.0E-3)$ beta42[l]  $\tilde{\text{dom}}(0, 1.0E-3)$ beta51[l]  $\tilde{\text{dom}}(0, 1.0E-3)$ beta52[l]  $\tilde{\text{dom}}(0, 1.0E-3)$ gama1[l]  $\tilde{\text{donom}}(0, 1.0E-3)$ gama2[l]  $\tilde{\text{dom}}(0, 1.0E-3)$ gama31[l]  $\tilde{\text{dom}}(0, 1.0E-3)$ gama32[1]  $\text{dnorm}(0, 1.0E-3)$ gama41[l]  $\tilde{\text{dom}}(0, 1.0E-3)$ gama42[l]  $\tilde{\text{dom}}(0, 1.0E-3)$ gama51[l]  $\tilde{\text{dom}}(0, 1.0E-3)$ gama52[l]  $\tilde{\text{dom}}(0, 1.0E-3)$  $\text{lambda}(1, 1)$ 

} tau.w  $\tilde{\text{dgamma}}(0.01, 0.01)$ sigma2.w<-1/tau.w

}

#### Dados

 $list(n=25)$  $y[0,1]$   $y[0,2]$   $y[0,3]$   $y[0,4]$   $y[0,5]$   $y[0,6]$   $y[0,7]$   $y[0,8]$  $y[0,9]$   $y[0,10]$   $y[0,11]$   $y[0,12]$   $y[0,13]$   $y[0,14]$   $y[0,15]$  $y[0,16]$   $y[0,17]$   $y[0,18]$   $y[0,19]$   $y[0,20]$   $y[0,21]$   $y[0,22]$ 

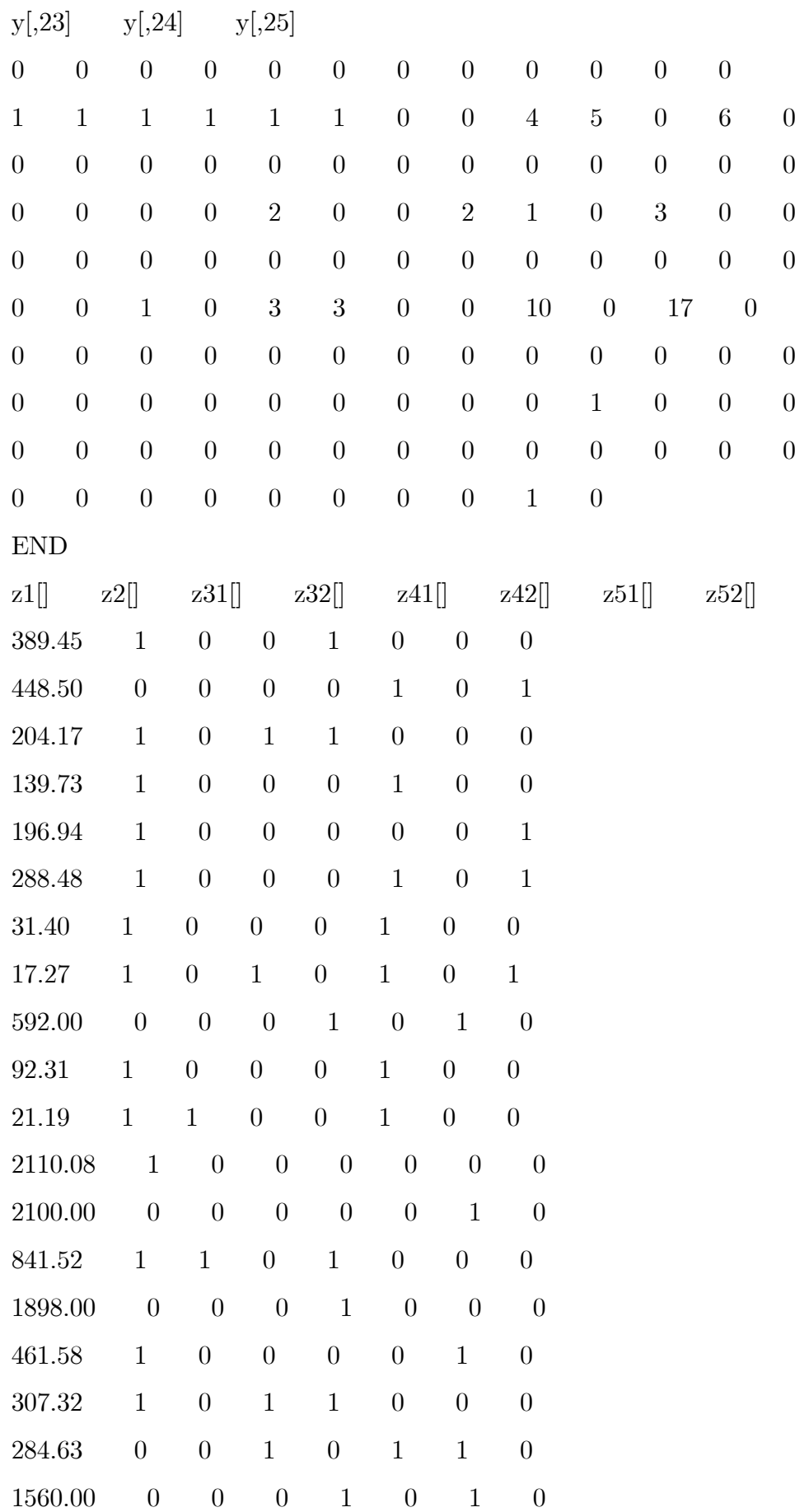

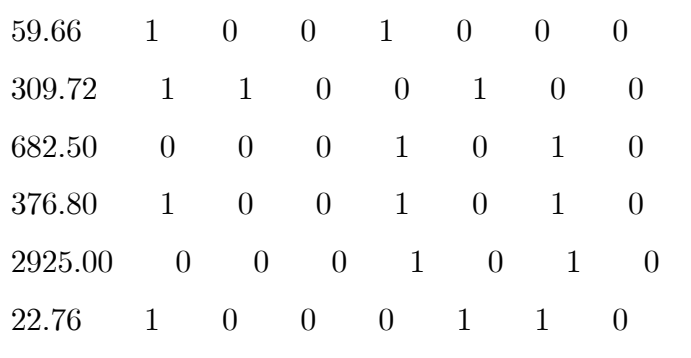

END

Valores Iniciais 1

list(

```
tau.w=1, lamb=c(0.5,0.5,1,0.25,0.25), beta1=c(0,0,0,0,0),
beta2=c(0,0,0,0,0), beta31=c(0,0,0,0,0), beta32=c(0,0,0,0,0),
beta41=c(0,0,0,0,0),beta42=c(0,0,0,0,0), beta51=c(0,0,0,0,0),
beta52=c(0,0,0,0,0), gama1=c(0,0,0,0,0), gama2=c(0,0,0,0,0),
gama31=c(0,0,0,0,0), gama32=c(0,0,0,0,0),gama41=c(0,0,0,0,0),
\text{gamma42} = c(0,0,0,0,0), \text{gamma51} = c(0,0,0,0,0), \text{gamma52} = c(0,0,0,0,0),w=c(0,0,0,0,0,0,0,0,0,0,0,0,0,0,0,0,0,0,0,0,0,0,0,0,0)
```
 $\lambda$ 

Valores Iniciais 2

list(

```
tau.w=5, lamb=c(0.25, 0.25, 0.5, 0.75, 0.75), beta1=c(0,0,0,0,0),
beta2=c(1,1,1,1,1), beta31=c(1,1,1,1,1), beta32=c(1,1,1,1,1),
beta41=c(1,1,1,1,1),beta42=c(1,1,1,1,1), beta51=c(1,1,1,1,1)
,beta52=c(1,1,1,1,1), gama1=c(0,0,0,0,0), gama2=c(1,1,1,1,1),
\text{gamma31} = c(1,1,1,1,1), \text{gamma32} = c(1,1,1,1,1), \text{gamma41} = c(1,1,1,1,1),\text{gamma42} = c(1,1,1,1,1), \text{gamma51} = c(1,1,1,1,1), \text{gamma52} = c(1,1,1,1,1),w=c(0.5,0.5,0.5,0.5,0.5,0.5,0.5,0.5,0.5,0.5,0.5,0.5,0.5,
0.5,0.5,0.5,0.5,0.5,0.5,0.5,0.5,0.5,0.5,0.5,0.5)
)
```
### Apêndice E

## Código em Winbugs para o Modelo 2 do Capítulo 4

Modelo 1 ( $l=1,2,3,4,5$  espécies e  $i=1,...,25$  troncos, burn-in de 100000 , 3000 salto 100) model { for  $(l \text{ in } 1:5)$  { for (i in 1:25) { zeros $[i, i] < 0$  $\lambda$ lambda[l,i] <- lamb[l]\*exp(beta1[l]\*z1[i] + beta2[l]\*z2[i] + beta31[l]\*z31[i] + beta32[l]\*z32[i] + beta41[l]\*z41[i] + beta42[l]\*z42[i] + beta51[l]\*z51[i] + beta52[l]\*z52[i] + w[i])  $logit(phi[i,i]) < -$  gama1[l]\*z1[i] + gama2[l]\*z2[i] +  $\text{gamma31}[i] * z31[i] + \text{gamma32}[i] * z32[i] + \text{gamma41}[i] * z41[i] + \text{gamma42}[i] * z42[i] +$  $\text{gamma51}[l]^* \text{z51}[i] + \text{gamma52}[l]^* \text{z52}[i] + \text{w}[i]$ } } ### modelagem dos zeros for  $(l \text{ in } 1:5)$  { for (i in 1:12) {  $\text{ccsi}[l,i] \leq -\log(\text{phi}[l,i]) - \log(1-\text{phi}[l,i]) + \text{lambda}[l,i]$ }

```
}
```

```
for (l in 2:4) {
      for (i in 13:16) {
              \text{ccsi}[l,i] \leq -\log(\text{phi}[l,i]) - \log(1-\text{phi}[l,i]) + \text{lambda}[l,i]}
                            }
```

```
for (l in 5:5) {
       for (i in 13:23) {
              \text{ccs}[l,i] \leq -\log(\text{phi}[l,i]) - \log(1-\text{phi}[l,i]) + \text{lambda}[l,i]}
                            }
```

```
\text{ccsi}[2,17] < -\text{log}(\text{phi}[2,17]) - \text{log}(1-\text{phi}[2,17]) + \text{lambda}[2,17]\text{ccsi}[4,17] < -\text{log}(\text{phi}[4,17]) - \text{log}(1-\text{phi}[4,17]) + \text{lambda}[4,17]\text{ccsi}[3,18] < -\text{log}(\text{phi}[3,18]) - \text{log}(1-\text{phi}[3,18]) + \text{lambda}[3,18]\text{ccsi}[4,18] < -\text{log}(\text{phi}[4,18]) - \text{log}(1-\text{phi}[4,18]) + \text{lambda}[4,18]
```

```
\text{ccs}[1,19] < -\text{log}(\text{phi}[1,19]) - \text{log}(1-\text{phi}[1,19]) + \text{lambda}[1,19]\text{ccsi}[2,19] < -\text{log}(\text{phi}[2,19]) - \text{log}(1-\text{phi}[2,19]) + \text{lambda}[2,19]\text{ccsi}[4,19] < -\text{log}(\text{phi}[4,19]) - \text{log}(1-\text{phi}[4,19]) + \text{lambda}[4,19]
```

```
\text{csi}[1,20]<-\log(\text{phi}[1,20]) - \log(1-\text{phi}[1,20]) + \text{lambda}[1,20]\text{ccsi}[2,20]<-\text{log}(\text{phi}[2,20]) - \text{log}(1-\text{phi}[2,20]) + \text{lambda}[2,20]\text{ccsi}[4,20]<-\text{log}(\text{phi}[4,20]) - \text{log}(1-\text{phi}[4,20]) + \text{lambda}[4,20]
```
 $\text{ccsi}[3,21] < -\log(\text{phi}[3,21]) - \log(1-\text{phi}[3,21]) + \text{lambda}[3,21]$  $\text{ccsi}[4,21] < -\text{log}(\text{phi}[4,21]) - \text{log}(1-\text{phi}[4,21]) + \text{lambda}[4,21]$  $\text{ccsi}[3,22] \leq -\log(\text{phi}[3,22]) - \log(1-\text{phi}[3,22]) + \text{lambda}[3,22]$  $\text{ccsi}[4,22] < -\text{log}(\text{phi}[4,22]) - \text{log}(1-\text{phi}[4,22]) + \text{lambda}[4,22]$ 

```
\text{ccs}[1,23] \leq -\log(\text{phi}[1,23]) - \log(1-\text{phi}[1,23]) + \text{lambda}[1,23]\text{ccs}[2,23] \leq -\log(\text{phi}[2,23]) - \log(1-\text{phi}[2,23]) + \text{lambda}[2,23]\text{ccsi}[4,23] < -\text{log}(\text{phi}[4,23]) - \text{log}(1-\text{phi}[4,23]) + \text{lambda}[4,23]\text{ccsi}[3,24] < -\text{log}(\text{phi}[3,24]) - \text{log}(1-\text{phi}[3,24]) + \text{lambda}[3,24]
```

$$
csi[1,25] < -\log(\text{phi}[1,25]) - \log(1-\text{phi}[1,25]) + \text{lambda}[1,25]
$$
\n
$$
csi[2,25] < -\log(\text{phi}[2,25]) - \log(1-\text{phi}[2,25]) + \text{lambda}[2,25]
$$
\n
$$
csi[4,25] < -\log(\text{phi}[4,25]) - \log(1-\text{phi}[4,25]) + \text{lambda}[4,25]
$$
\n
$$
csi[5,25] < -\log(\text{phi}[5,25]) - \log(1-\text{phi}[5,25]) + \text{lambda}[5,25]
$$

### modelagem dos outros valores

```
for (l \text{ in } 1:1) {
            for (i in 13:18) {
                  csi[l,i]\langle -log(1-\text{phi}[l,i]) - y[l,i]^*log(lambda[l,i]) + lambda[l,i] +logfact(y[i,i])}
```
}

csi[3,17] $\langle -\log(1-\text{phi}[3,17]) - \text{y}[3,17]^* \log(\text{lambda}[3,17]) + \text{lambda}[3,17] +$  $logfact(y[3,17])$ 

csi[2,18]< $log(1-phi[2,18]) - y[2,18]^*log(lambda[2,18]) + lambda[2,18] +$  $logfact(v[2,18])$ 

csi[3,19] $\langle -\log(1-\text{phi}[3,19]) - y[3,19]^* \log(\text{lambda}[3,19]) + \text{lambda}[3,19] +$  $logfact(y[3,19])$ 

csi[3,20] $\langle -\log(1-\text{phi}[3,20]) - y[3,20]^* \log(\text{lambda}[3,20]) + \text{lambda}[3,20] +$  $logfact(y[3,20])$ 

csi[1,21]< $log(1-phi[1,21]) - y[1,21]*log(lambda[1,21]) + lambda[1,21] +$  $logfact(y[1,21])$  $\text{ccs}[2,21] < -\log(1-\text{phi}[2,21]) - \text{y}[2,21]^* \log(\text{lambda}[2,21]) + \text{lambda}[2,21] +$ 

#### $logfact(v[2,21])$

```
\text{ccs}[1,22] \leq -\log(1-\text{phi}[1,22]) - \text{y}[1,22]^* \log(\text{lambda}[1,22]) + \text{lambda}[1,22] +logfact(y[1,22])
```

```
\text{ccs}[2,22]<-\log(1-\text{phi}[2,22]) - \text{y}[2,22]*\log(\text{lambda}[2,22]) + \text{lambda}[2,22] +logfact(y[2,22])
```
csi[3,23] $\langle -\log(1-\text{phi}[3,23]) - y[3,23]^* \log(\text{lambda}[3,23]) + \text{lambda}[3,23] +$  $logfact(v[3,23])$ 

```
\text{ccsi}[1,24] < -\log(1-\text{phi}[1,24]) - \text{y}[1,24]^* \log(\text{lambda}[1,24]) + \text{lambda}[1,24] +logfact(y[1,24])\text{ccsi}[2,24] < -\log(1-\text{phi}[2,24]) - \text{y}[2,24]^* \log(\text{lambda}[2,24]) + \text{lambda}[2,24] +logfact(v[2,24])\text{ccsi}[4,24] < -\log(1-\text{phi}[4,24]) - \text{y}[4,24]^* \log(\text{lambda}[4,24]) + \text{lambda}[4,24] +logfact(y[4,24])csi[5,24]<log(1-phi[5,24]) - y[5,24]*log(lambda[5,24]) + lambda[5,24] +logfact(y[5,24])
```

```
csi[3,25]<log(1-phi[3,25]) - y[3,25]^*log(lambda[3,25]) + lambda[3,25] +logfact(y[3,25])
```

```
for (l in 1:5) {
      for (i in 1:25) {
            zeros[1,i]<sup>\sim</sup>dpois(csi[1,i])
                                      }
                          }
```
eta<-1/phi2

```
for (i \text{ in } 1 \text{:}n) {
      w[i] ~dgamma(eta, eta)
```
### }

for  $(l \text{ in } 1:5)$  {

beta1[l]  $\tilde{\text{dom}}(0, 1.0E-3)$ beta2[l]  $\tilde{\text{dom}}(0, 1.0E-3)$ beta31[l]  $\tilde{\text{dom}}(0, 1.0E-3)$ beta $32$ [l]  $\tilde{}$ dnorm $(0, 1.0E-3)$ beta41[l]  $\tilde{\text{dom}}(0, 1.0E-3)$ beta42[l]  $\tilde{\text{dom}}(0, 1.0E-3)$ beta51[l]  $\tilde{\text{dom}}(0, 1.0E-3)$ beta52[l]  $\tilde{\text{dom}}(0, 1.0E-3)$ gama1[l]  $\tilde{\text{donom}}(0, 1.0E-3)$ gama2[l]  $\tilde{\text{dom}}(0, 1.0E-3)$ gama31[l]  $\tilde{\text{dom}}(0, 1.0E-3)$ gama32[1]  $\text{dnorm}(0, 1.0E-3)$ gama41[l]  $\tilde{\text{dom}}(0, 1.0E-3)$ gama42[l]  $\tilde{\text{dom}}(0, 1.0E-3)$ gama51[l]  $\tilde{\text{dom}}(0, 1.0E-3)$ gama52[l]  $\tilde{\text{dom}}(0, 1.0E-3)$  $\text{lambda}(1, 1)$ } phi2  $\tilde{\text{d}}$ dgamma $(1,1)$ 

}

#### Dados

 $list(n=25)$  $y[0,1]$   $y[0,2]$   $y[0,3]$   $y[0,4]$   $y[0,5]$   $y[0,6]$   $y[0,7]$   $y[0,8]$  $y[0,9]$   $y[0,10]$   $y[0,11]$   $y[0,12]$   $y[0,13]$   $y[0,14]$   $y[0,15]$  $y[0,16]$   $y[0,17]$   $y[0,18]$   $y[0,19]$   $y[0,20]$   $y[0,21]$   $y[0,22]$  $y[0.23]$   $y[0.24]$   $y[0.25]$ 

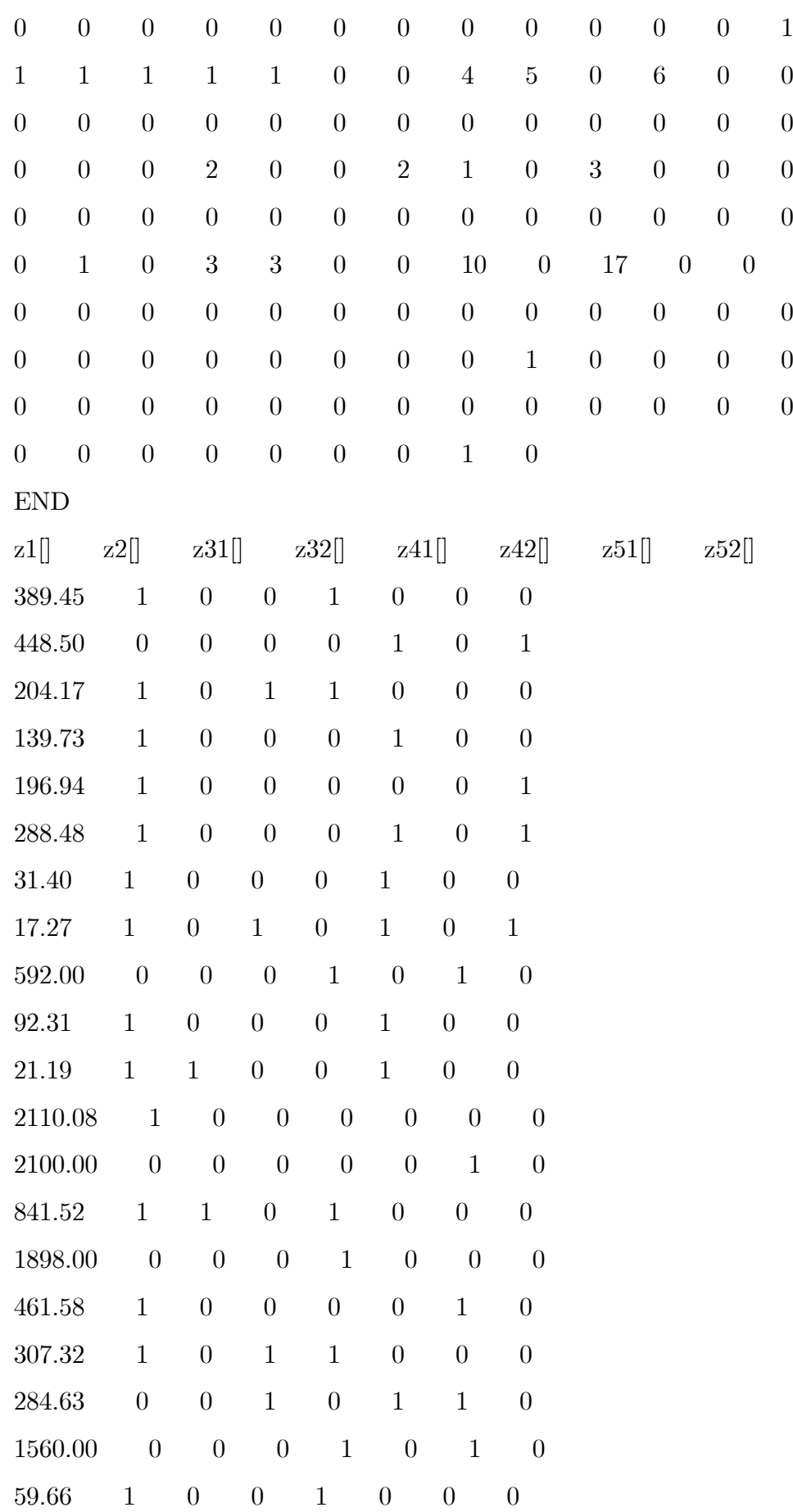

```
309.72 1 1 0 0 1 0 0
682.50 0 0 0 1 0 1 0
376.80 1 0 0 1 0 1 0
2925.00 0 0 0 1 0 1 0
22.76 1 0 0 0 1 1 0
END
Valores Iniciais 1
list(
phi2=1, lamb=c(0.5,0.5,1,0.25,0.25), beta1=c(0,0,0,0,0),
beta2=c(0,0,0,0,0), beta31=c(0,0,0,0,0), beta32=c(0,0,0,0,0),
beta41=c(0,0,0,0,0),beta42=c(0,0,0,0,0), beta51=c(0,0,0,0,0),
beta52=c(0,0,0,0,0),gama1=c(0,0,0,0,0),gama2=c(0,0,0,0,0),
gama31=c(0,0,0,0,0), gama32=c(0,0,0,0,0),gama41=c(0,0,0,0,0),
\text{gamma42} = c(0,0,0,0,0), \text{gamma51} = c(0,0,0,0,0), \text{gamma52} = c(0,0,0,0,0),w=c(1,1,1,1,1,1,1,1,1,1,1,1,1,1,1,1,1,1,1,1,1,1,1,1,1)
\lambdaValores Iniciais 2
list(
phi2=2, lamb=c(0.75,0.75,0.5,0.75,0.75), beta1=c(0,0,0,0,0),
beta2=c(-3,-3,-3,-3,-3), beta31=c(-3,-3,-3,-3,-3),
beta32 = c(-3,-3,-3,-3), beta41 = c(-3,-3,-3,-3),
beta42 = c(-3,-3,-3,-3), beta51 = c(-3,-3,-3,-3),
beta52=c(-3,-3,-3,-3,-3),gama1=c(0,0,0,0,0), gama2=c(-3,-3,-3,-3,-3),
gama31 = c(-3,-3,-3,-3), gama32 = c(-3,-3,-3,-3),
\text{gamma41} = c(-3,-3,-3,-3,-3), \text{gamma42} = c(-3,-3,-3,-3),gamma51=c(-3,-3,-3,-3,-3), gamma52=c(-3,-3,-3,-3),w=c(0.1,0.1,0.1,0.1,0.1,0.1,0.1,0.1,0.1,0.1,0.1,0.1,0.1,0.1,0.1,
0.1,0.1,0.1,0.1,0.1,0.1,0.1,0.1,0.1,0.1)
)
```